## Theoretische Informatik II

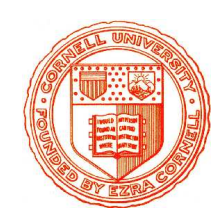

Einheit 4

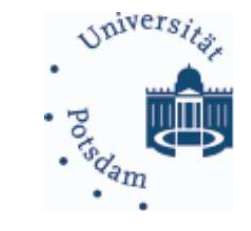

Allgemeine und kontextsensitive Sprachen

- 1. Turingmaschinen
- 2. Maschinenmodelle für  $\mathcal{L}_0$  und  $\mathcal{L}_1$
- 3. Eigenschaften von  $\mathcal{L}_0/\mathcal{L}_1$ -Sprachen

## JENSEITS VON KONTEXTFREIHEIT

# • Viele wichtige Konzepte sind nicht kontextfrei

- Sind Bezeichner im Programmkörper deklariert?
- $\{ ww | w \in \{0, 1\}^*\}$ : erscheint Programmcode doppelt?
- $\{0^n1^n2^n|n \in \mathbb{N}\}$ : kommen mehrere Bestandteile gleich oft vor?
- Z¨ahlen jenseits von Addition und Multiplikation

## JENSEITS VON KONTEXTFREIHEIT

# • Viele wichtige Konzepte sind nicht kontextfrei

- Sind Bezeichner im Programmkörper deklariert?
- $-\{ww \mid w \in \{0,1\}^*\}$ : erscheint Programmcode doppelt?
- $-\{0^n1^n2^n|n\in\mathbb{N}\}\$ : kommen mehrere Bestandteile gleich oft vor?
- Z¨ahlen jenseits von Addition und Multiplikation

# • Wie verarbeitet man Typ-1 / Typ-0 Sprachen?

- Welches Maschinenmodell ist zur Beschreibung geeignet?
- Wie analysiert man W¨orter der Sprache
- Wie kann man Sprachen aus Bausteinen zusammensetzen?
- Welche Spracheigenschaften kann man testen?

### Theoretische Informatik II

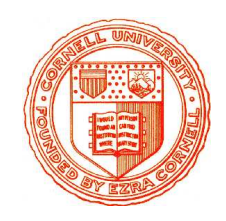

Einheit 4.1

Turingmaschinen

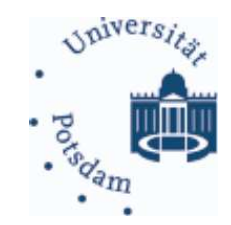

- 1. Das Maschinenmodell
- 2. Arbeitsweise & erkannte Sprache
- 3. Programmiertechniken
- 4. Ausdruckskraft

TURINGMASCHINEN (Alan Turing, 1936)

# Maschinenmodell für Typ-0 Sprachen

# • Erweiterung des Konzepts endlicher Automaten

- Verarbeitung interner Zust¨ande abh¨angig von gelesenen Daten
- Lese- und Schreibzugriff auf externen Speicher
- $-$  Minimal mögliche Erweiterung

# • Erweiterung des Konzepts endlicher Automaten

- Verarbeitung interner Zust¨ande abh¨angig von gelesenen Daten
- Lese- und Schreibzugriff auf externen Speicher
- $-$  Minimal mögliche Erweiterung

# $\bullet$  Maximal mögliche Ausdruckskraft

– Speicher muß F¨ahigkeiten von Typ-0 Grammatiken widerspiegeln

# • Erweiterung des Konzepts endlicher Automaten

- Verarbeitung interner Zust¨ande abh¨angig von gelesenen Daten
- Lese- und Schreibzugriff auf externen Speicher
- $-$  Minimal mögliche Erweiterung

# $\bullet$  Maximal mögliche Ausdruckskraft

- Speicher muß F¨ahigkeiten von Typ-0 Grammatiken widerspiegeln
	- · Keine Einschränkung an Ersetzungsregeln
	- Auch Terminalsymbole und ganze Wörter dürfen ersetzt werden

# • Erweiterung des Konzepts endlicher Automaten

- Verarbeitung interner Zust¨ande abh¨angig von gelesenen Daten
- Lese- und Schreibzugriff auf externen Speicher
- $-$  Minimal mögliche Erweiterung

# $\bullet$  Maximal mögliche Ausdruckskraft

- Speicher muß F¨ahigkeiten von Typ-0 Grammatiken widerspiegeln
	- Keine Einschränkung an Ersetzungsregeln
	- Auch Terminalsymbole und ganze Wörter dürfen ersetzt werden
- Automat muß Eingabe an jeder Stelle verarbeiten k¨onnen
	- · Gesamte Eingabe muß gespeichert werden
	- · Speicher muß Veränderungen an jeder Stelle zulassen
	- · Speicher muß beliebig erweiterbar sein

# • Erweiterung des Konzepts endlicher Automaten

- Verarbeitung interner Zust¨ande abh¨angig von gelesenen Daten
- Lese- und Schreibzugriff auf externen Speicher
- $-$  Minimal mögliche Erweiterung

# $\bullet$  Maximal mögliche Ausdruckskraft

- Speicher muß F¨ahigkeiten von Typ-0 Grammatiken widerspiegeln
	- Keine Einschränkung an Ersetzungsregeln
	- Auch Terminalsymbole und ganze Wörter dürfen ersetzt werden
- Automat muß Eingabe an jeder Stelle verarbeiten k¨onnen
	- · Gesamte Eingabe muß gespeichert werden
	- · Speicher muß Veränderungen an jeder Stelle zulassen
	- · Speicher muß beliebig erweiterbar sein

# Wähle unendliches, bewegliches Band als Speicher

THEORETISCHE INFORMATIK I §4.1: 1 1 1 TURINGMASCHINEN

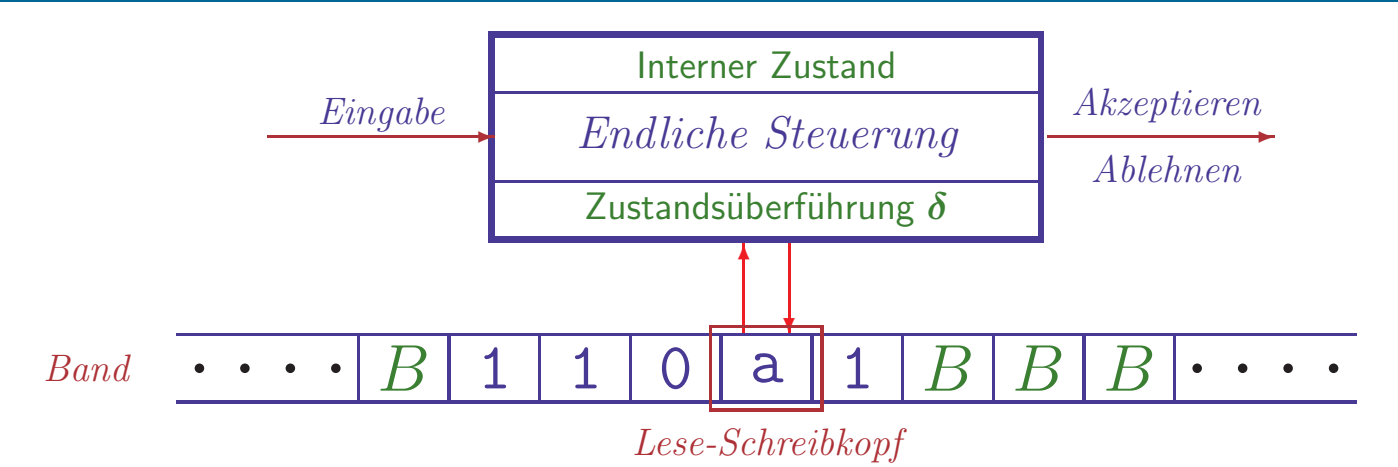

## • Endlicher Automat + lineares Band

- Endliche Steuerung liest Eingabesymbole
- Gleichzeitig wird Bandsymbol unter Lese-Schreibkopf gelesen

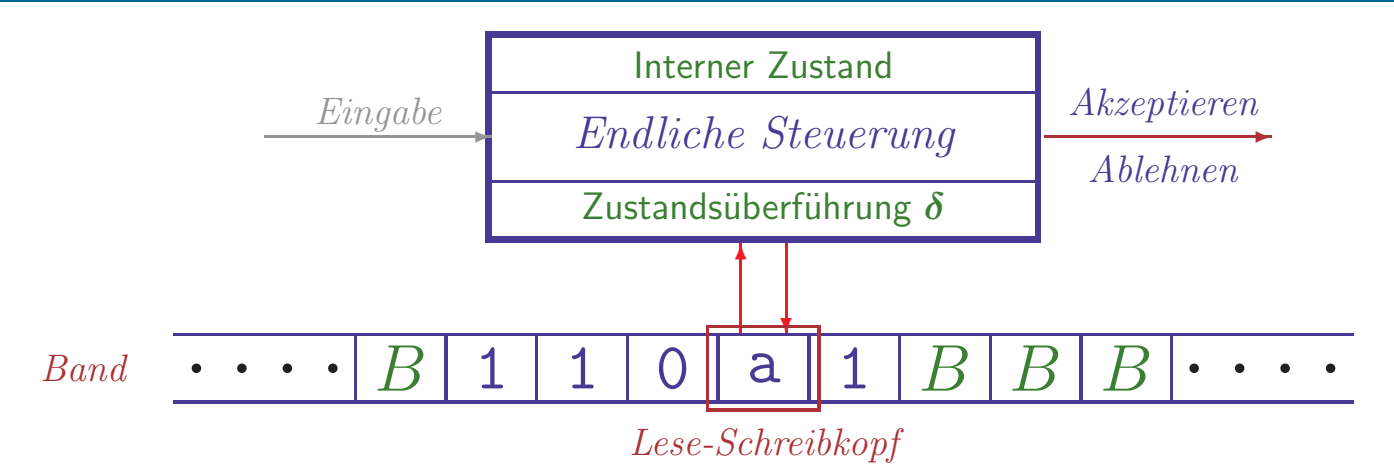

# • Endlicher Automat + lineares Band

- Endliche Steuerung liest Eingabesymbole
- Gleichzeitig wird Bandsymbol unter Lese-Schreibkopf gelesen

# • Vereinfachung: keine separate Eingabe

– Eingabewort steht zu Anfang bereits auf dem Band

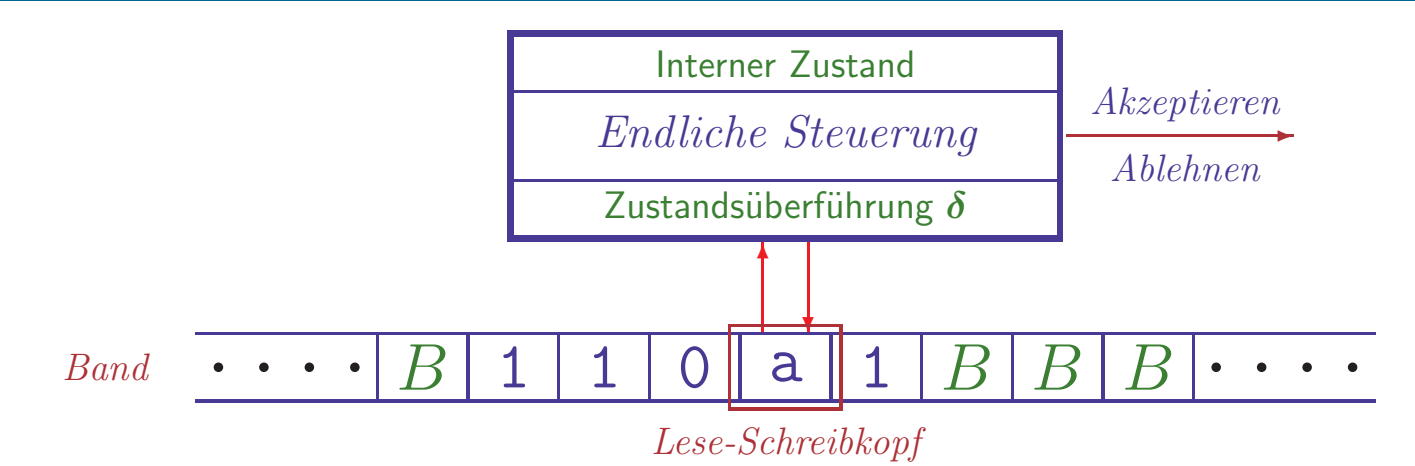

# • Endlicher Automat + lineares Band

- Endliche Steuerung liest Eingabesymbole
- Gleichzeitig wird Bandsymbol unter Lese-Schreibkopf gelesen

# • Vereinfachung: keine separate Eingabe

– Eingabewort steht zu Anfang bereits auf dem Band

# • Einfacher Verarbeitungsmechanismus

 $-$  Bandsymbol  $X$  wird gelesen

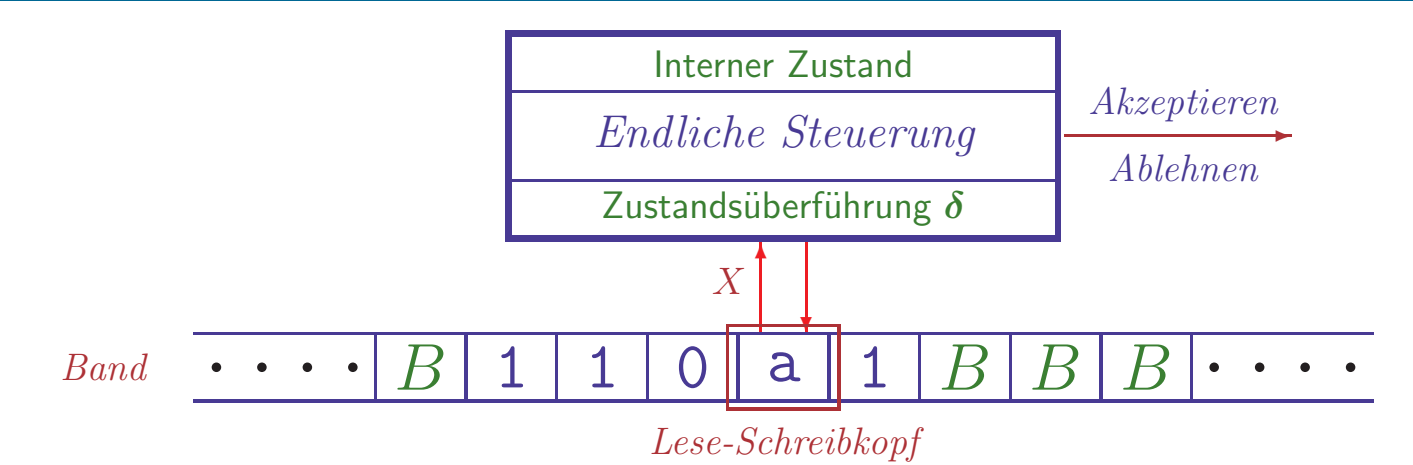

# • Endlicher Automat + lineares Band

- Endliche Steuerung liest Eingabesymbole
- Gleichzeitig wird Bandsymbol unter Lese-Schreibkopf gelesen

# • Vereinfachung: keine separate Eingabe

– Eingabewort steht zu Anfang bereits auf dem Band

# • Einfacher Verarbeitungsmechanismus

- $-$  Bandsymbol  $X$  wird gelesen
- Interner Zustand  $q$  wird zu  $q'$  verändert

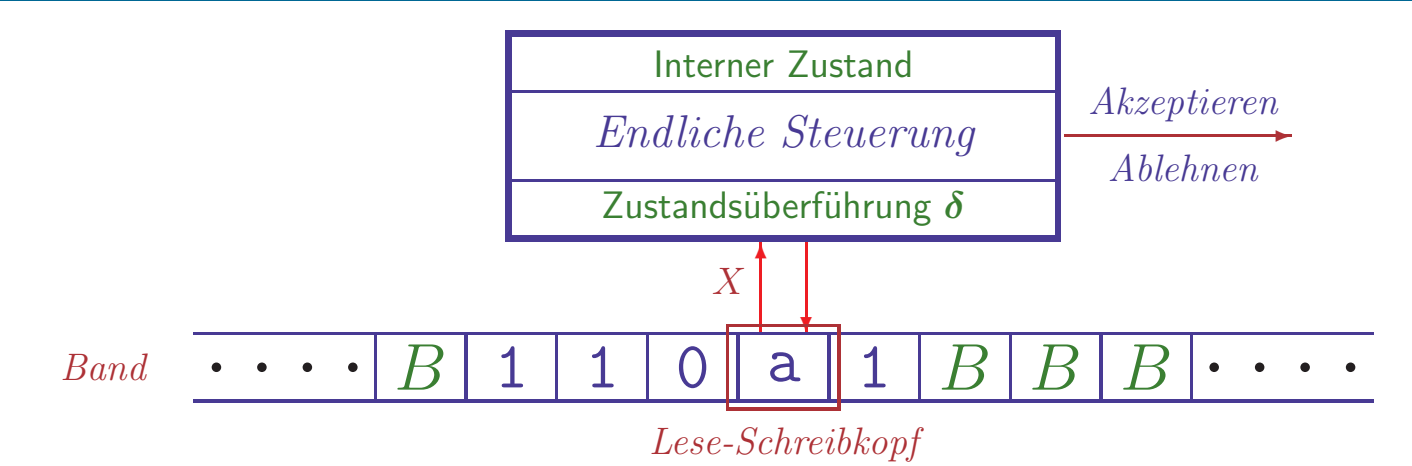

# • Endlicher Automat + lineares Band

- Endliche Steuerung liest Eingabesymbole
- Gleichzeitig wird Bandsymbol unter Lese-Schreibkopf gelesen

# • Vereinfachung: keine separate Eingabe

– Eingabewort steht zu Anfang bereits auf dem Band

# • Einfacher Verarbeitungsmechanismus

- $-$  Bandsymbol  $X$  wird gelesen
- Interner Zustand  $q$  wird zu  $q'$  verändert
- $-$  Neues Symbol Y wird auf das Band geschrieben

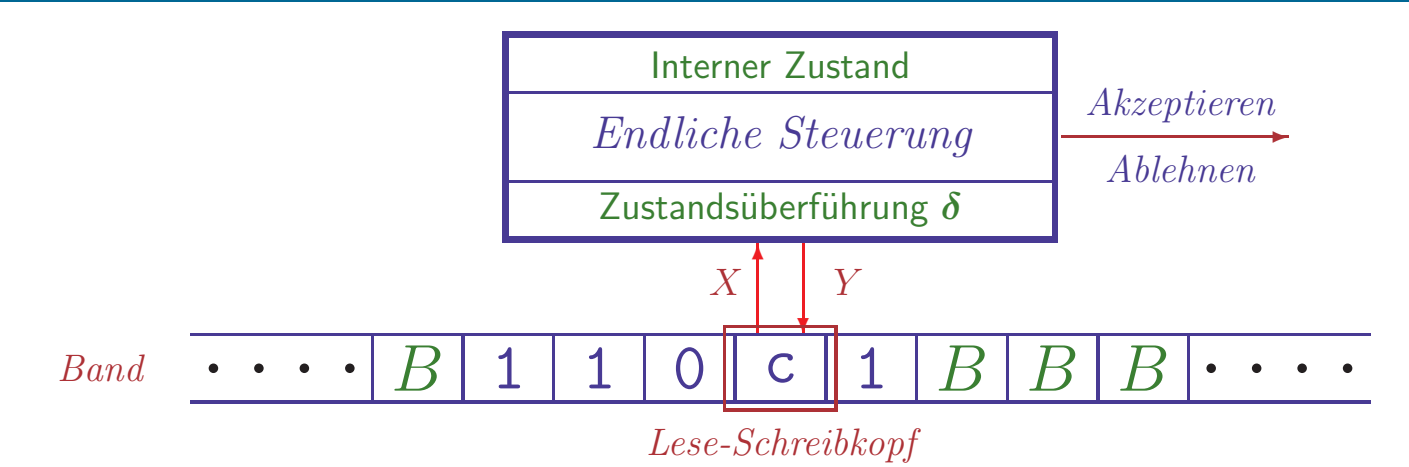

# • Endlicher Automat + lineares Band

- Endliche Steuerung liest Eingabesymbole
- Gleichzeitig wird Bandsymbol unter Lese-Schreibkopf gelesen

# • Vereinfachung: keine separate Eingabe

– Eingabewort steht zu Anfang bereits auf dem Band

# • Einfacher Verarbeitungsmechanismus

- $-$  Bandsymbol  $X$  wird gelesen
- Interner Zustand  $q$  wird zu  $q'$  verändert
- $-$  Neues Symbol Y wird auf das Band geschrieben
- Kopf wird in eine Richtung  $D$  (rechts oder links) bewegt

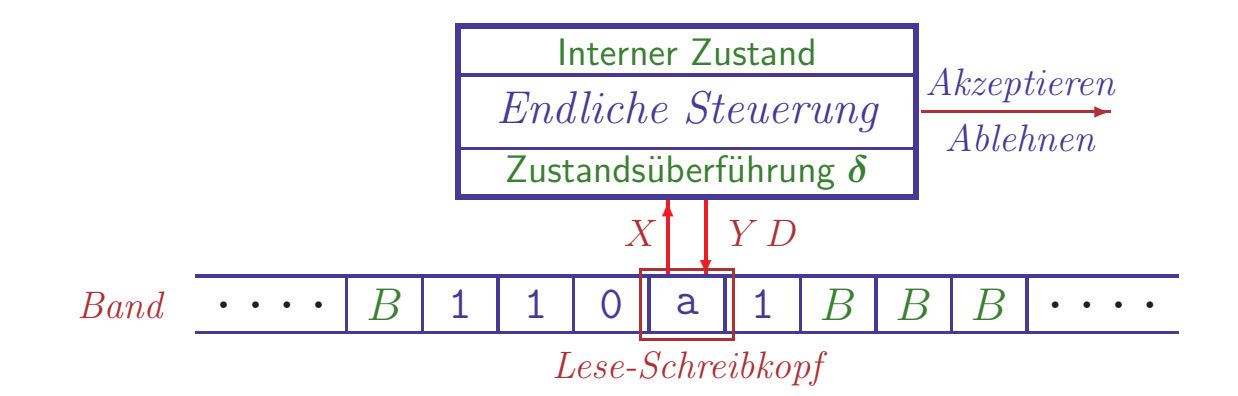

Eine Turingmaschine (TM) ist ein 7-Tupel  $\boldsymbol{M} = (\boldsymbol{Q}, \boldsymbol{\Sigma}, \boldsymbol{\Gamma}, \boldsymbol{\delta}, \boldsymbol{q_0}, \boldsymbol{B}, \boldsymbol{F})$  mit

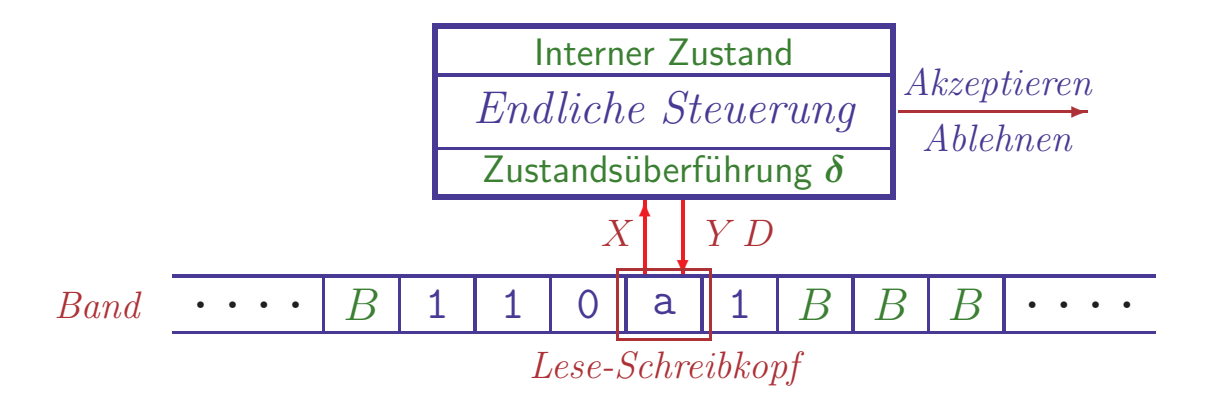

Eine Turingmaschine (TM) ist ein 7-Tupel  $\boldsymbol{M} = (\boldsymbol{Q}, \boldsymbol{\Sigma}, \boldsymbol{\Gamma}, \boldsymbol{\delta}, \boldsymbol{q_0}, \boldsymbol{B}, \boldsymbol{F})$  mit

- Q nichtleere endliche Zustandsmenge
- $\bullet$   $\Sigma$  endliches Eingabealphabet
- Γ⊇Σ endliches Bandalphabet

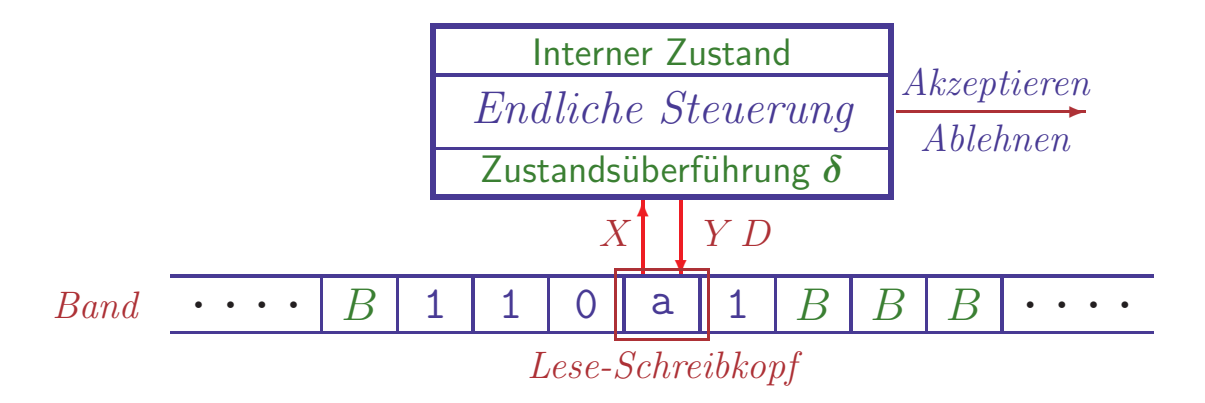

Eine Turingmaschine (TM) ist ein 7-Tupel  $\boldsymbol{M} = (\boldsymbol{Q}, \boldsymbol{\Sigma}, \boldsymbol{\Gamma}, \boldsymbol{\delta}, \boldsymbol{q_0}, \boldsymbol{B}, \boldsymbol{F})$  mit

- Q nichtleere endliche Zustandsmenge
- $\bullet$   $\Sigma$  endliches **Eingabealphabet**
- Γ⊇Σ endliches Bandalphabet
- $\delta: Q \times \Gamma \to Q \times \Gamma \times \{L, R\}$  (partielle) **Überführungsfunktion**

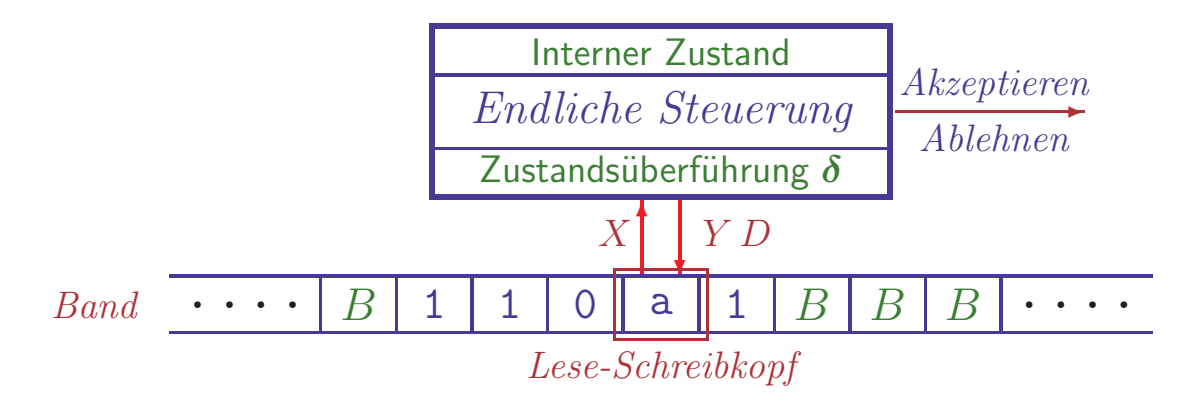

Eine Turingmaschine (TM) ist ein 7-Tupel  $\boldsymbol{M} = (\boldsymbol{Q}, \boldsymbol{\Sigma}, \boldsymbol{\Gamma}, \boldsymbol{\delta}, \boldsymbol{q_0}, \boldsymbol{B}, \boldsymbol{F})$  mit

- Q nichtleere endliche Zustandsmenge
- $\bullet$   $\Sigma$  endliches Eingabealphabet
- Γ⊇Σ endliches Bandalphabet
- $\delta: Q \times \Gamma \to Q \times \Gamma \times \{L, R\}$  (partielle) **Überführungsfunktion**
- $q_0 \in Q$  Startzustand
- $B \in \Gamma \backslash \Sigma$  Leersymbol des Bands ("blank")

•  $F \subseteq Q$  Menge von akzeptierenden (End-)Zuständen

THEORETISCHE INFORMATIK I §4.1: 2 2 3 TURINGMASCHINEN

## BESCHREIBUNG VON TURINGMASCHINEN

· Übergangsdiagramme

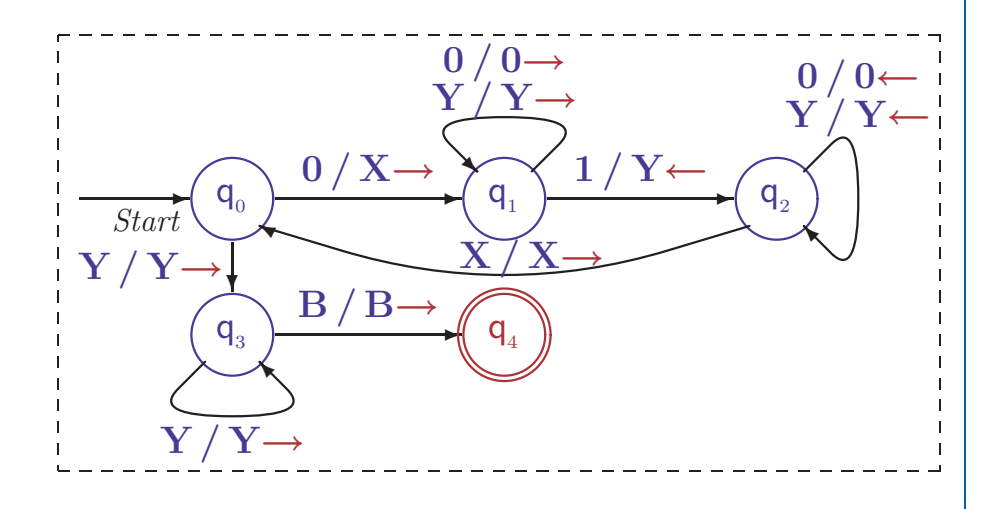

#### BESCHREIBUNG VON TURINGMASCHINEN

# · Übergangsdiagramme

- Zustände durch Knoten dargestellt
- $q_0$  markiert durch Start-Pfeil,
	- Endzustände durch doppelte Kreise

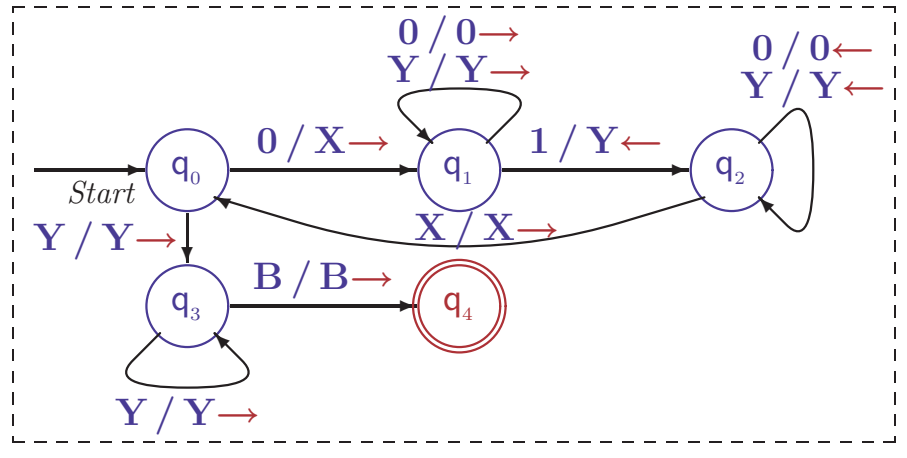

# · Übergangsdiagramme

- Zust¨ande durch Knoten dargestellt
- $-q_0$  markiert durch *Start*-Pfeil, Endzustände durch doppelte Kreise
- Für  $\delta(q, X) = (p, Y, D)$  hat das Diagramm eine Kante  $q \xrightarrow{X/YD} p$

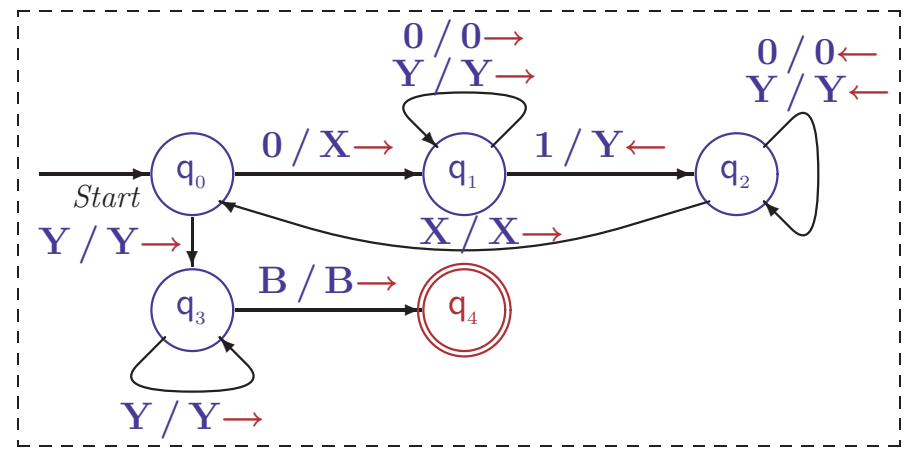

# · Übergangsdiagramme

- Zust¨ande durch Knoten dargestellt
- $-q_0$  markiert durch *Start*-Pfeil, Endzustände durch doppelte Kreise
- Für  $\delta(q, X) = (p, Y, D)$  hat das Diagramm eine Kante  $q \xrightarrow{X/YD} p$

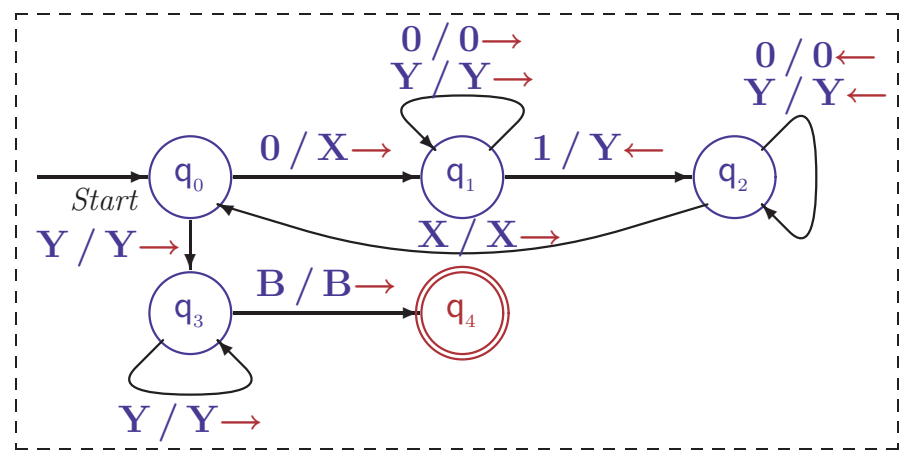

 $-\Sigma$  und  $\Gamma$  implizit durch Diagramm bestimmt, Leersymbol heißt B

#### • Ubergangsdiagramme ¨

- Zust¨ande durch Knoten dargestellt
- $-q_0$  markiert durch *Start*-Pfeil, Endzustände durch doppelte Kreise
- Für  $\delta(q, X) = (p, Y, D)$  hat das Diagramm eine Kante  $q \xrightarrow{X/YD} p$

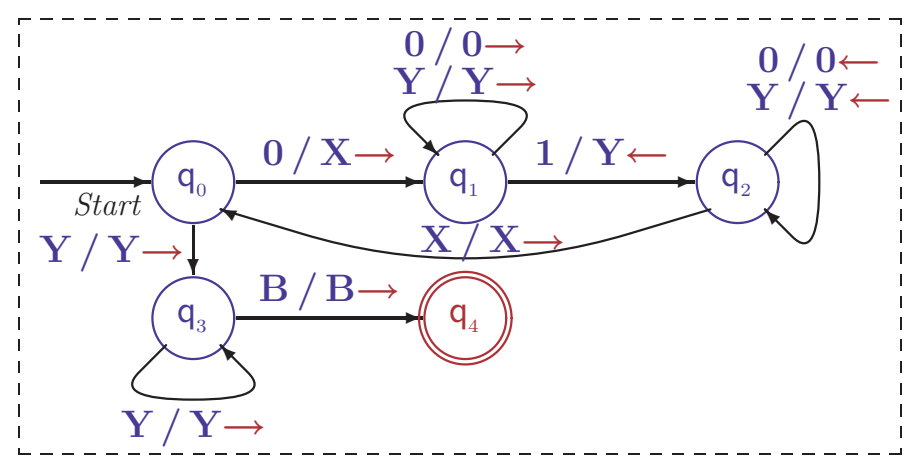

- $-$  Σ und Γ implizit durch Diagramm bestimmt, Leersymbol heißt B
- Ubergangstabellen ¨

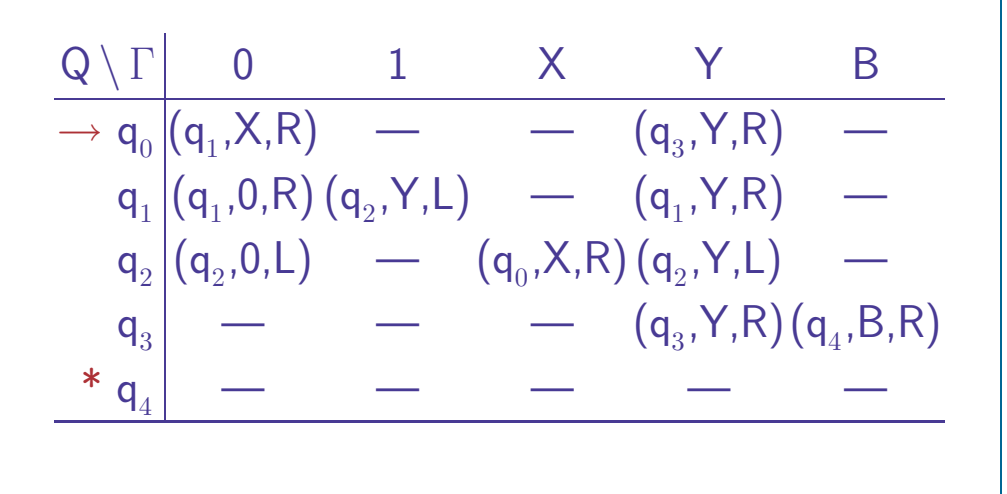

#### • Ubergangsdiagramme ¨

- Zust¨ande durch Knoten dargestellt
- $-q_0$  markiert durch *Start*-Pfeil, Endzustände durch doppelte Kreise
- Für  $\delta(q, X) = (p, Y, D)$  hat das Diagramm eine Kante  $q \xrightarrow{X/YD} p$

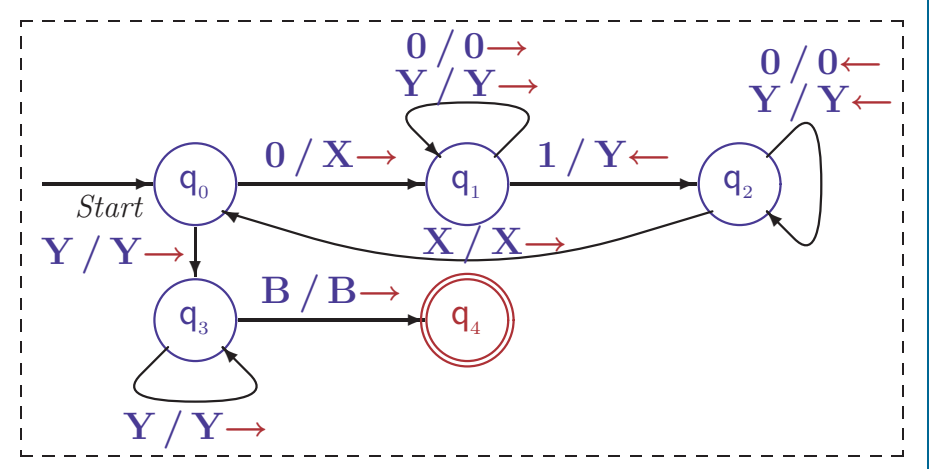

 $-\Sigma$  und  $\Gamma$  implizit durch Diagramm bestimmt, Leersymbol heißt B

#### • Ubergangstabellen ¨

- -
- 
- 
- $-\Sigma$ ,  $\Gamma$  und  $B$  implizit bestimmt

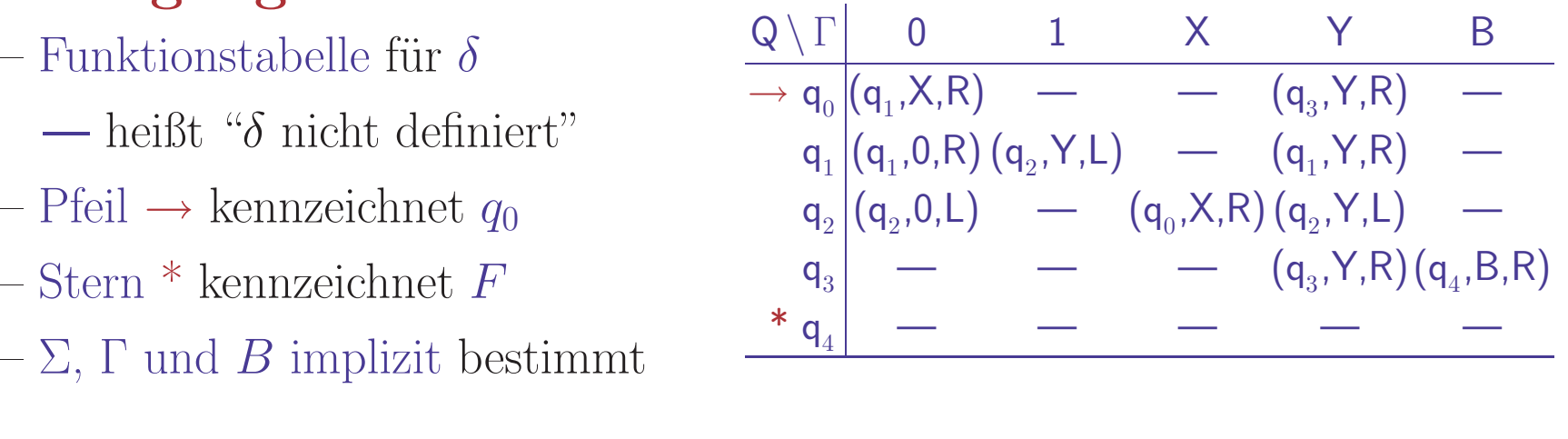

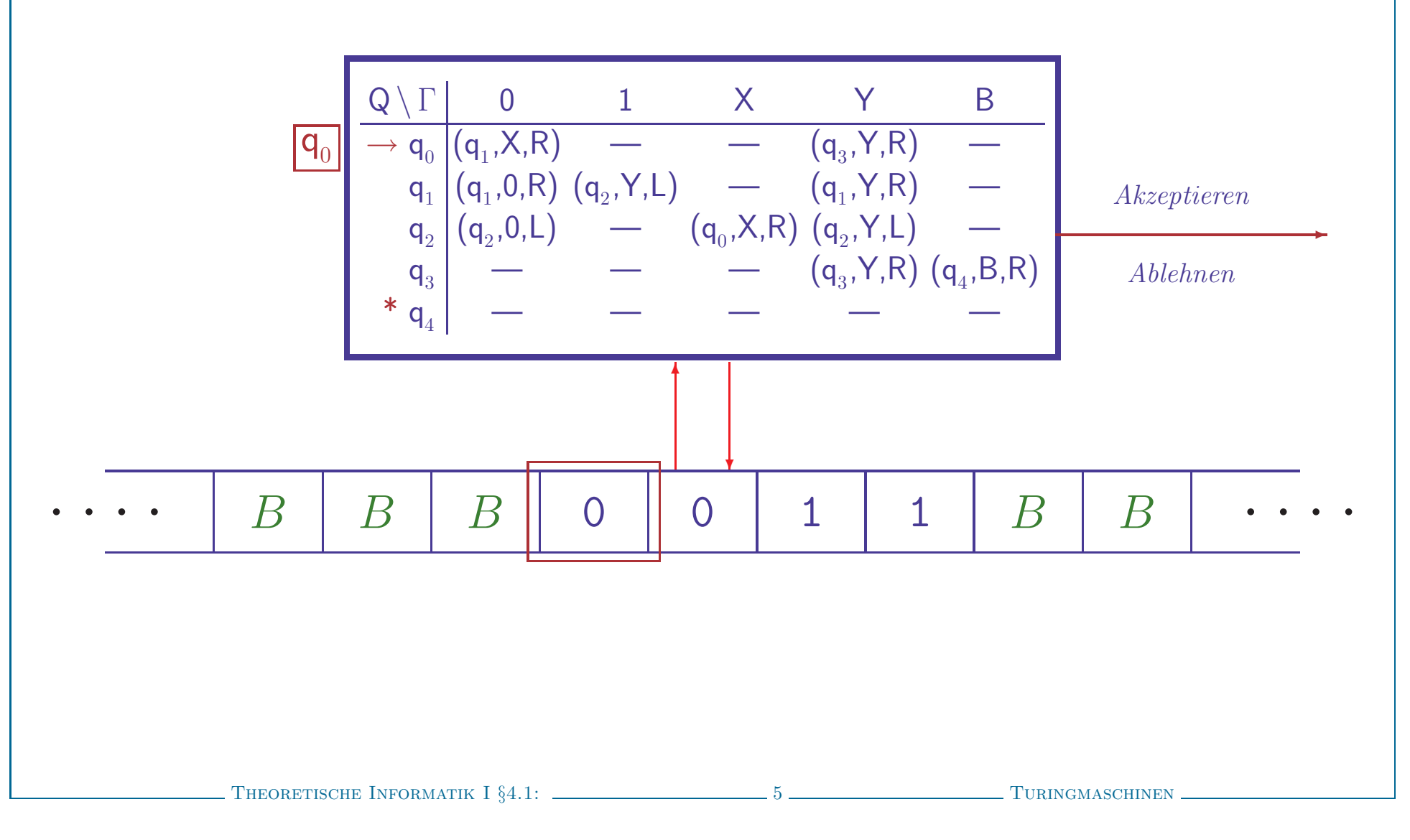

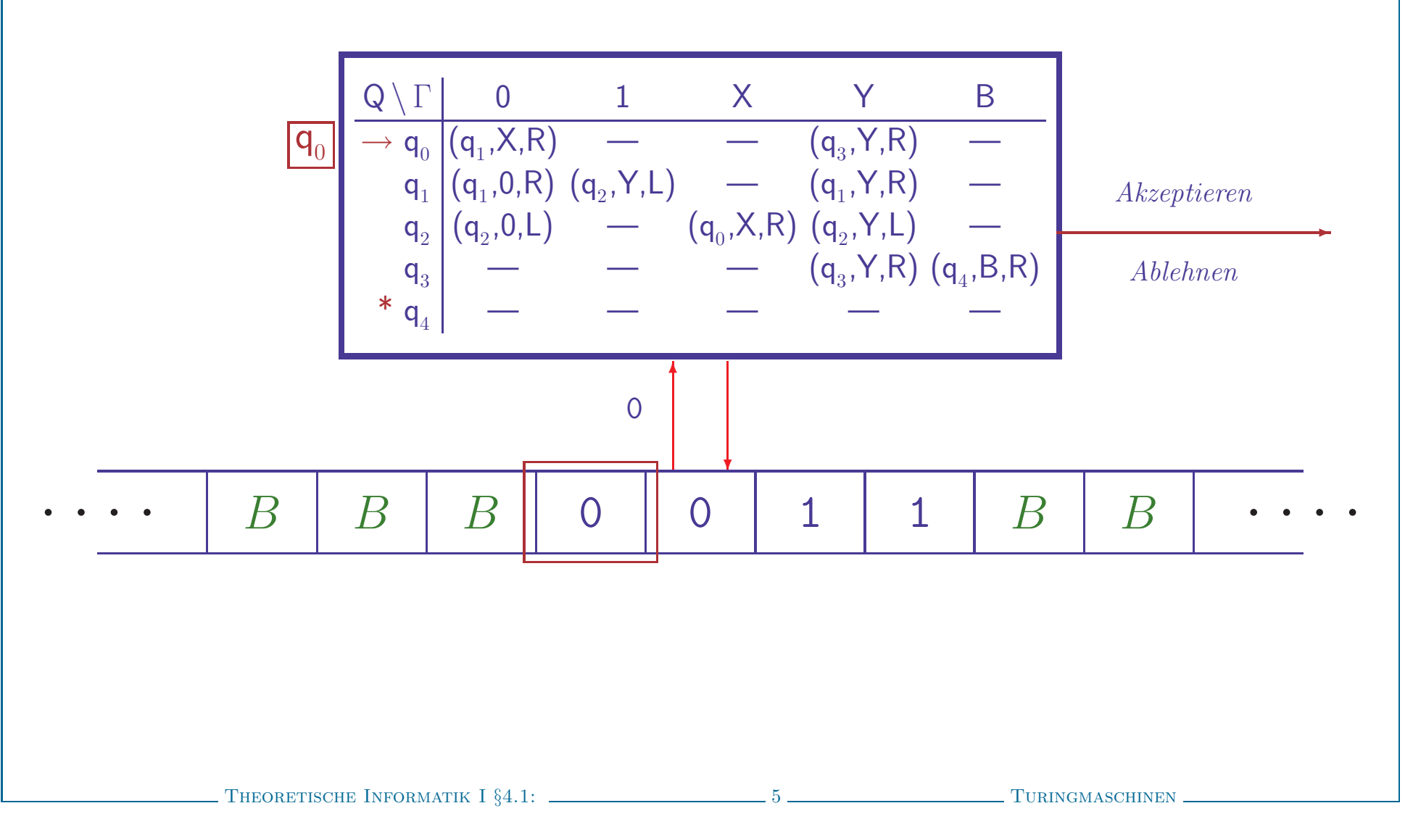

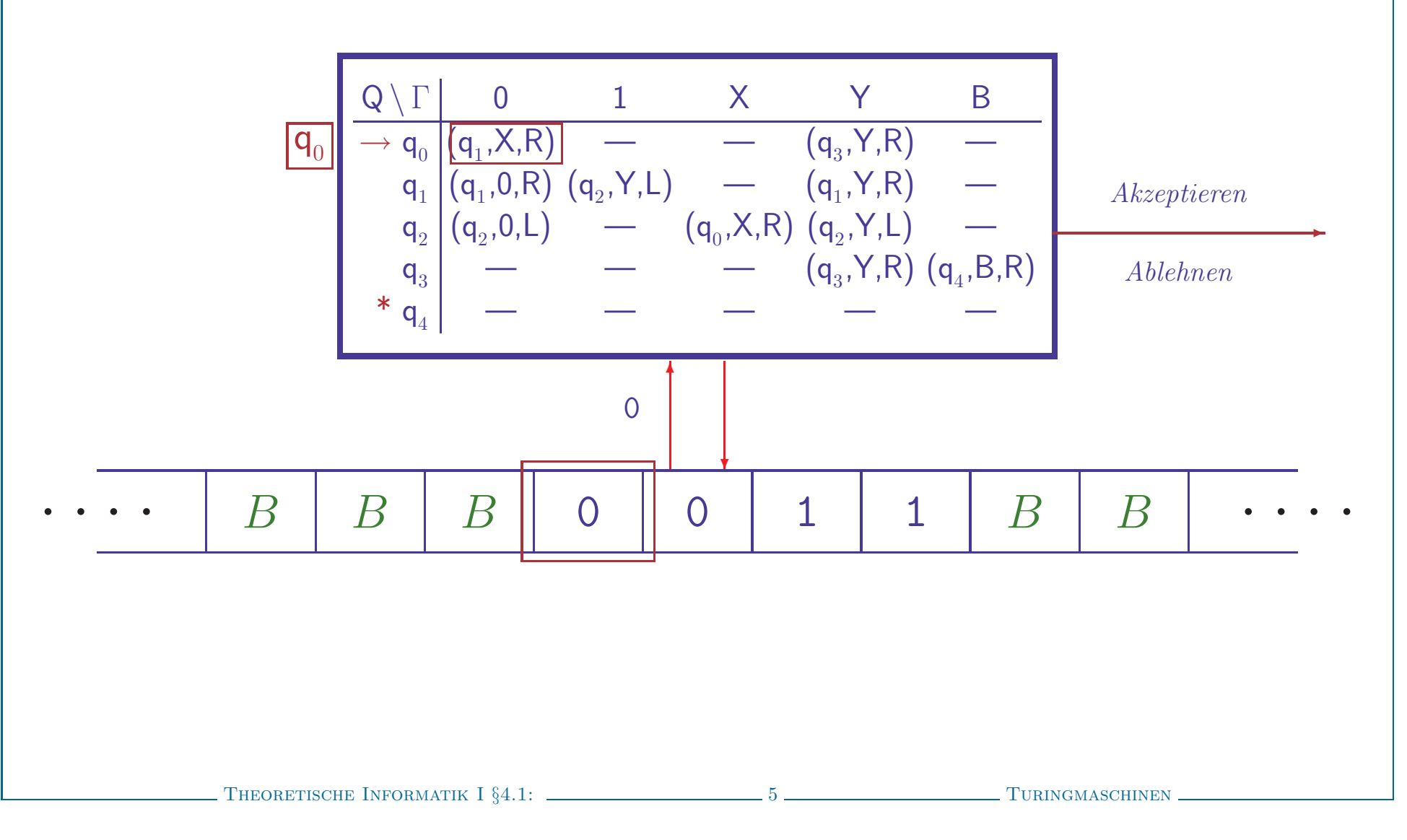

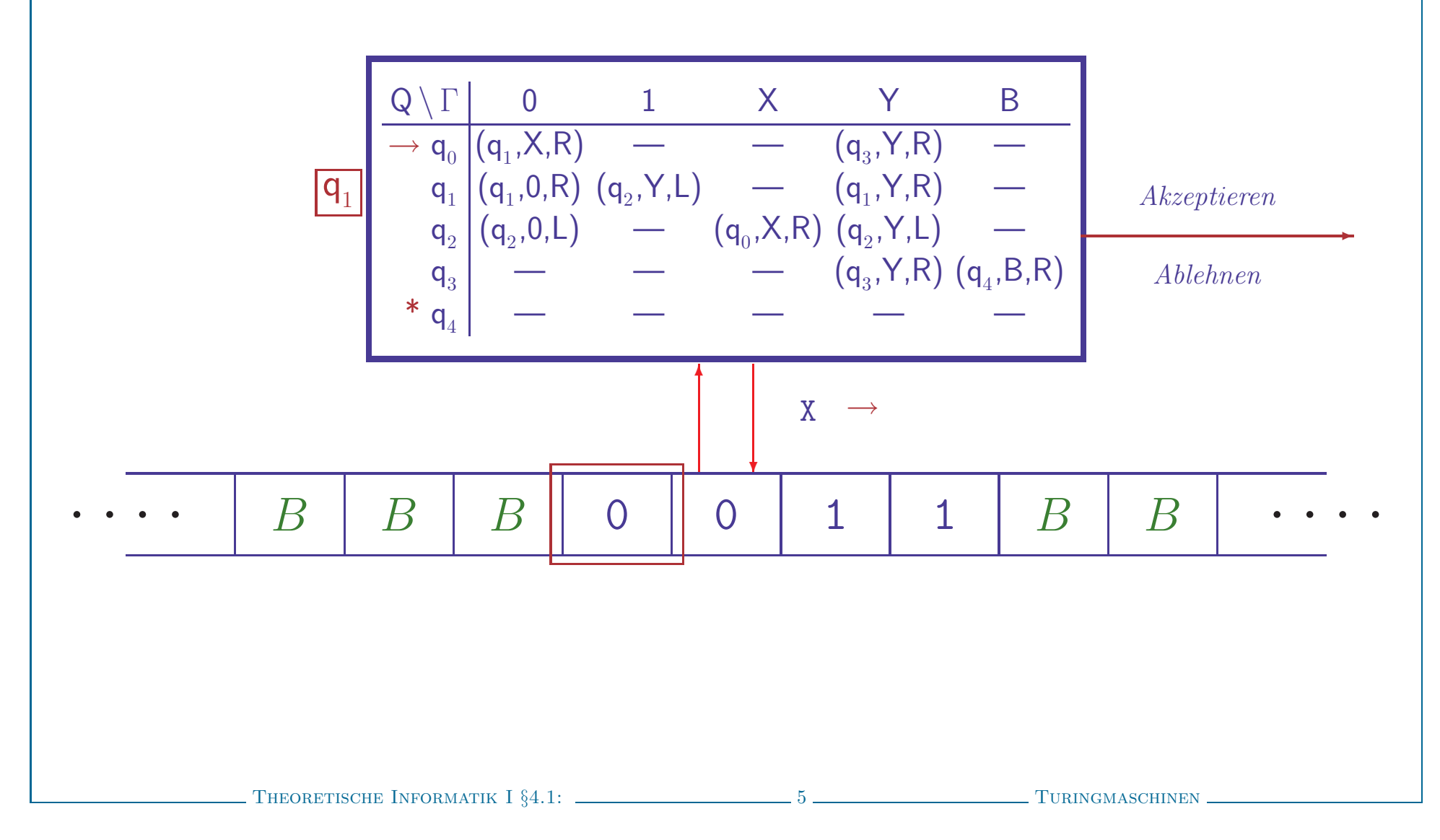

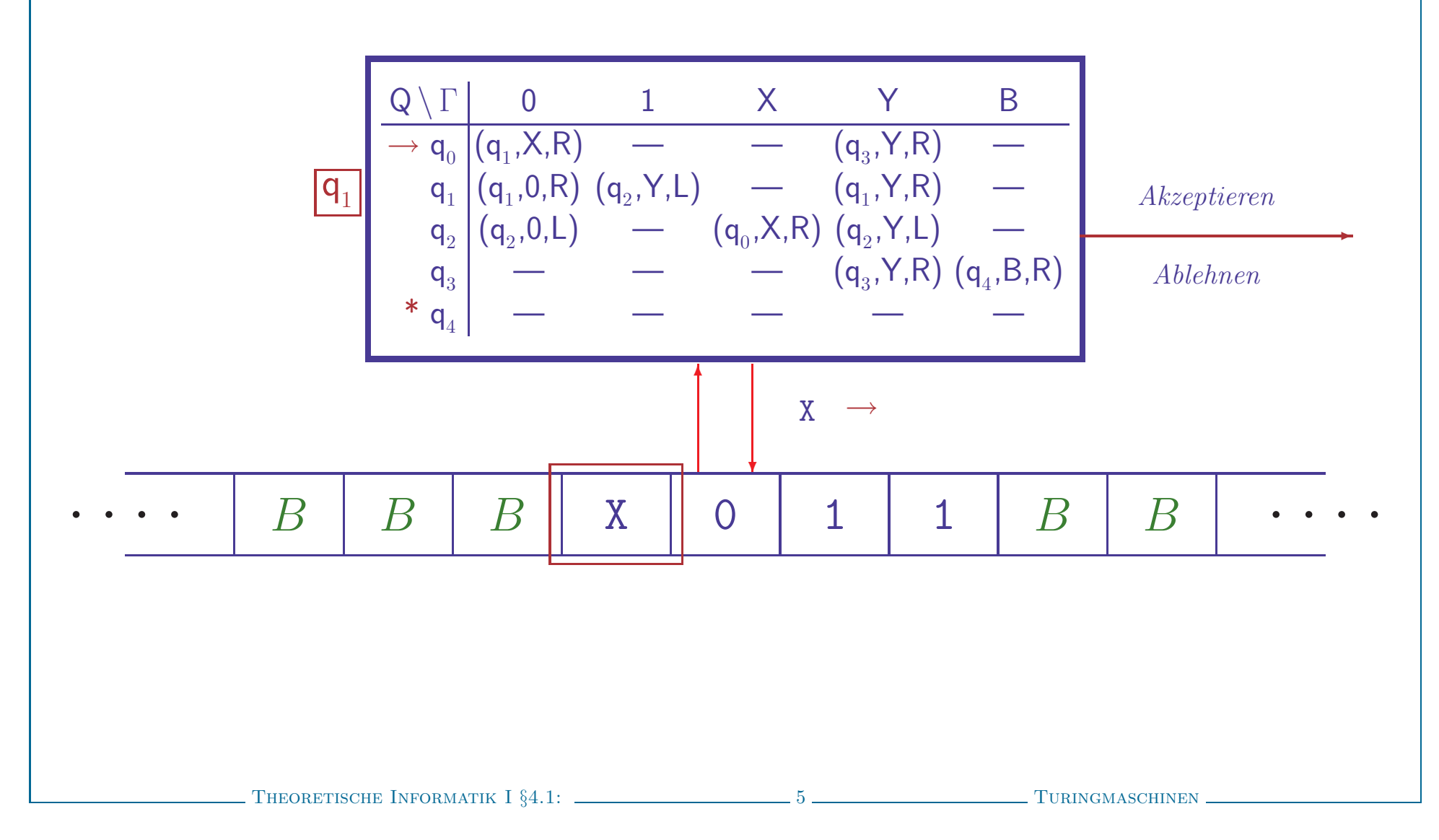

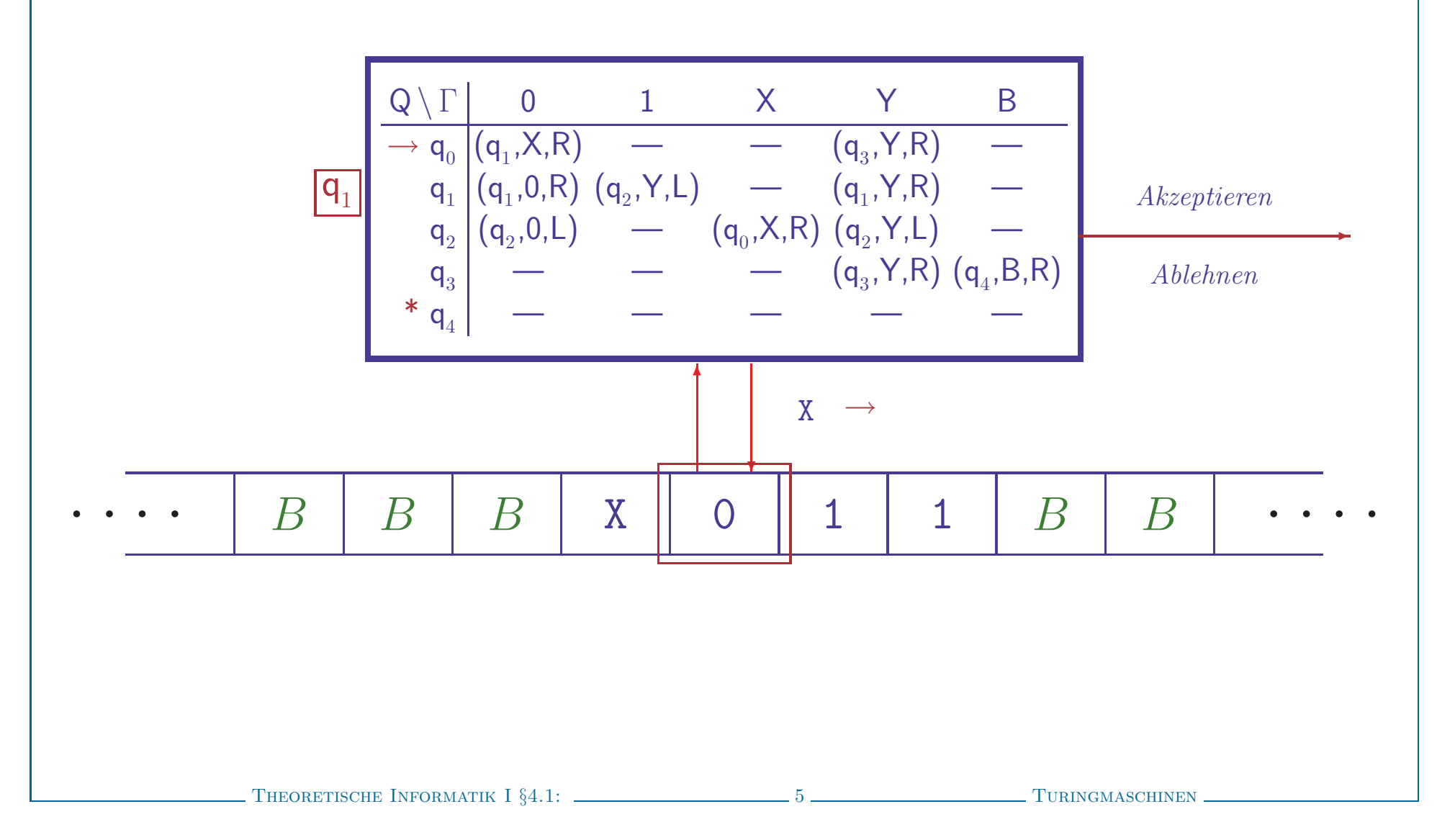

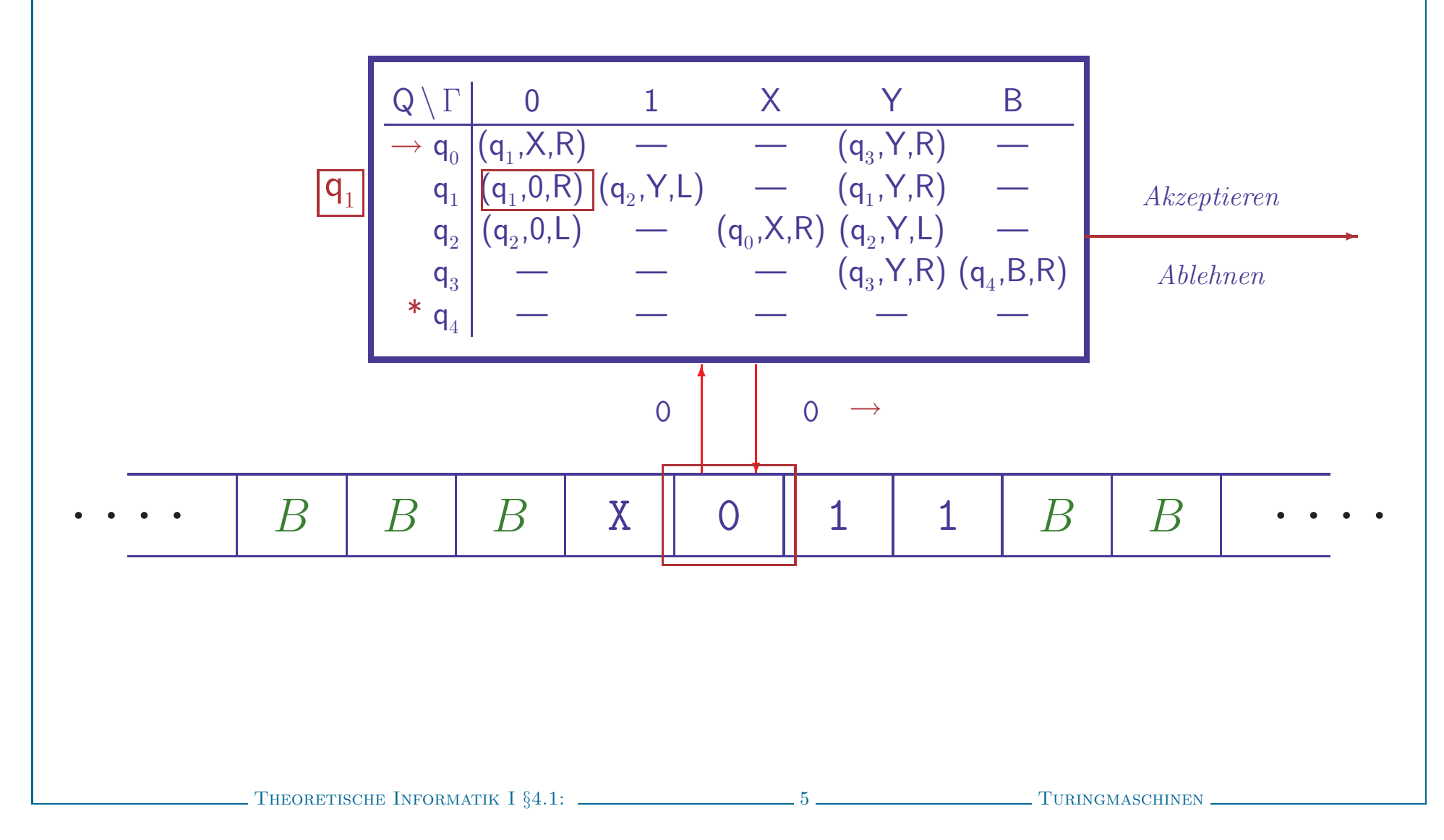

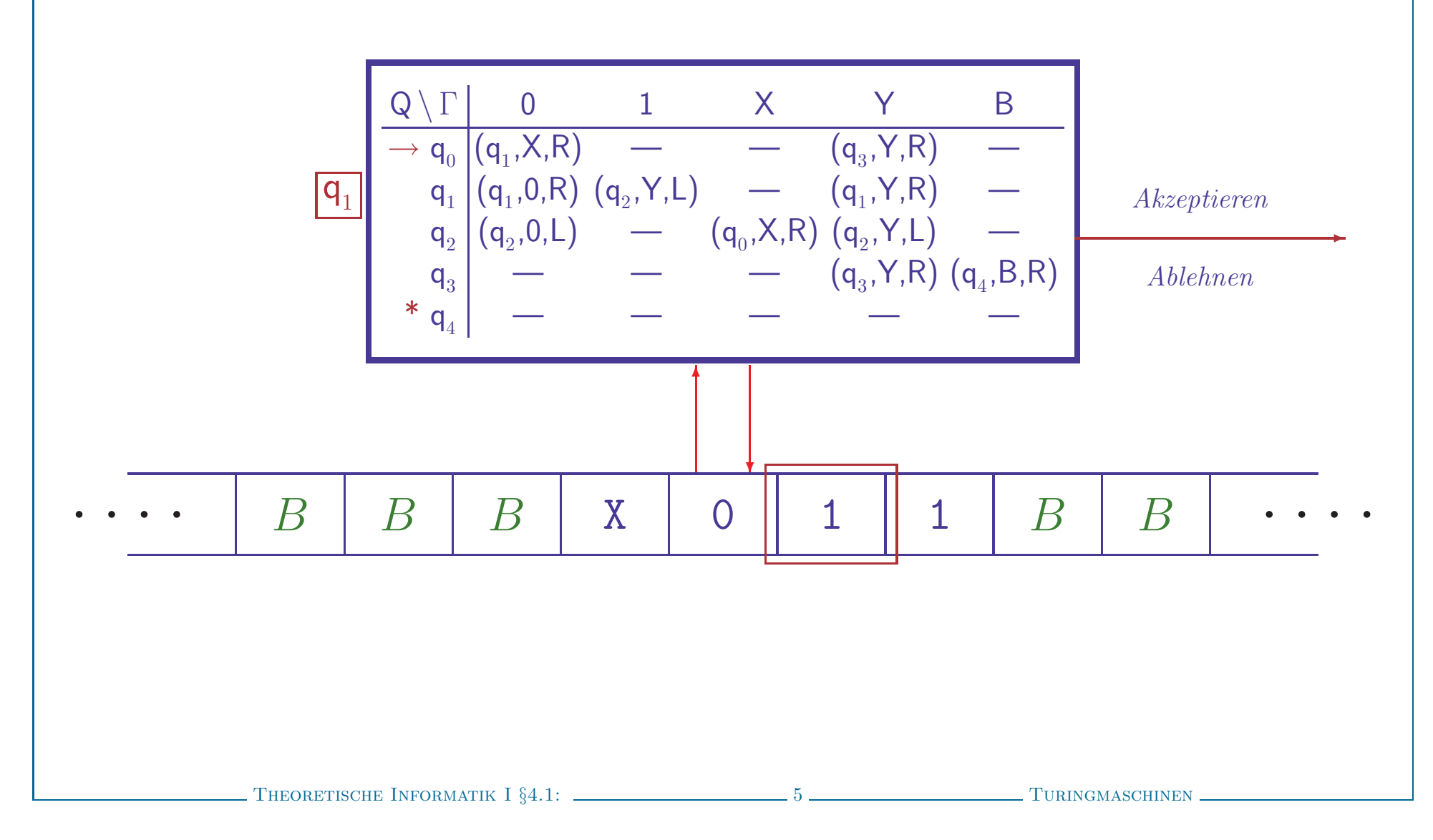

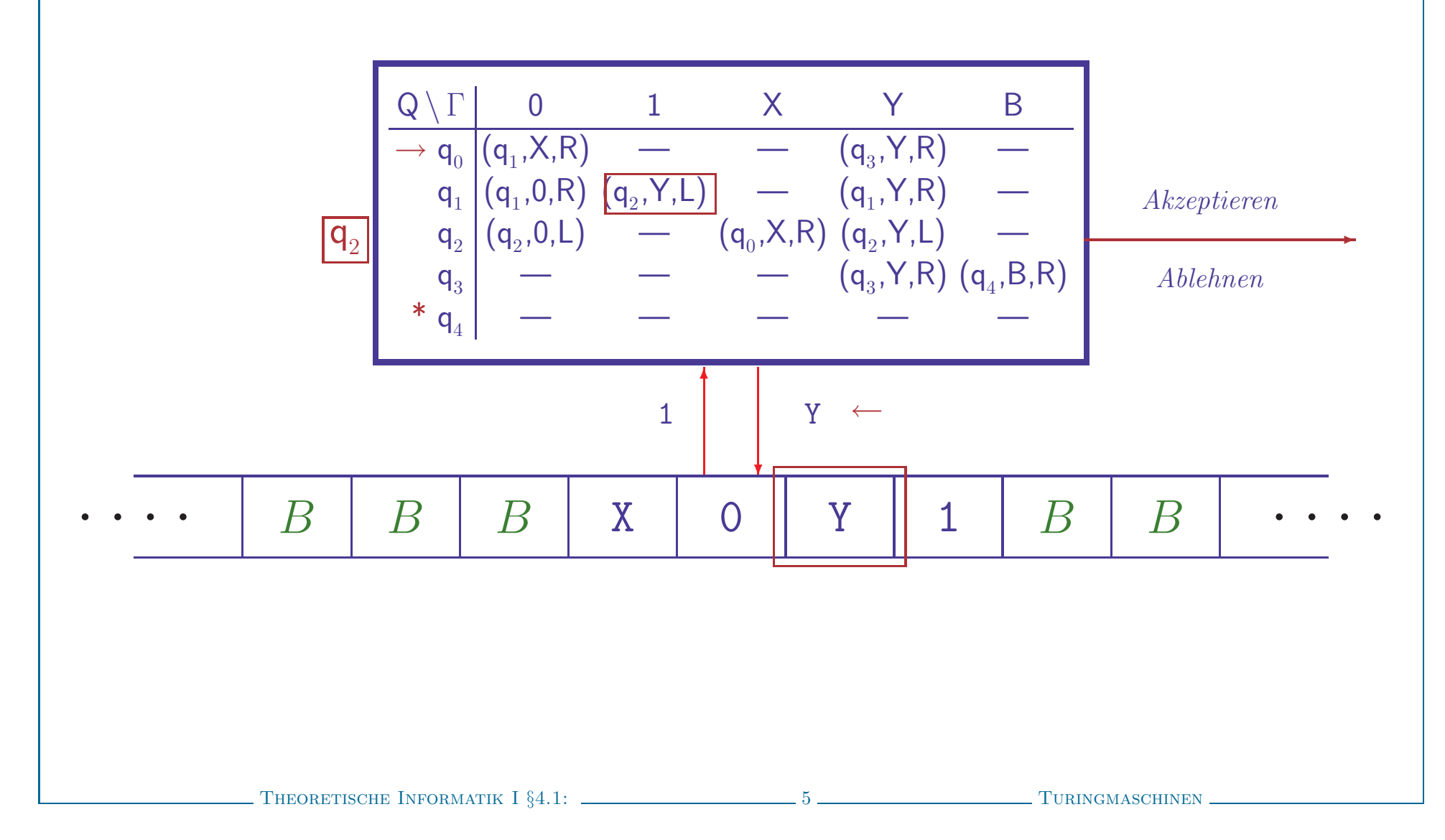

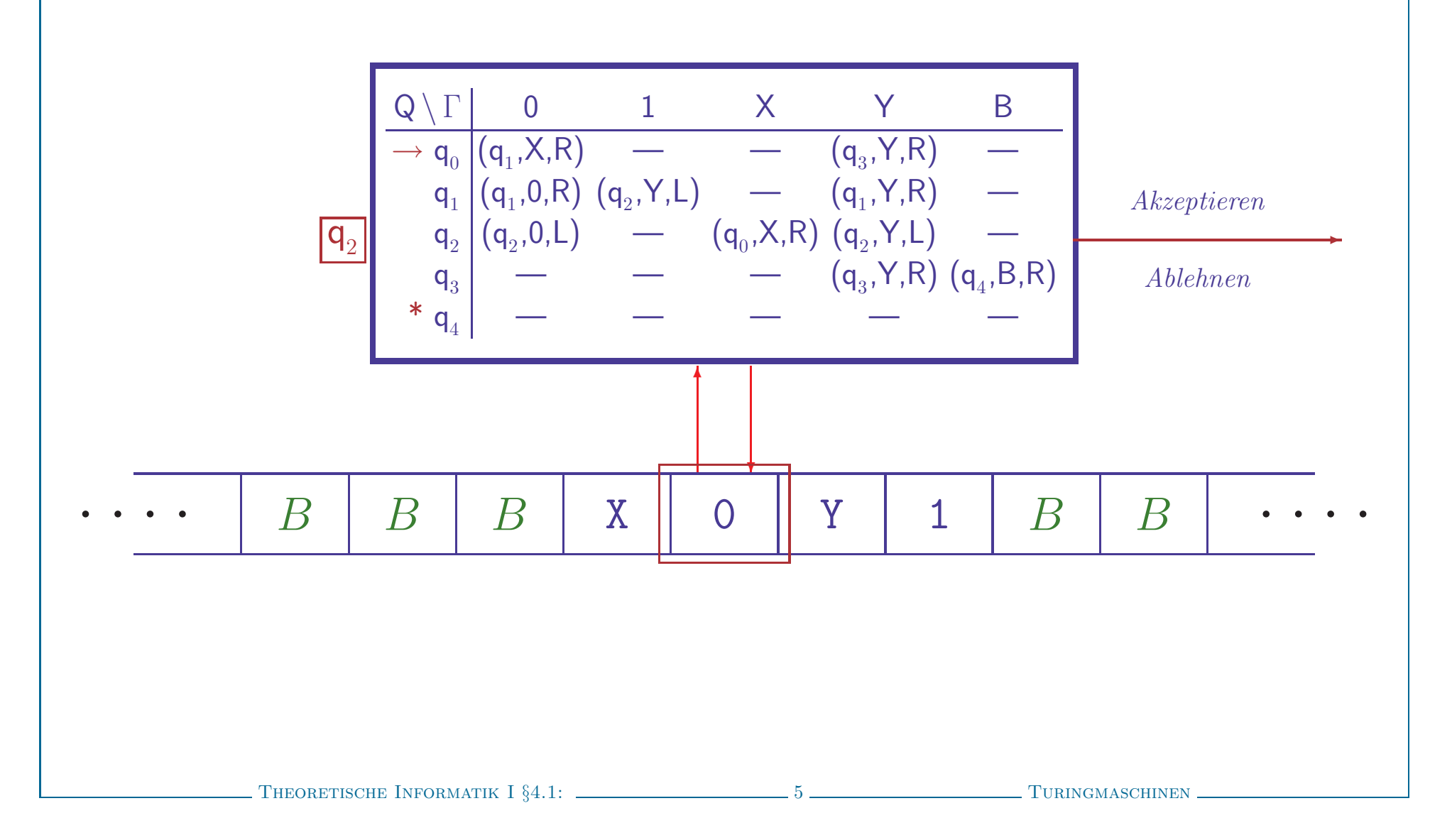
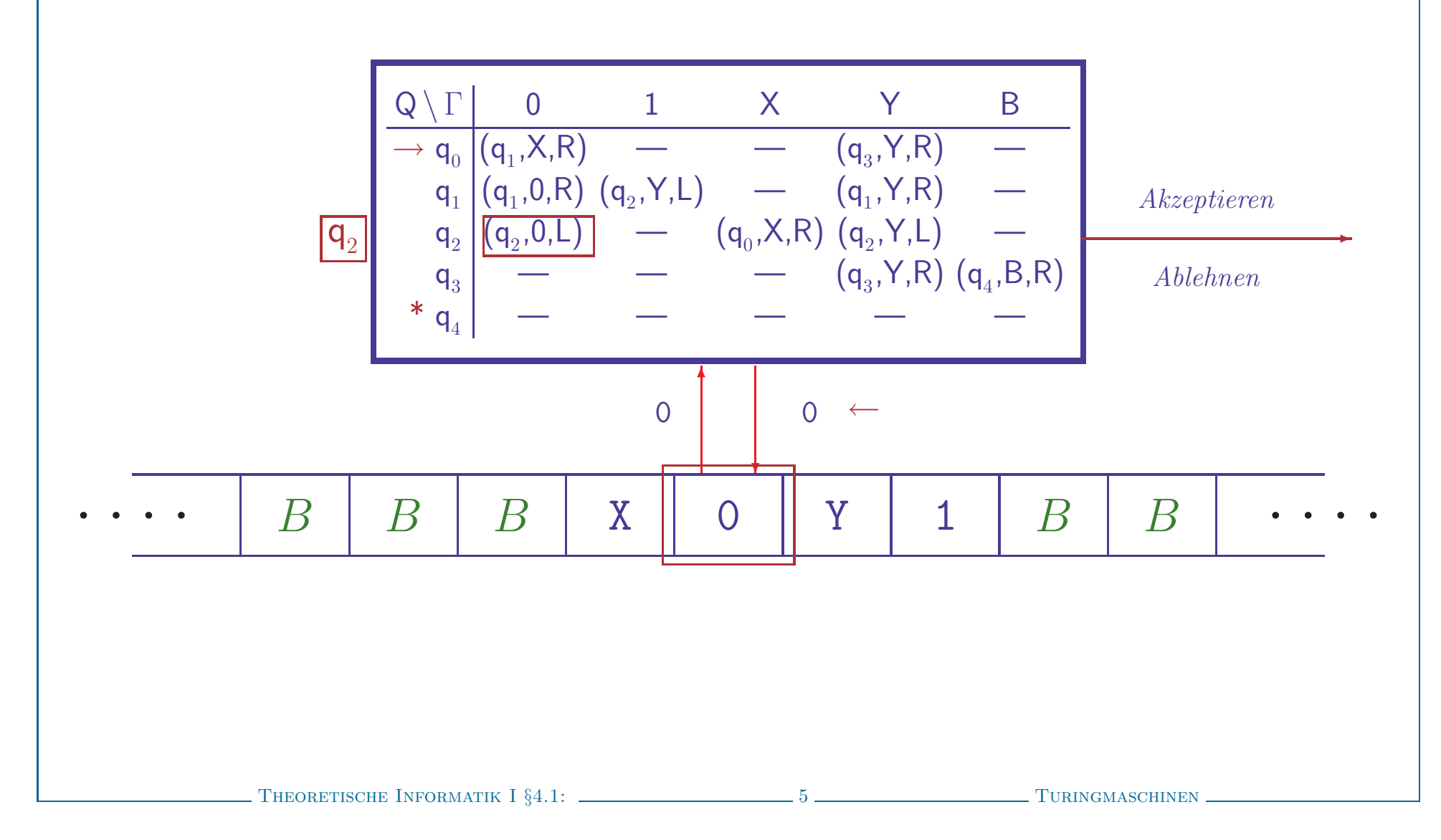

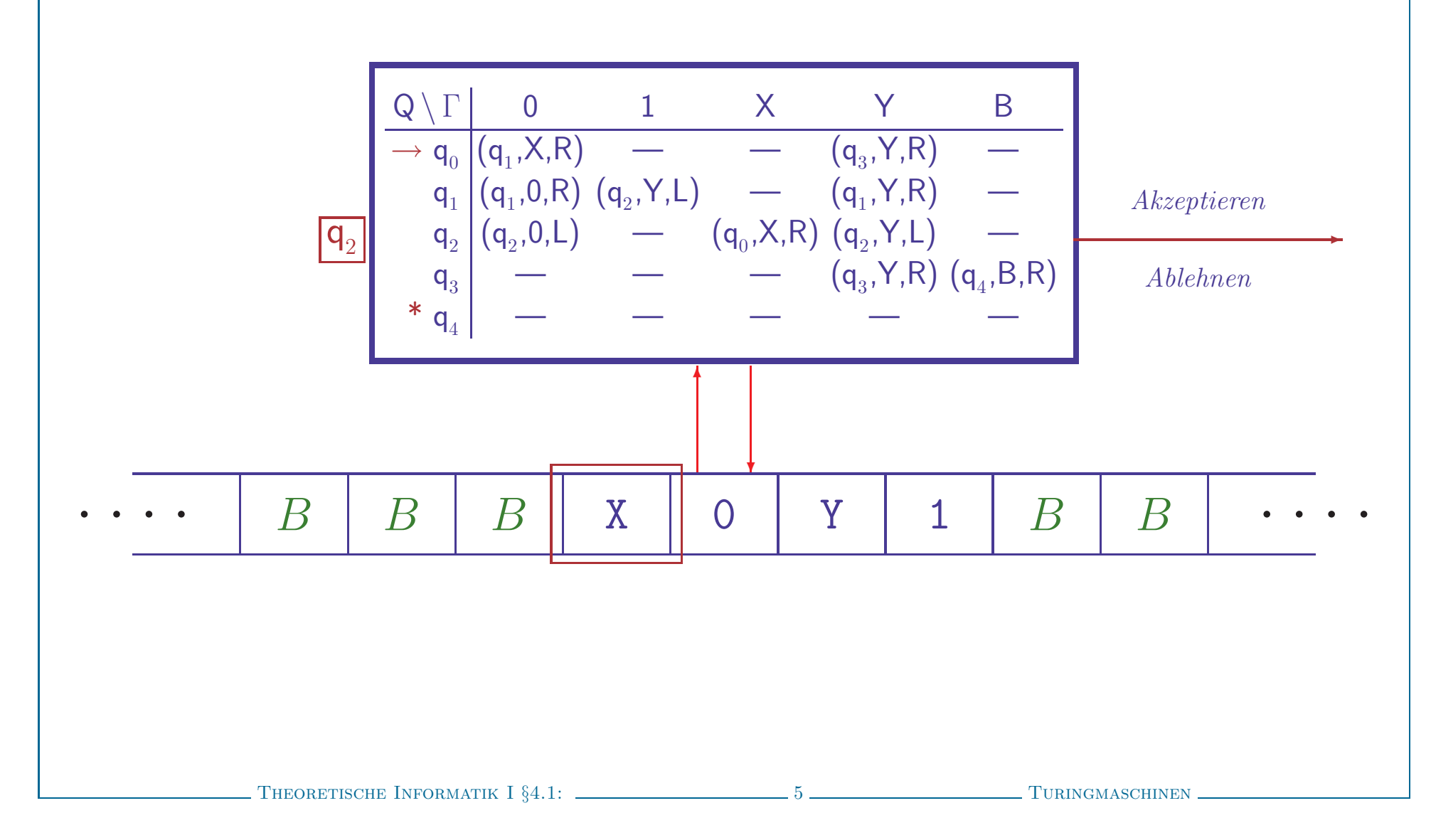

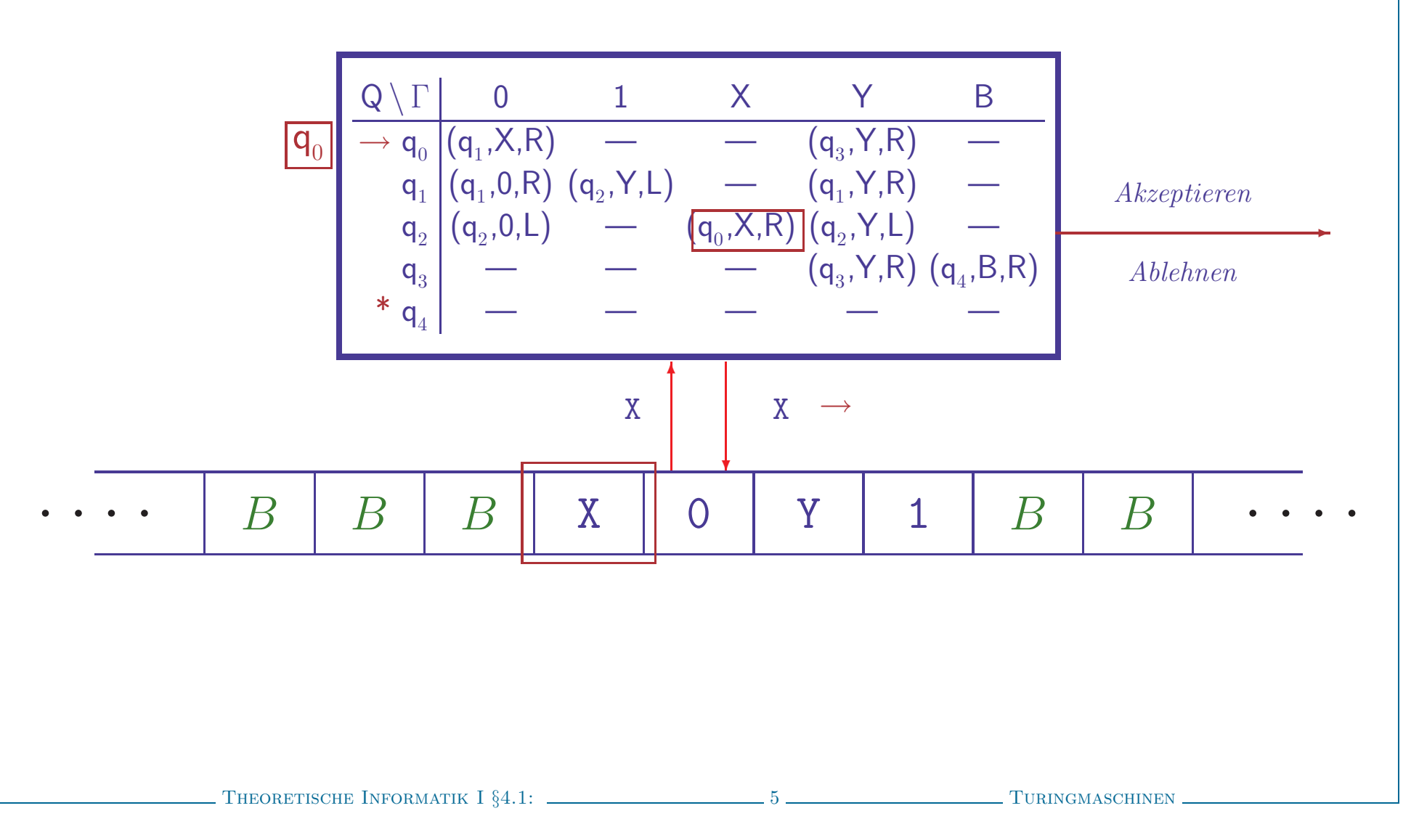

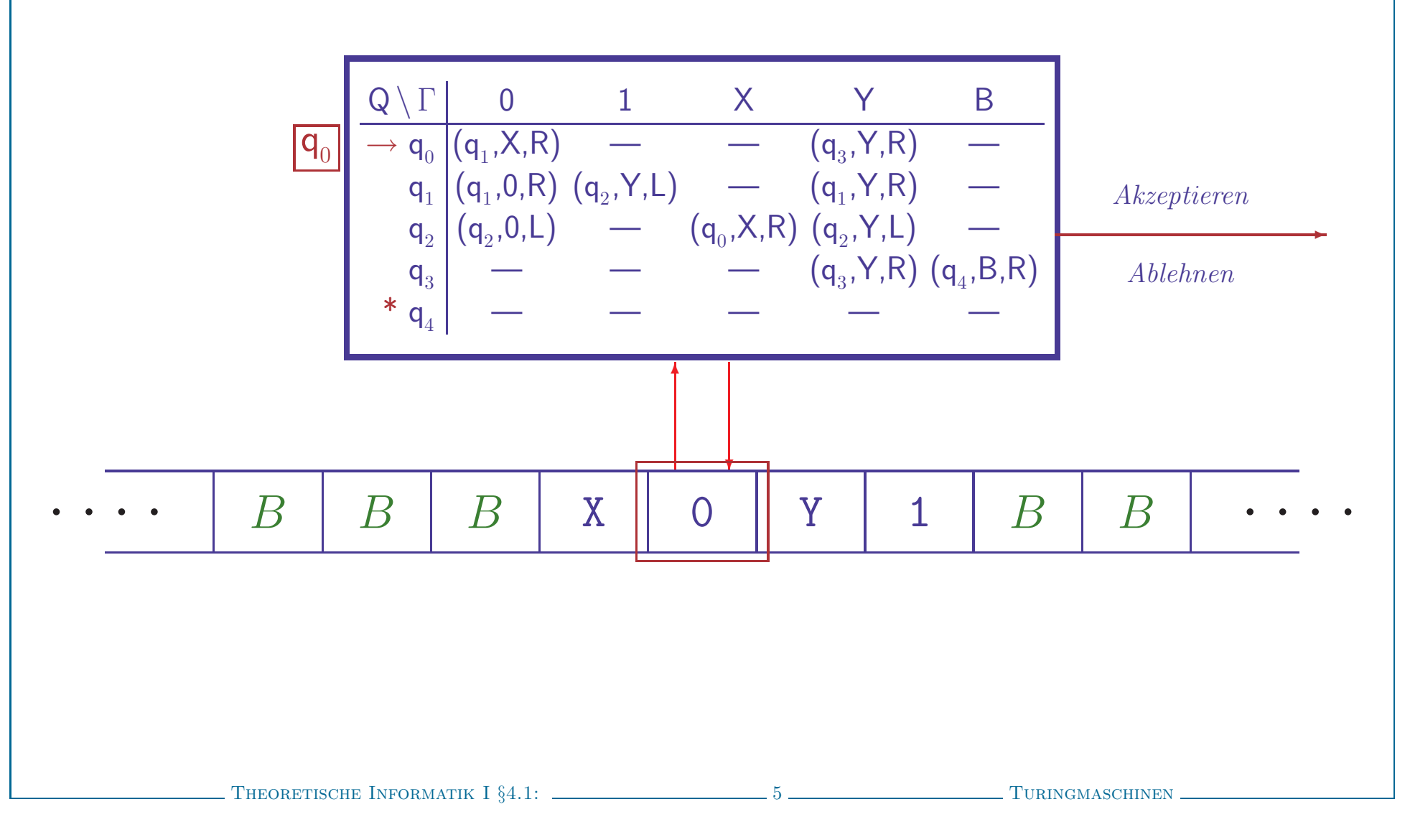

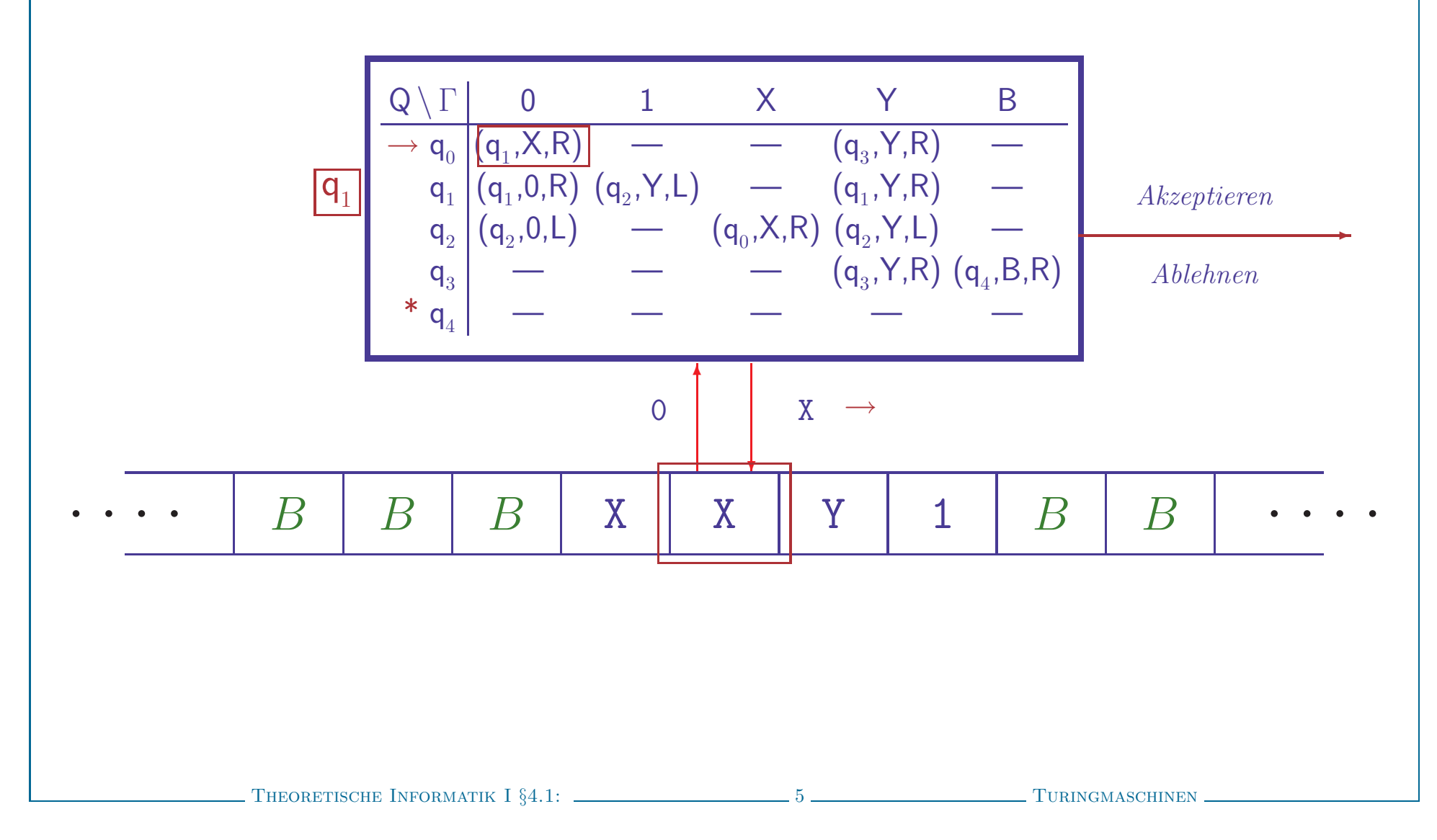

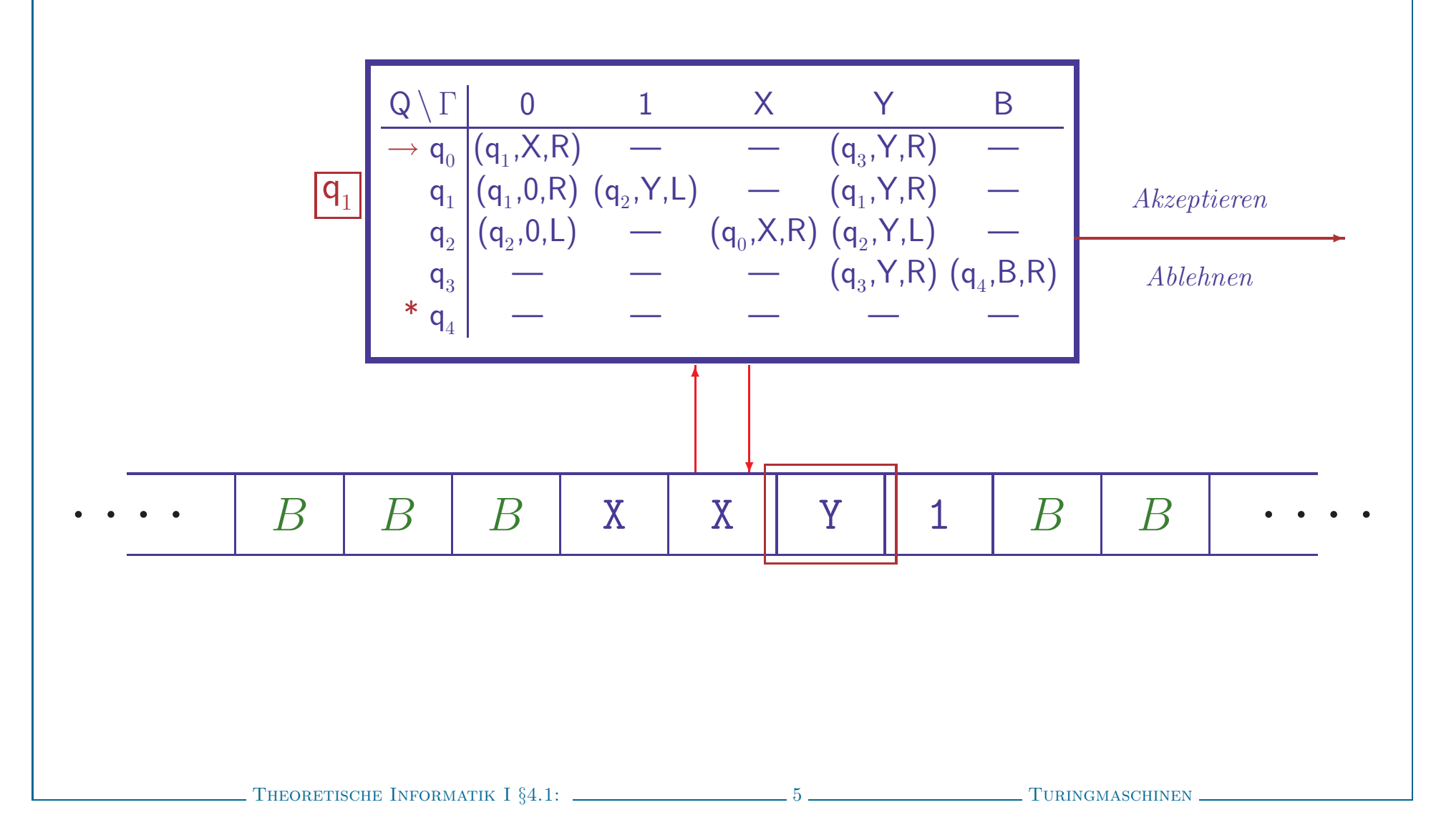

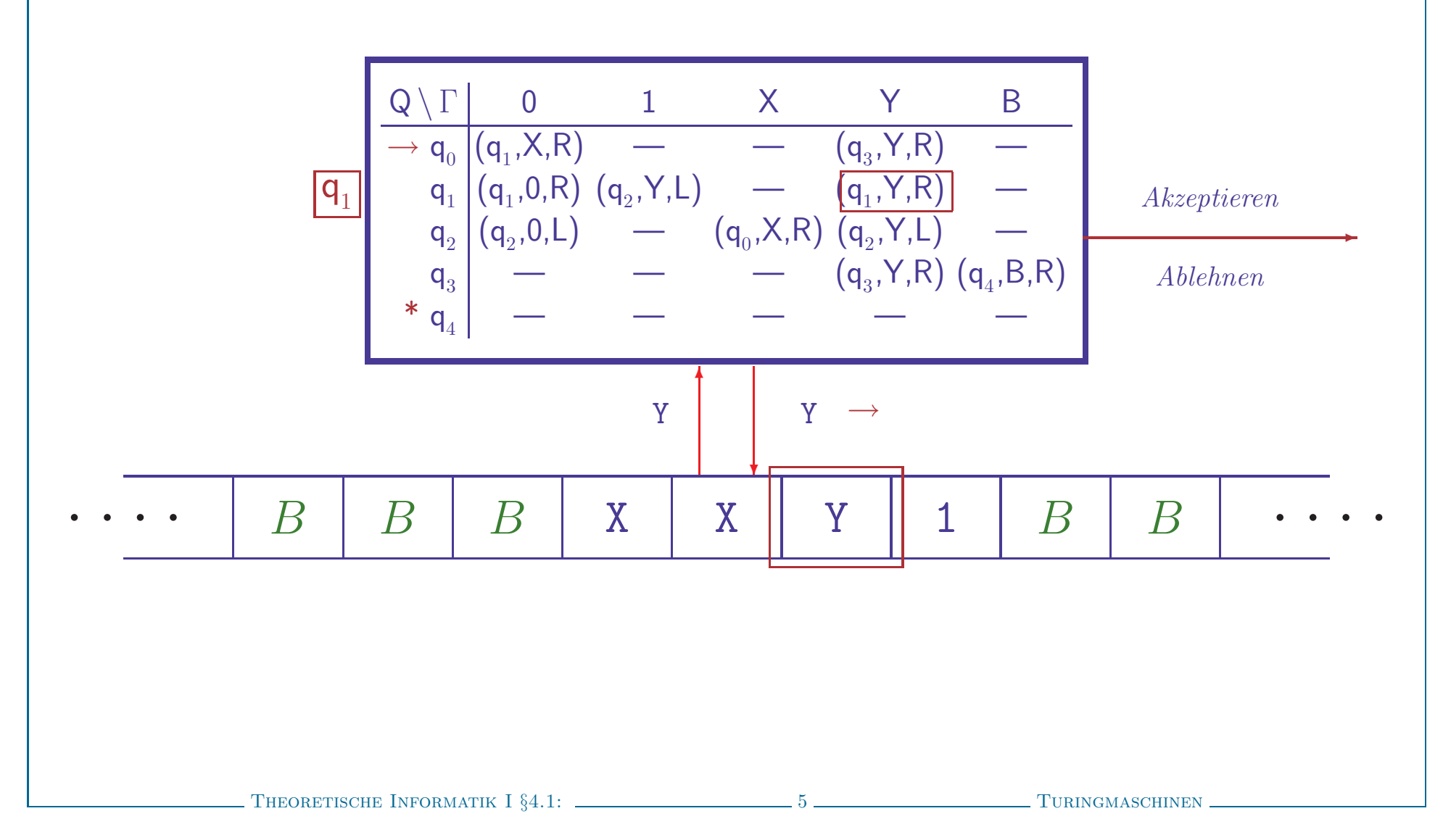

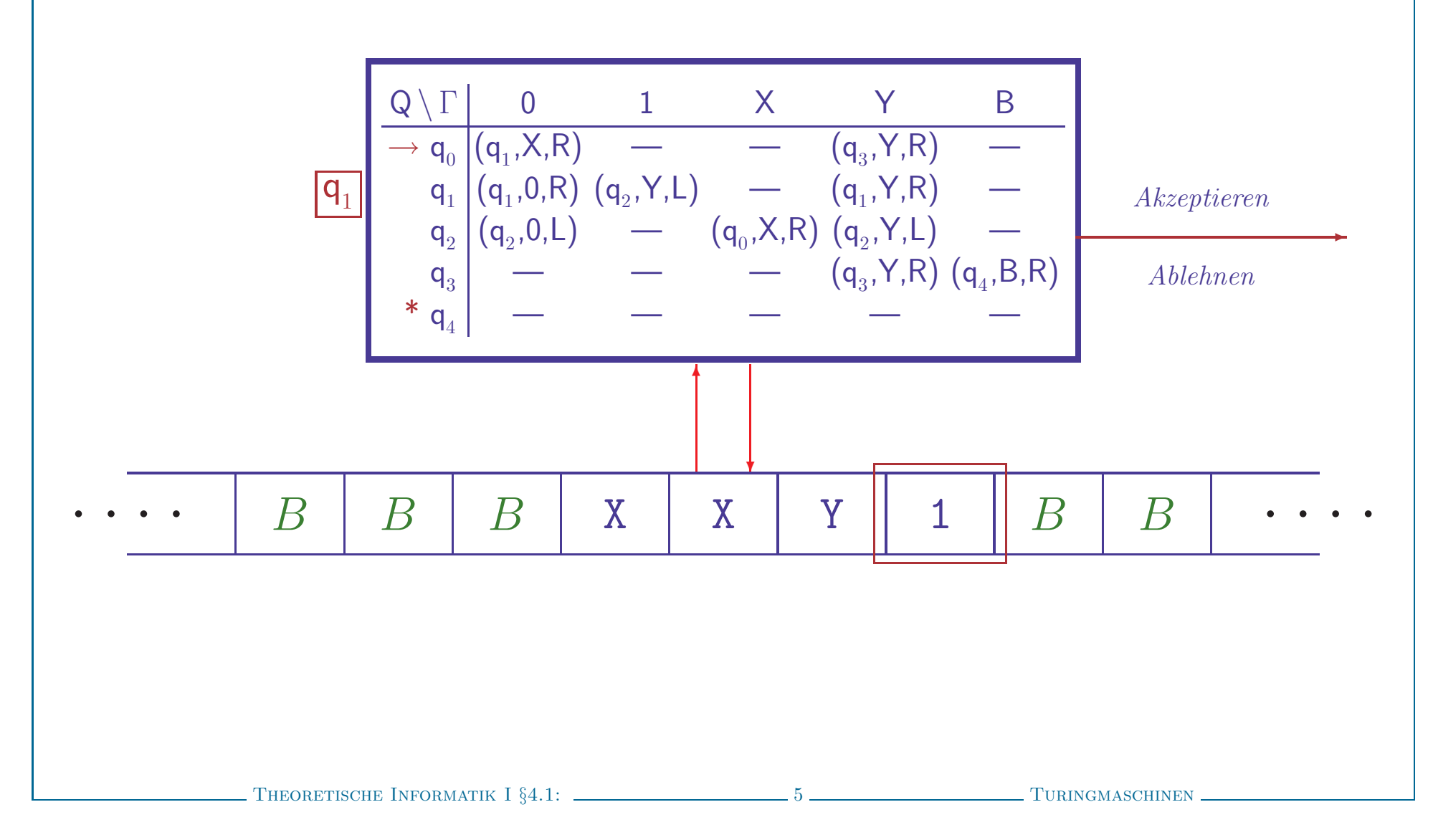

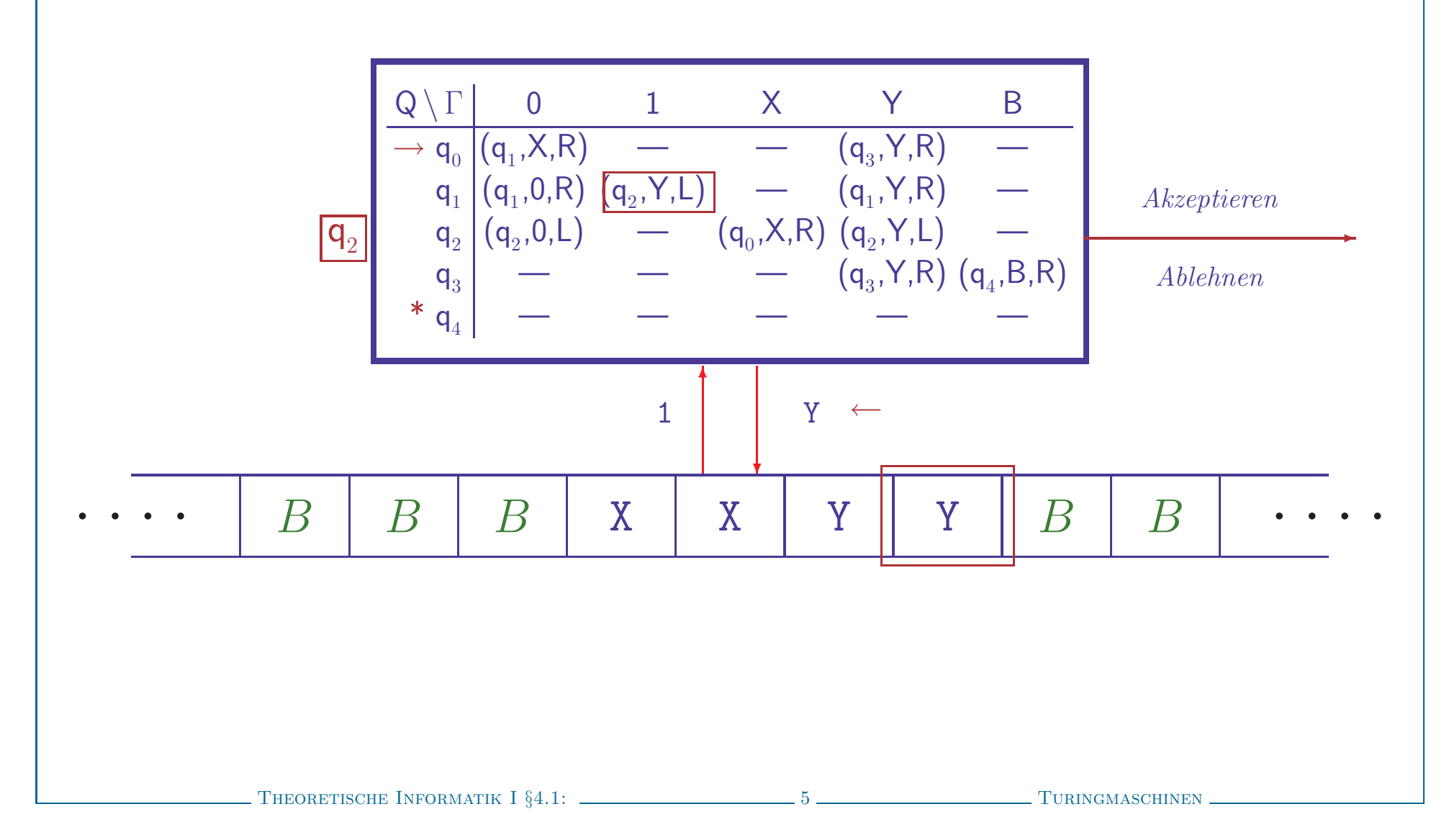

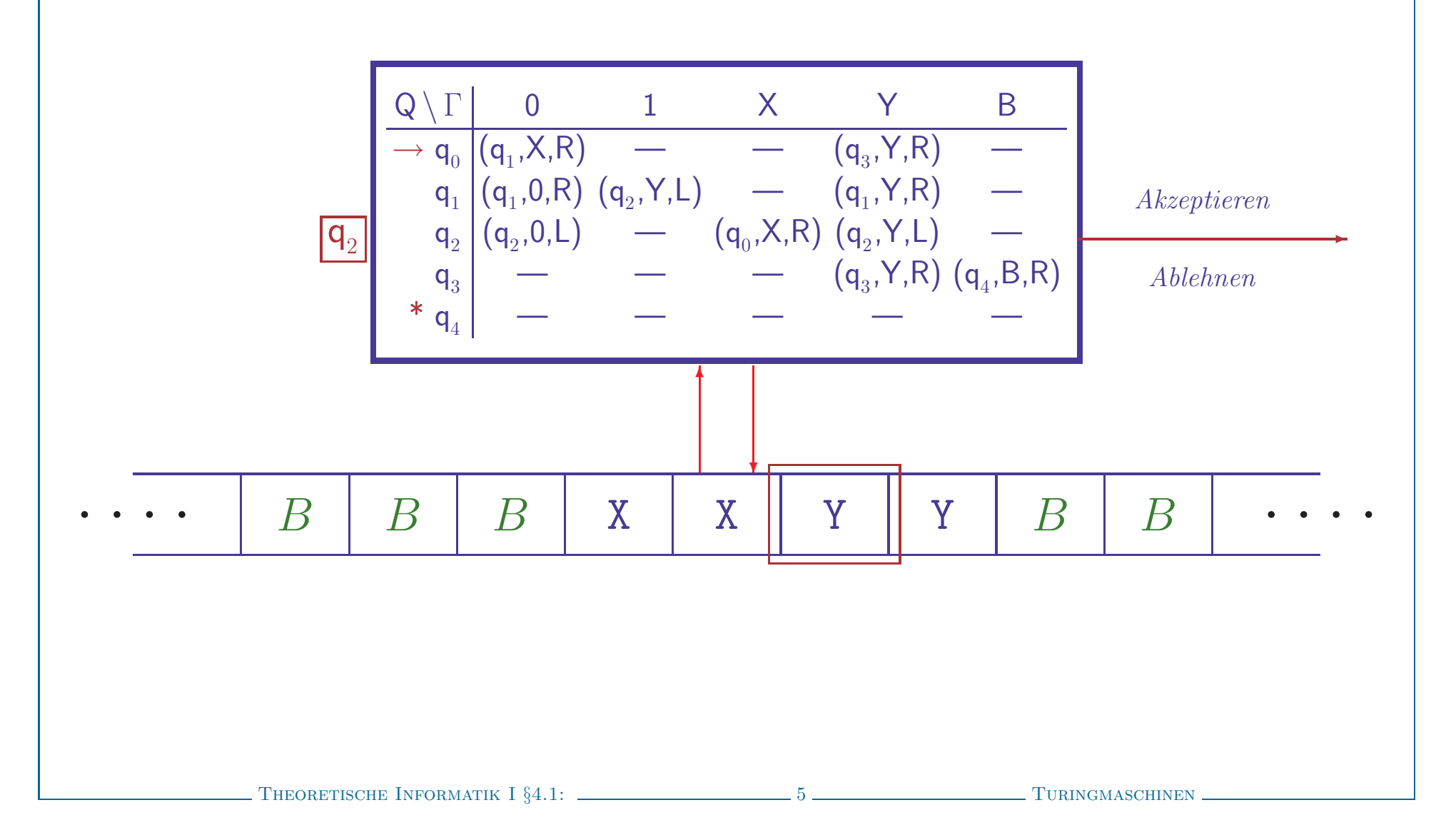

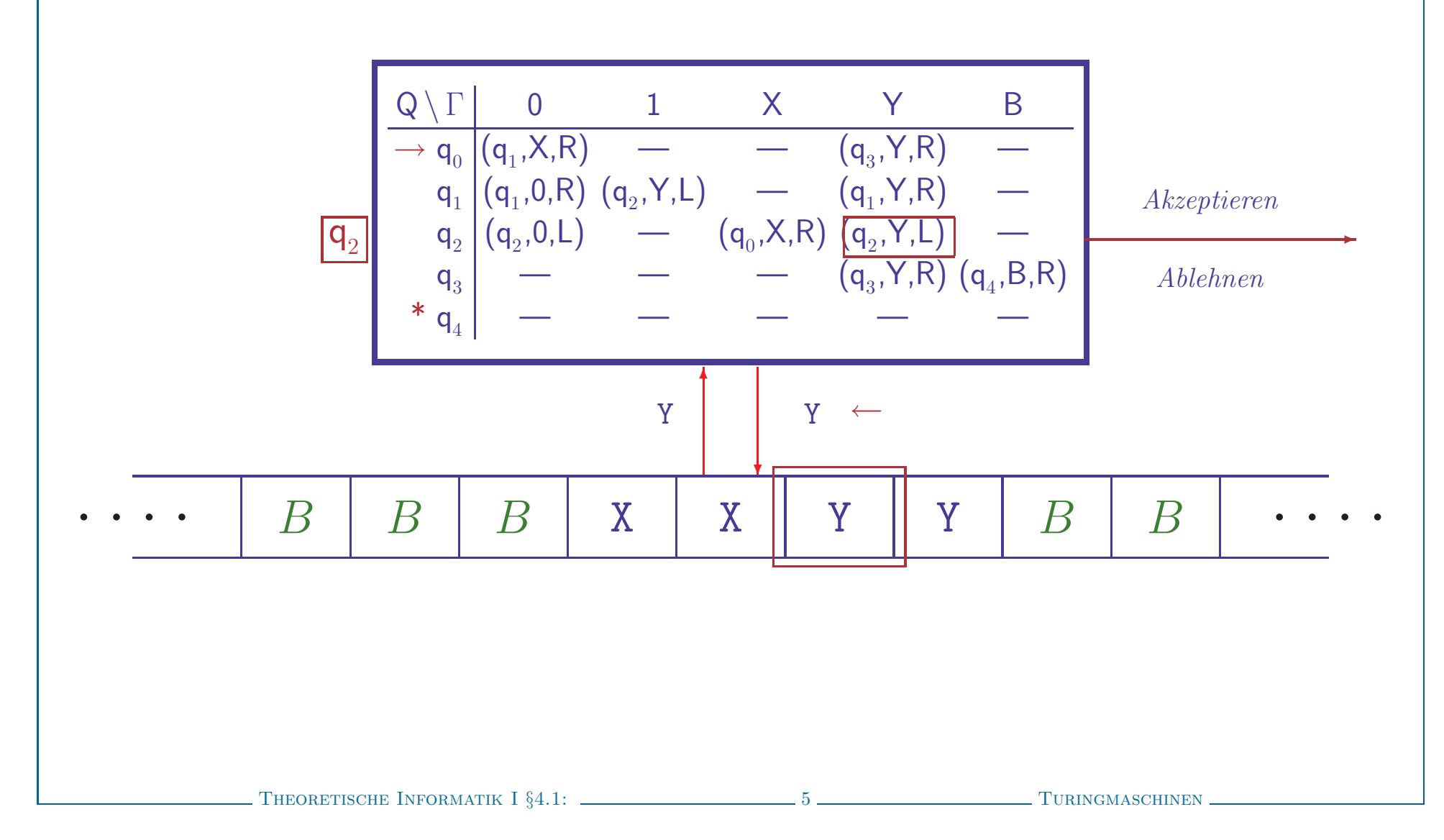

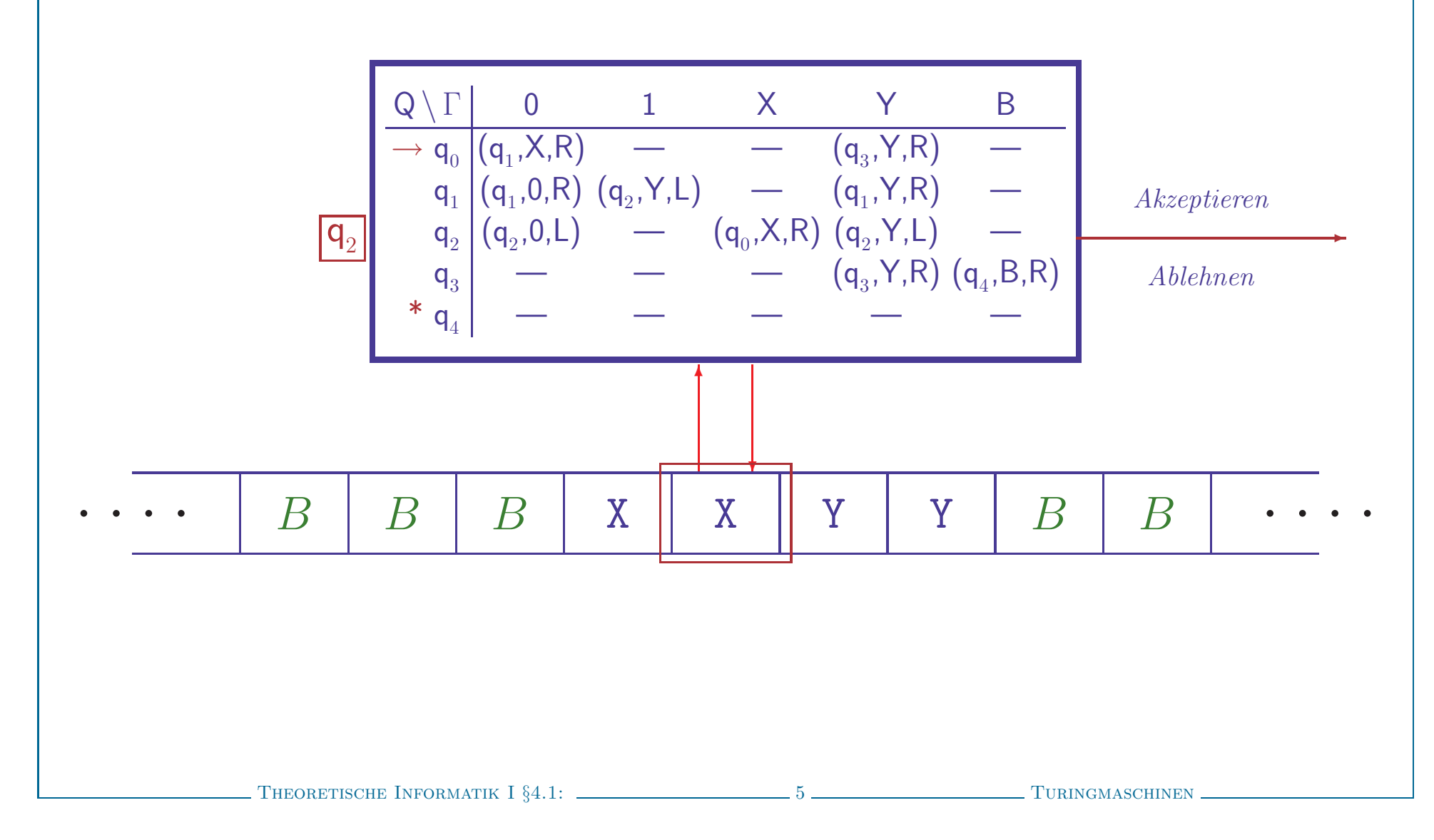

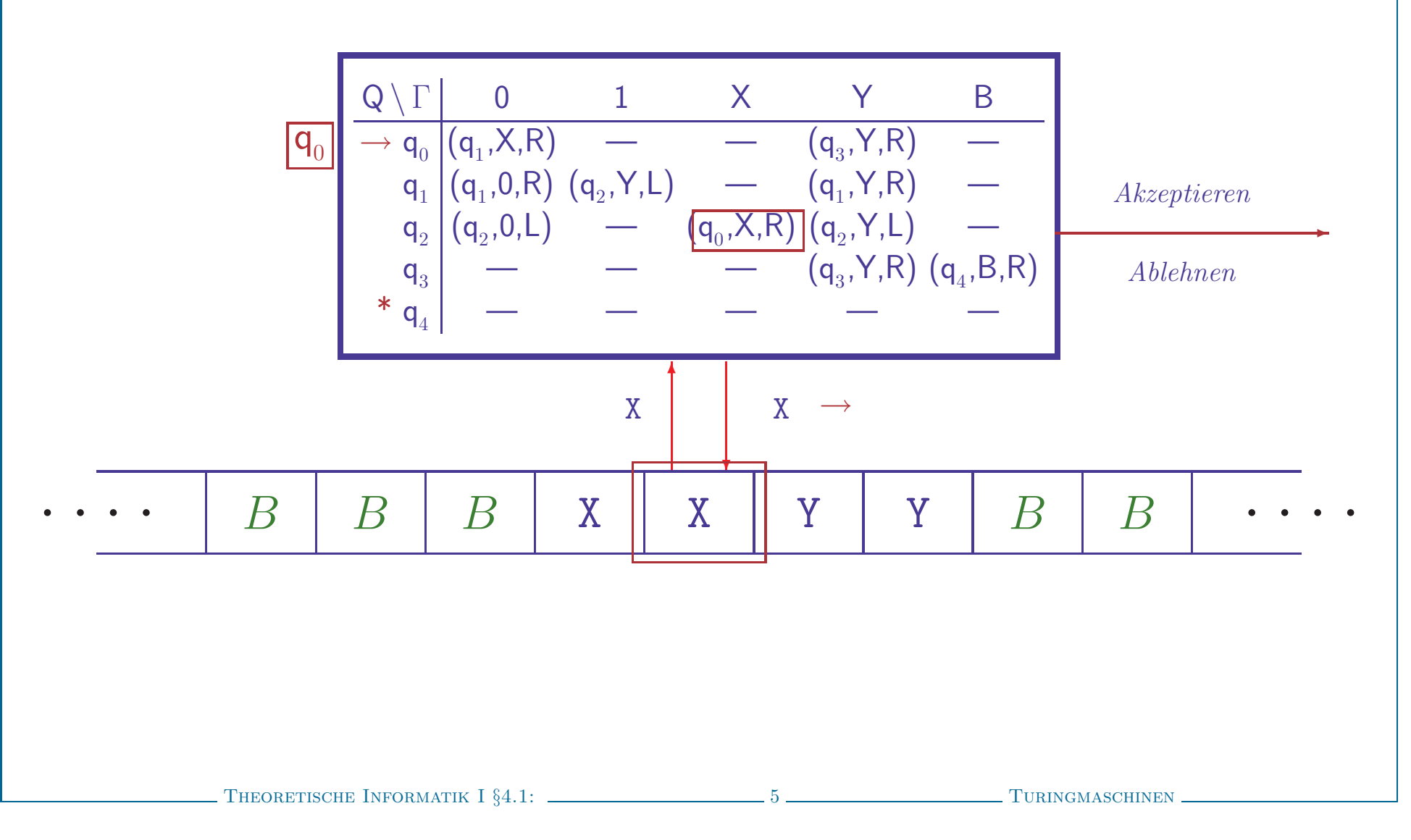

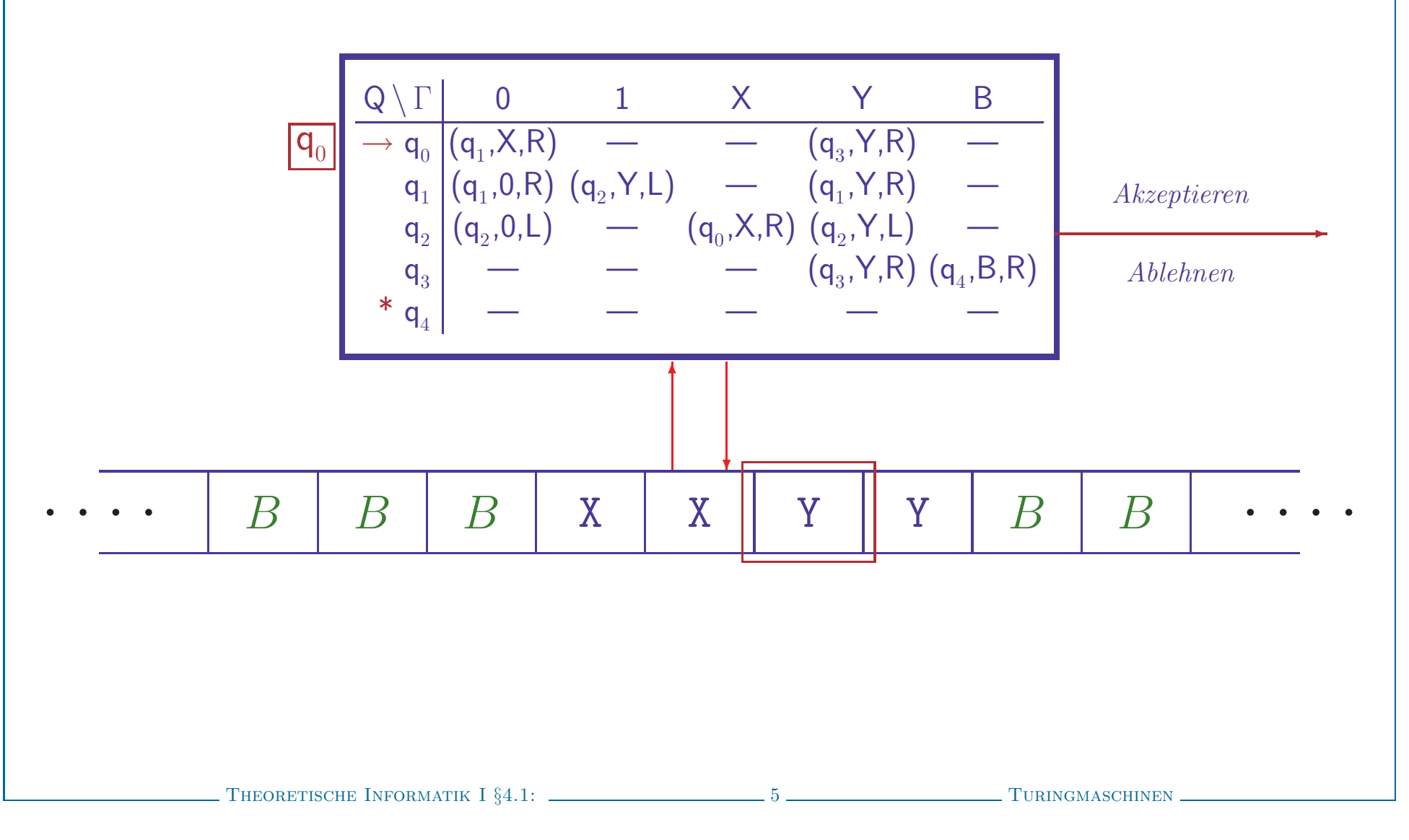

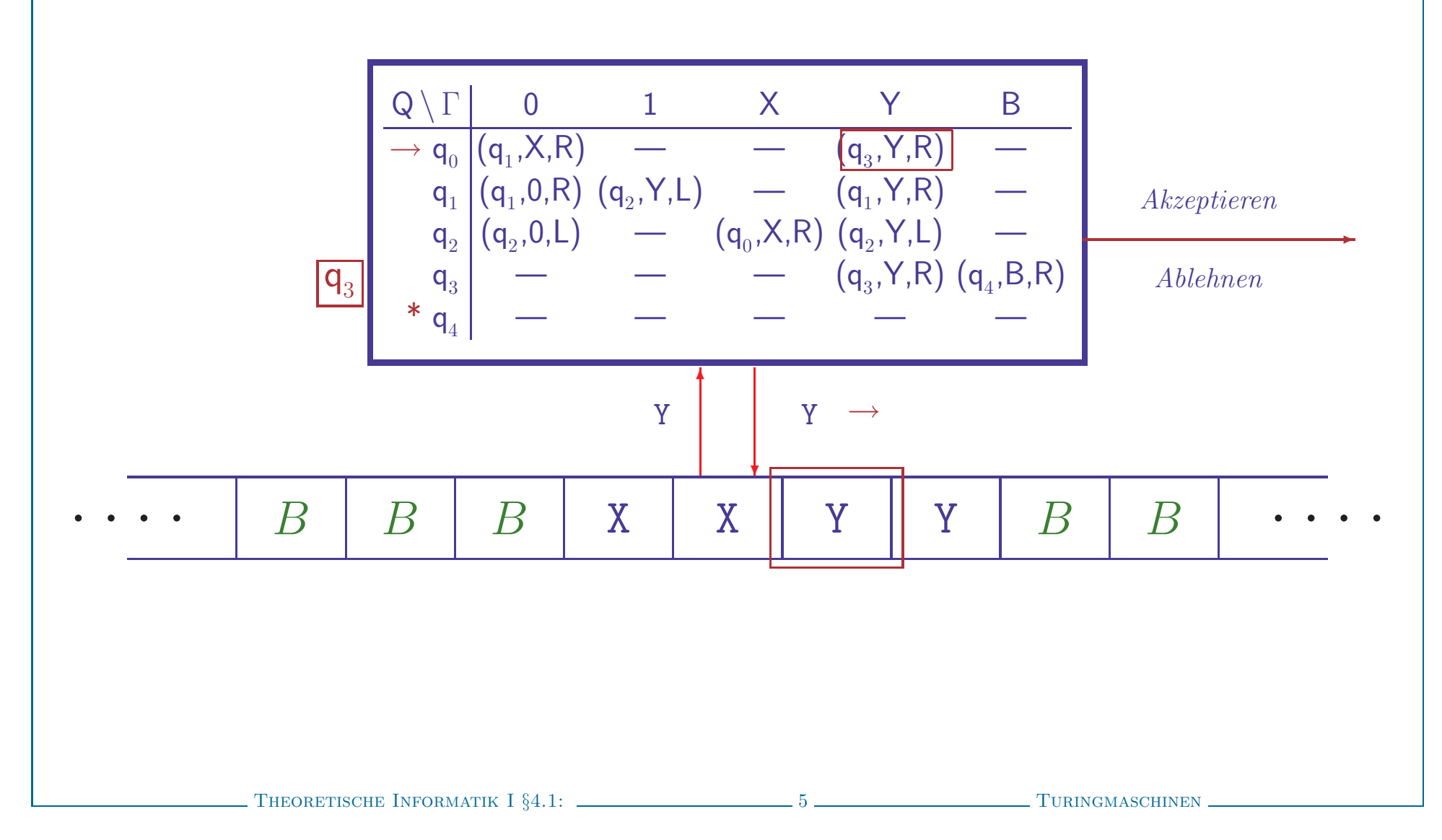

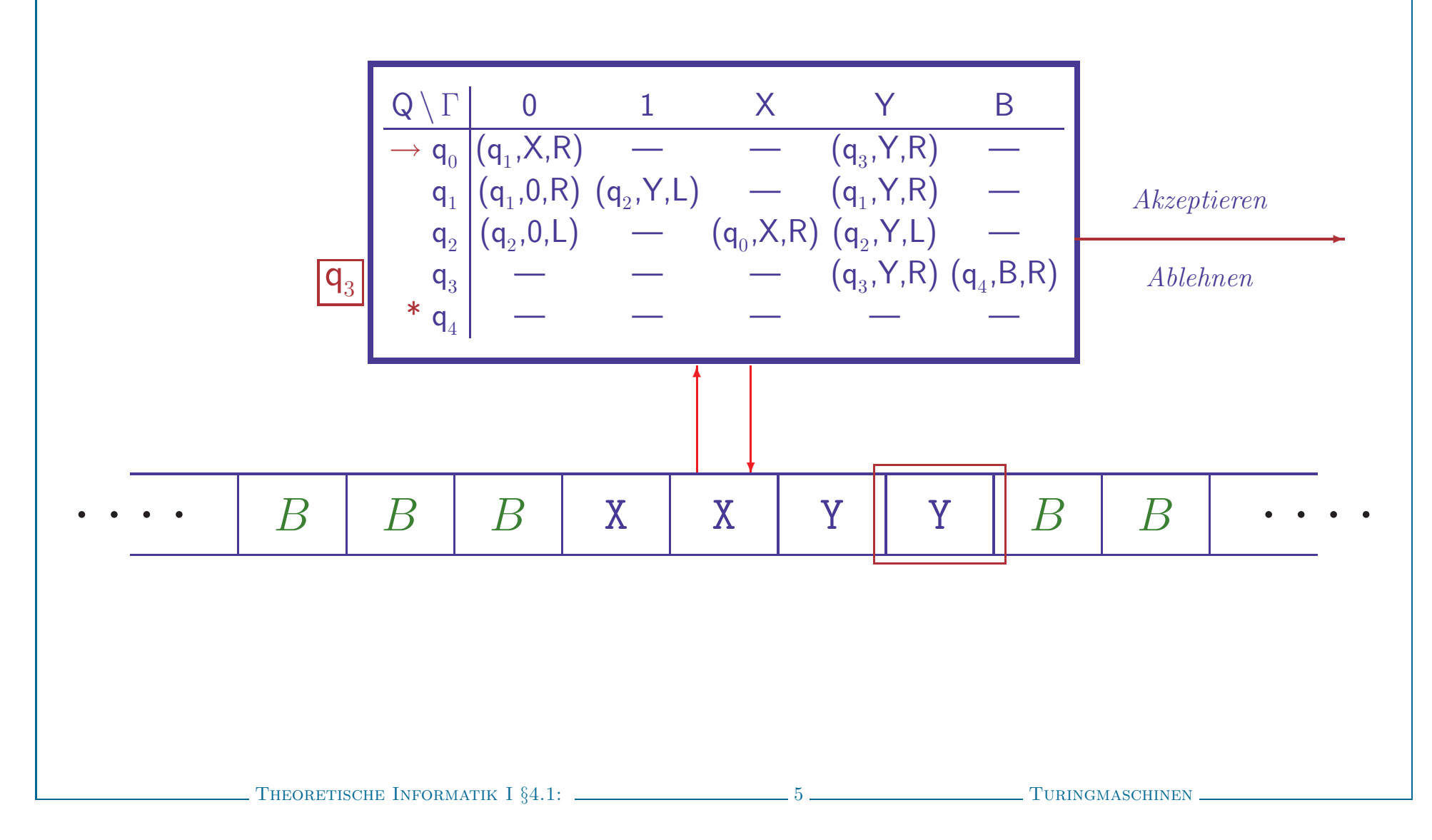

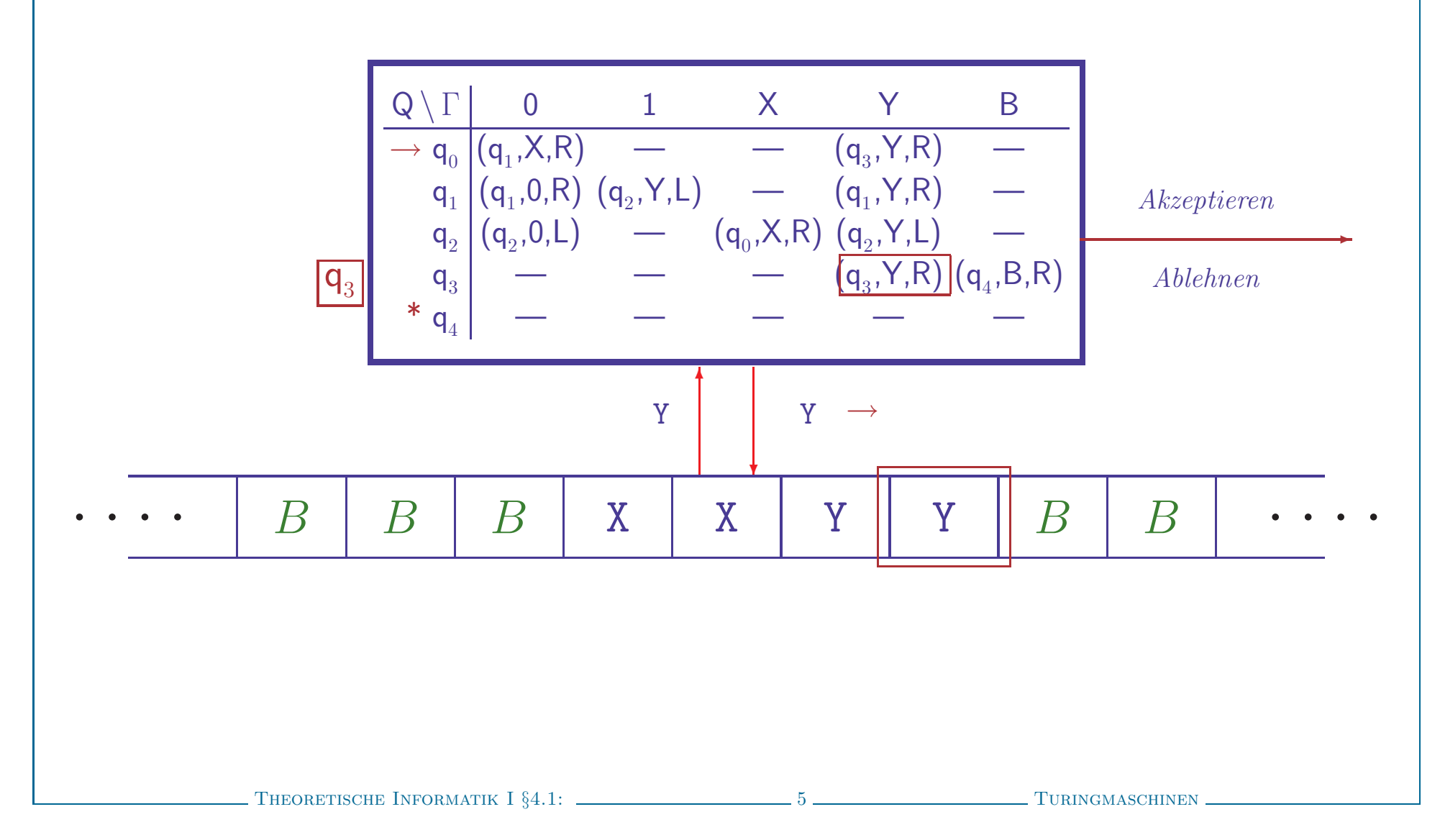

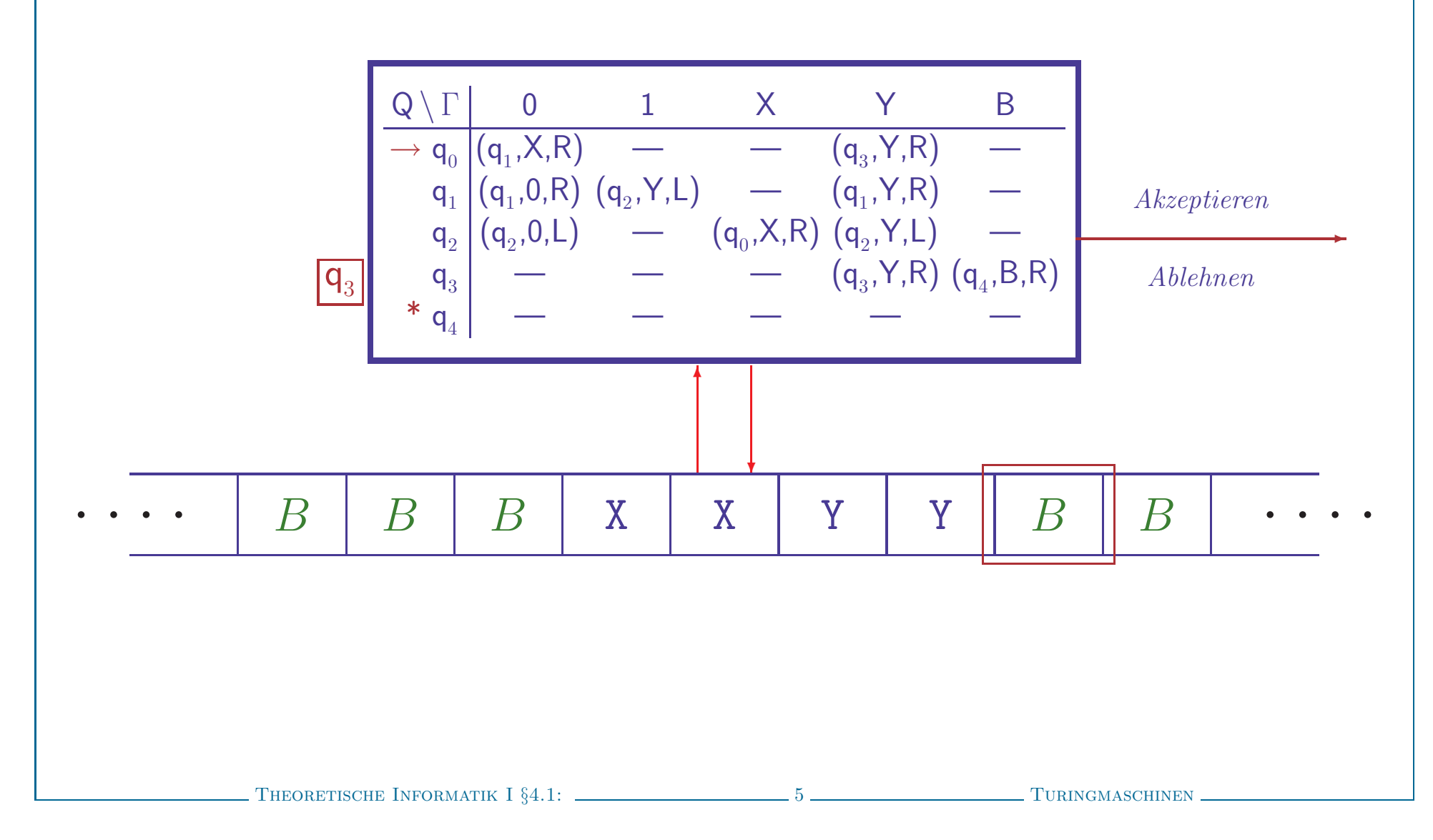

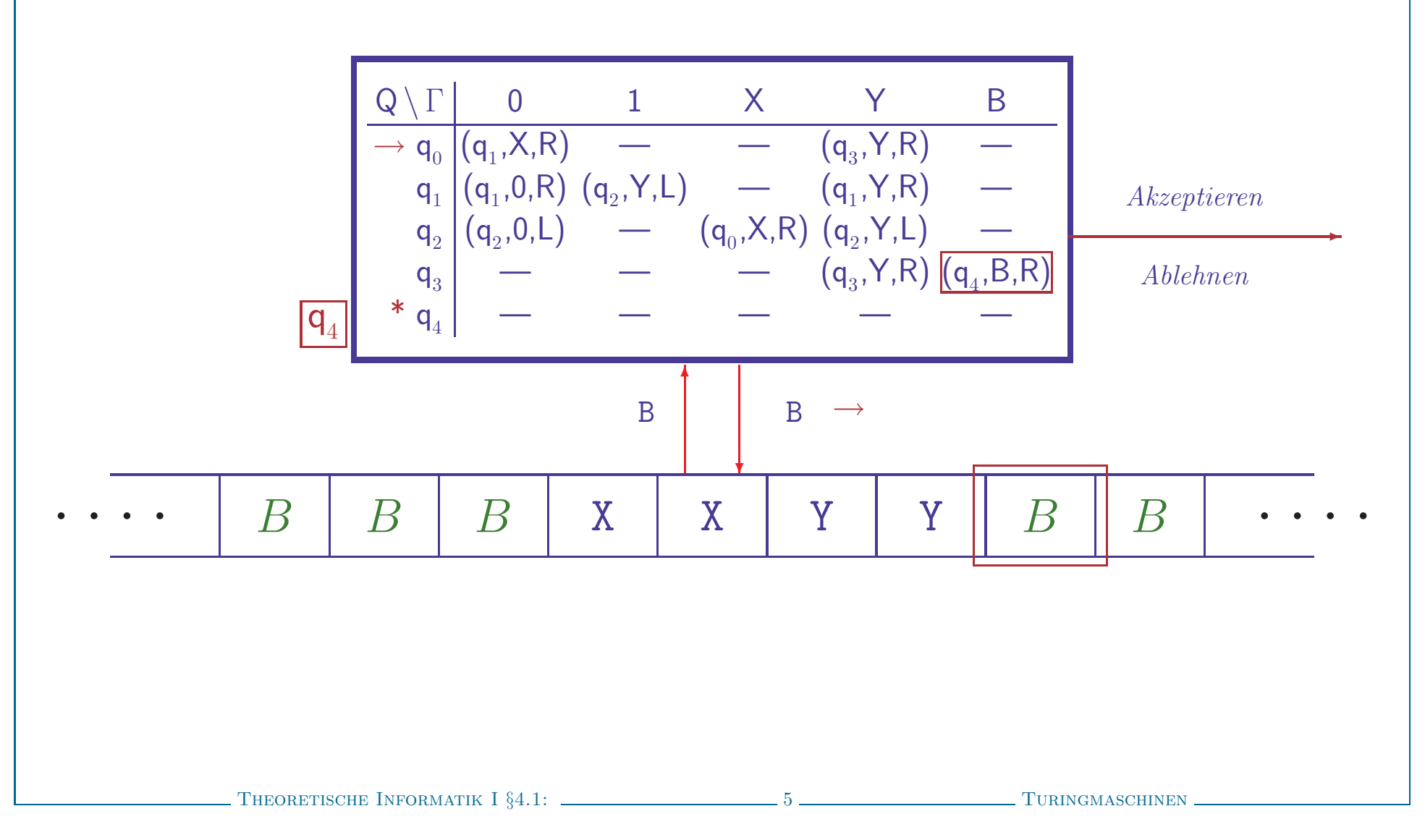

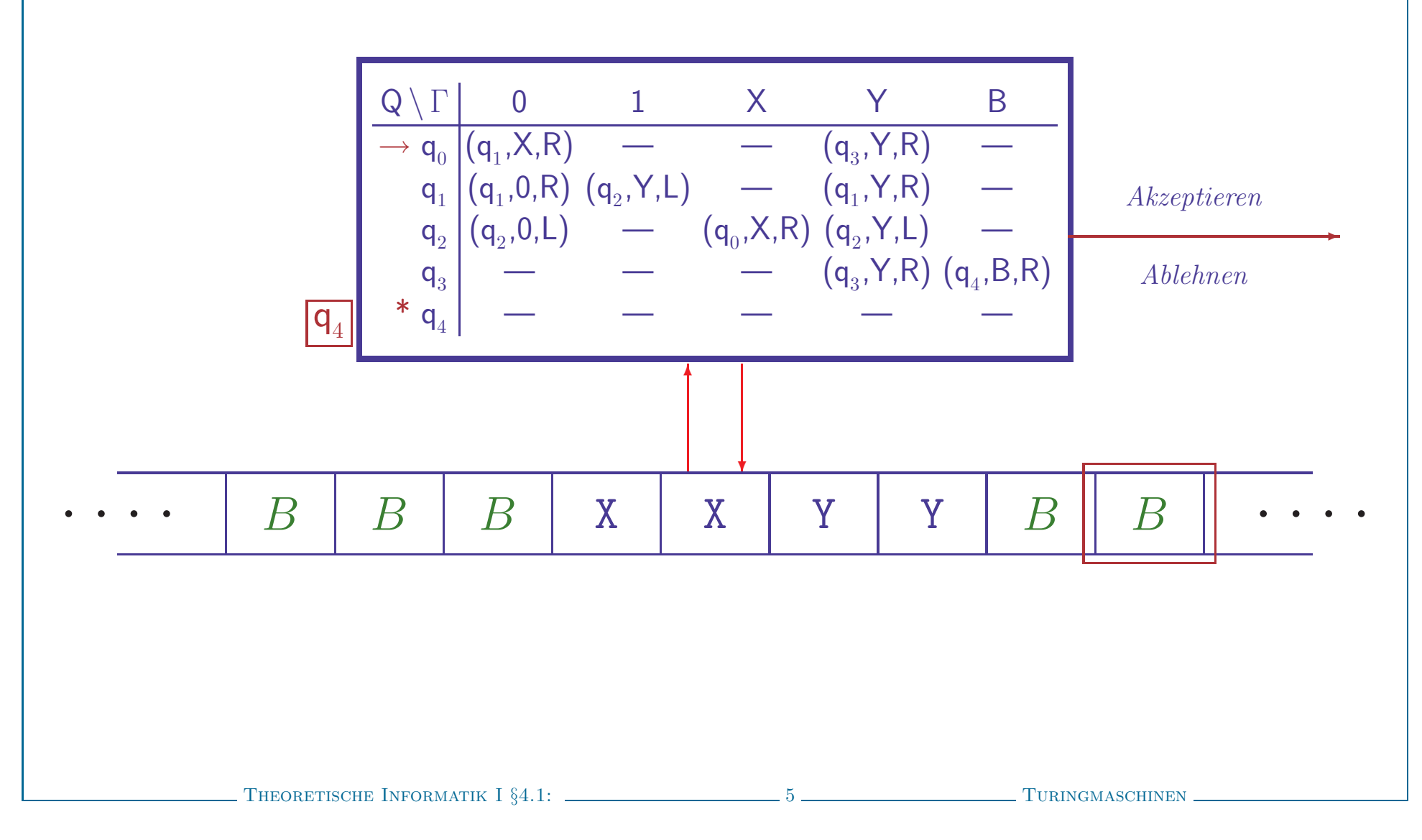

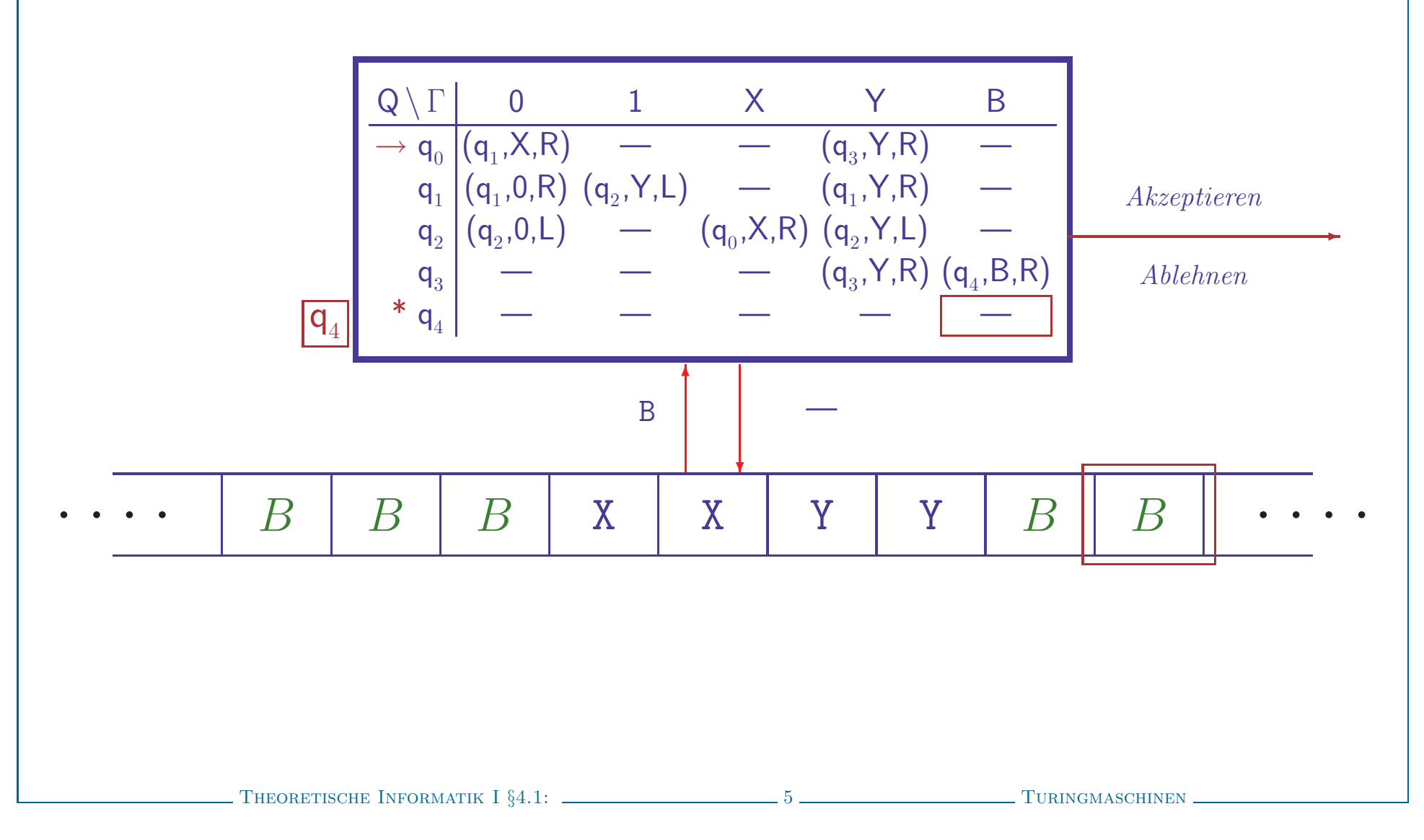

### Abarbeitung von Turing-Programmen

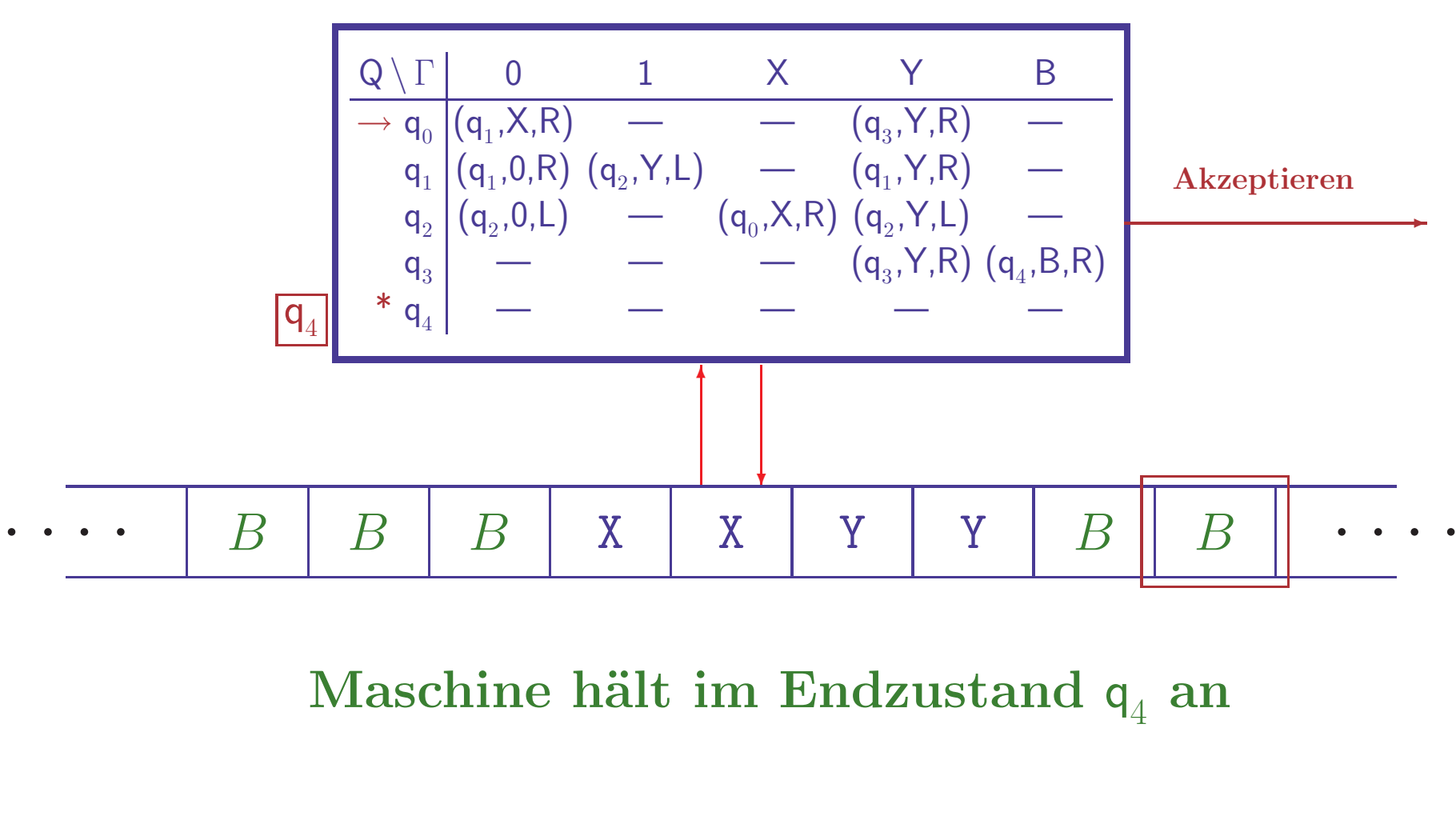

THEORETISCHE INFORMATIK I  $\S 4.1:$   $\overline{\phantom{256667}}$  5  $\overline{\phantom{256667}}$  Turingmaschinen

### ARBEITSWEISE VON TURINGMASCHINEN INTUITIV

### • Anfangssituation

- Eingabewort  $w$ steht auf dem Band, umgeben von Leerzeichen
- Kopf ist über erstem Symbol, Startzustand ist  $q_0$

### ARBEITSWEISE VON TURINGMASCHINEN INTUITIV

### • Anfangssituation

- $-$  Eingabewort  $w$  steht auf dem Band, umgeben von Leerzeichen
- Kopf ist über erstem Symbol, Startzustand ist  $q_0$

### • Arbeitsschritt

- Im Zustand q lese Bandsymbol X und bestimme  $\delta(q, X) = (p, Y, D)$
- Wechsle in Zustand p, schreibe Y aufs Band, bewege Kopf gemäß  $D$

### • Anfangssituation

- $-$  Eingabewort  $w$  steht auf dem Band, umgeben von Leerzeichen
- Kopf ist über erstem Symbol, Startzustand ist  $q_0$

### • Arbeitsschritt

- Im Zustand q lese Bandsymbol X und bestimme  $\delta(q, X) = (p, Y, D)$
- Wechsle in Zustand p, schreibe Y aufs Band, bewege Kopf gemäß  $D$

# • Terminierung, wenn  $\delta(q, X)$  nicht definiert

- Alternativ: Maschine h¨alt bei Erreichen eines Endzustands
- Konvention:  $\delta(q, X)$  undefiniert für Endzustände  $q \in F$

## • Anfangssituation

- $-$  Eingabewort  $w$  steht auf dem Band, umgeben von Leerzeichen
- Kopf ist über erstem Symbol, Startzustand ist  $q_0$

## • Arbeitsschritt

- Im Zustand q lese Bandsymbol X und bestimme  $\delta(q, X) = (p, Y, D)$
- Wechsle in Zustand p, schreibe Y aufs Band, bewege Kopf gemäß  $D$

# • Terminierung, wenn  $\delta(q, X)$  nicht definiert

- Alternativ: Maschine h¨alt bei Erreichen eines Endzustands
- Konvention:  $\delta(q, X)$  undefiniert für Endzustände  $q \in F$

## • Ergebnis

– Eingabewort  $w$  wird akzeptiert, wenn Maschine im Endzustand anhält

### • Anfangssituation

- $-$  Eingabewort  $w$  steht auf dem Band, umgeben von Leerzeichen
- Kopf ist über erstem Symbol, Startzustand ist  $q_0$

### • Arbeitsschritt

- Im Zustand q lese Bandsymbol X und bestimme  $\delta(q, X) = (p, Y, D)$
- Wechsle in Zustand p, schreibe Y aufs Band, bewege Kopf gemäß  $D$

# • Terminierung, wenn  $\delta(q,X)$  nicht definiert

- Alternativ: Maschine h¨alt bei Erreichen eines Endzustands
- Konvention:  $\delta(q, X)$  undefiniert für Endzustände  $q \in F$

## • Ergebnis

– Eingabewort  $w$  wird akzeptiert, wenn Maschine im Endzustand anhält

# • Hilfsmittel zur Präzisierung: Konfigurationen

– Verallgemeinere bekanntes Konzept der Konfigurations¨uberg¨ange

## • Anfangssituation

- $-$  Eingabewort  $w$  steht auf dem Band, umgeben von Leerzeichen
- Kopf ist über erstem Symbol, Startzustand ist  $q_0$

## • Arbeitsschritt

- Im Zustand q lese Bandsymbol X und bestimme  $\delta(q, X) = (p, Y, D)$
- Wechsle in Zustand p, schreibe Y aufs Band, bewege Kopf gemäß  $D$

# • Terminierung, wenn  $\delta(q,X)$  nicht definiert

- Alternativ: Maschine h¨alt bei Erreichen eines Endzustands
- Konvention:  $\delta(q, X)$  undefiniert für Endzustände  $q \in F$

## • Ergebnis

– Eingabewort  $w$  wird akzeptiert, wenn Maschine im Endzustand anhält

# • Hilfsmittel zur Präzisierung: Konfigurationen

– Verallgemeinere bekanntes Konzept der Konfigurations¨uberg¨ange

## Details in Literatur sehr unterschiedlich!!

## • Erweitere Begriff der Konfiguration

 $-$  Zustand  $q$ , Inhalt des Bandes und Kopfposition

## • Erweitere Begriff der Konfiguration

- $-$  Zustand  $q$ , Inhalt des Bandes und Kopfposition
- Formal dargestellt als Tripel  $\boldsymbol{K} = (\boldsymbol{u}, \boldsymbol{q}, \boldsymbol{v}) \in \Gamma^* \times Q \times \Gamma^+$ 
	- $\cdot u, v$ : String links/rechts vom Kopf

Achtung: im Buch wird das Tripel als ein (!) String  $uqv$  geschrieben

## • Erweitere Begriff der Konfiguration

- $-$  Zustand  $q$ , Inhalt des Bandes und Kopfposition
- Formal dargestellt als Tripel  $\boldsymbol{K} = (\boldsymbol{u}, \boldsymbol{q}, \boldsymbol{v}) \in \Gamma^* \times Q \times \Gamma^+$ 
	- $\cdot u, v$ : String links/rechts vom Kopf
	- Achtung: im Buch wird das Tripel als ein (!) String  $uqv$  geschrieben
- Nur der bereits 'besuchten' Teil des Bandes wird betrachtet Blanks am Anfang von  $u$  oder am Ende von  $v$  entfallen, wo möglich

## • Erweitere Begriff der Konfiguration

- $-$  Zustand  $q$ , Inhalt des Bandes und Kopfposition
- Formal dargestellt als Tripel  $\boldsymbol{K} = (\boldsymbol{u}, \boldsymbol{q}, \boldsymbol{v}) \in \Gamma^* \times Q \times \Gamma^+$ 
	- $\cdot u, v$ : String links/rechts vom Kopf
	- Achtung: im Buch wird das Tripel als ein (!) String  $uqv$  geschrieben
- Nur der bereits 'besuchten' Teil des Bandes wird betrachtet Blanks am Anfang von  $u$  oder am Ende von  $v$  entfallen, wo möglich

# • Modifiziere Konfigurationsübergangsrelation ⊢

### • Erweitere Begriff der Konfiguration

- $-$  Zustand  $q$ , Inhalt des Bandes und Kopfposition
- Formal dargestellt als Tripel  $\boldsymbol{K} = (\boldsymbol{u}, \boldsymbol{q}, \boldsymbol{v}) \in \Gamma^* \times Q \times \Gamma^+$ 
	- · <sup>u</sup>, <sup>v</sup>: String links/rechts vom Kopf
	- Achtung: im Buch wird das Tripel als ein (!) String  $uqv$  geschrieben
- Nur der bereits 'besuchten' Teil des Bandes wird betrachtet Blanks am Anfang von  $u$  oder am Ende von  $v$  entfallen, wo möglich

## • Modifiziere Konfigurationsübergangsrelation ⊢

- $-$  (**uZ**, **q**, **Xv**)  $\vdash$  (**u**, **p**, **ZYv**), falls  $\delta(q, X) = (p, Y, L)$  $-(\boldsymbol{u}, \boldsymbol{q}, \boldsymbol{X}\boldsymbol{v}) \quad \vdash \; (\boldsymbol{u}\boldsymbol{Y}, \boldsymbol{p}, \boldsymbol{v}), \qquad \text{falls} \; \delta(q, X) = (p, Y, R)$
- 

### • Erweitere Begriff der Konfiguration

- $-$  Zustand  $q$ , Inhalt des Bandes und Kopfposition
- Formal dargestellt als Tripel  $\boldsymbol{K} = (\boldsymbol{u}, \boldsymbol{q}, \boldsymbol{v}) \in \Gamma^* \times Q \times \Gamma^+$ 
	- · <sup>u</sup>, <sup>v</sup>: String links/rechts vom Kopf
	- Achtung: im Buch wird das Tripel als ein (!) String  $uqv$  geschrieben
- Nur der bereits 'besuchten' Teil des Bandes wird betrachtet Blanks am Anfang von  $u$  oder am Ende von  $v$  entfallen, wo möglich

## • Modifiziere Konfigurationsübergangsrelation ⊢

 $-$  (**uZ**, **q**, **Xv**)  $\vdash$  (**u**, **p**, **ZYv**), falls  $\delta(q, X) = (p, Y, L)$  $-(\boldsymbol{u}, \boldsymbol{q}, \boldsymbol{X}\boldsymbol{v}) \quad \vdash \; (\boldsymbol{u}\boldsymbol{Y}, \boldsymbol{p}, \boldsymbol{v}), \qquad \text{falls} \; \delta(q, X) = (p, Y, R)$ 

Sonderfälle

- $-(\epsilon, \boldsymbol{q}, \boldsymbol{Xv})$   $\vdash (\epsilon, \boldsymbol{p}, \boldsymbol{BYv}),$  falls  $\delta(q, X) = (p, Y, L)$  $-(u\mathbf{Z}, \mathbf{q}, \mathbf{X}) \quad \vdash \quad (\mathbf{u}, \mathbf{p}, \mathbf{Z}), \qquad \text{falls} \quad \delta(q, X) = (p, B, L)$
- 

### • Erweitere Begriff der Konfiguration

- $-$  Zustand  $q$ , Inhalt des Bandes und Kopfposition
- Formal dargestellt als Tripel  $\boldsymbol{K} = (\boldsymbol{u}, \boldsymbol{q}, \boldsymbol{v}) \in \Gamma^* \times Q \times \Gamma^+$ 
	- · <sup>u</sup>, <sup>v</sup>: String links/rechts vom Kopf
	- Achtung: im Buch wird das Tripel als ein (!) String  $uqv$  geschrieben
- Nur der bereits 'besuchten' Teil des Bandes wird betrachtet Blanks am Anfang von  $u$  oder am Ende von  $v$  entfallen, wo möglich

# • Modifiziere Konfigurationsübergangsrelation ⊢

 $-$  (**uZ**, **q**, **Xv**)  $\vdash$  (**u**, **p**, **ZYv**), falls  $\delta(q, X) = (p, Y, L)$  $-(\boldsymbol{u}, \boldsymbol{q}, \boldsymbol{X}\boldsymbol{v}) \quad \vdash \; (\boldsymbol{u}\boldsymbol{Y}, \boldsymbol{p}, \boldsymbol{v}), \qquad \text{falls} \; \delta(q, X) = (p, Y, R)$ 

Sonderfälle

 $-(\epsilon, \boldsymbol{q}, \boldsymbol{Xv})$   $\vdash (\epsilon, \boldsymbol{p}, \boldsymbol{BYv}),$  falls  $\delta(q, X) = (p, Y, L)$  $- \left( \boldsymbol{u}\boldsymbol{Z},\,\boldsymbol{q},\,\boldsymbol{X} \right) \quad \vdash \; \left( \boldsymbol{u},\,\boldsymbol{p},\,\boldsymbol{Z} \right) , \qquad \qquad \text{falls} \;\; \delta(q,X) = \left( p,B,L \right)$  $- \left( \boldsymbol{u},\,\boldsymbol{q},\,\boldsymbol{X} \right) \qquad \vdash \,\,\left( \boldsymbol{u}\boldsymbol{Y},\,\boldsymbol{p},\,\boldsymbol{B} \right) , \qquad \quad \text{falls} \,\,\,\delta(q,X) = \left( p,Y,R \right) .$  $-(\epsilon, q, Xv)$  ⊢  $(\epsilon, p, v)$ , falls  $\delta(q, X) = (p, B, R)$ 

### • Erweitere Begriff der Konfiguration

- $-$  Zustand  $q$ , Inhalt des Bandes und Kopfposition
- Formal dargestellt als Tripel  $\boldsymbol{K} = (\boldsymbol{u}, \boldsymbol{q}, \boldsymbol{v}) \in \Gamma^* \times Q \times \Gamma^+$ 
	- · <sup>u</sup>, <sup>v</sup>: String links/rechts vom Kopf
	- Achtung: im Buch wird das Tripel als ein (!) String  $uqv$  geschrieben
- Nur der bereits 'besuchten' Teil des Bandes wird betrachtet Blanks am Anfang von  $u$  oder am Ende von  $v$  entfallen, wo möglich

# • Modifiziere Konfigurationsübergangsrelation ⊢

- $-$  (uZ, q, Xv)  $\vdash$  (u, p, ZYv), falls  $\delta(q, X) = (p, Y, L)$  $-(\boldsymbol{u}, \boldsymbol{q}, \boldsymbol{X}\boldsymbol{v}) \quad \vdash \; (\boldsymbol{u}\boldsymbol{Y}, \boldsymbol{p}, \boldsymbol{v}), \qquad \text{falls} \; \delta(q, X) = (p, Y, R)$ Sonderfälle
- $-(\epsilon, \mathbf{q}, \mathbf{Xv}) \leftarrow (\epsilon, \mathbf{p}, \mathbf{BYv}), \text{ falls } \delta(q, X) = (p, Y, L)$  $- \left( \boldsymbol{u}\boldsymbol{Z},\,\boldsymbol{q},\,\boldsymbol{X} \right) \quad \vdash \; \left( \boldsymbol{u},\,\boldsymbol{p},\,\boldsymbol{Z} \right) , \qquad \qquad \text{falls} \;\; \delta(q,X) = \left( p,B,L \right)$  $- \left( \boldsymbol{u},\,\boldsymbol{q},\,\boldsymbol{X} \right) \qquad \vdash \,\,\left( \boldsymbol{u}\boldsymbol{Y},\,\boldsymbol{p},\,\boldsymbol{B} \right) , \qquad \quad \text{falls} \,\,\,\delta(q,X) = \left( p,Y,R \right) .$  $-(\epsilon, \boldsymbol{q}, \boldsymbol{Xv})$   $\vdash (\epsilon, \boldsymbol{p}, \boldsymbol{v}),$  falls  $\delta(q, X) = (p, B, R)$

K<sub>1</sub> ⊢<sup>∗</sup> K<sub>2</sub>, falls K<sub>1</sub>=K<sub>2</sub> oder es gibt ein K mit K<sub>1</sub> ⊢ K und K ⊢<sup>\*</sup> K<sub>2</sub>
Eingabewort 0011 ergibt Anfangskonfiguration  $(\epsilon, q_0, 0011)$ 

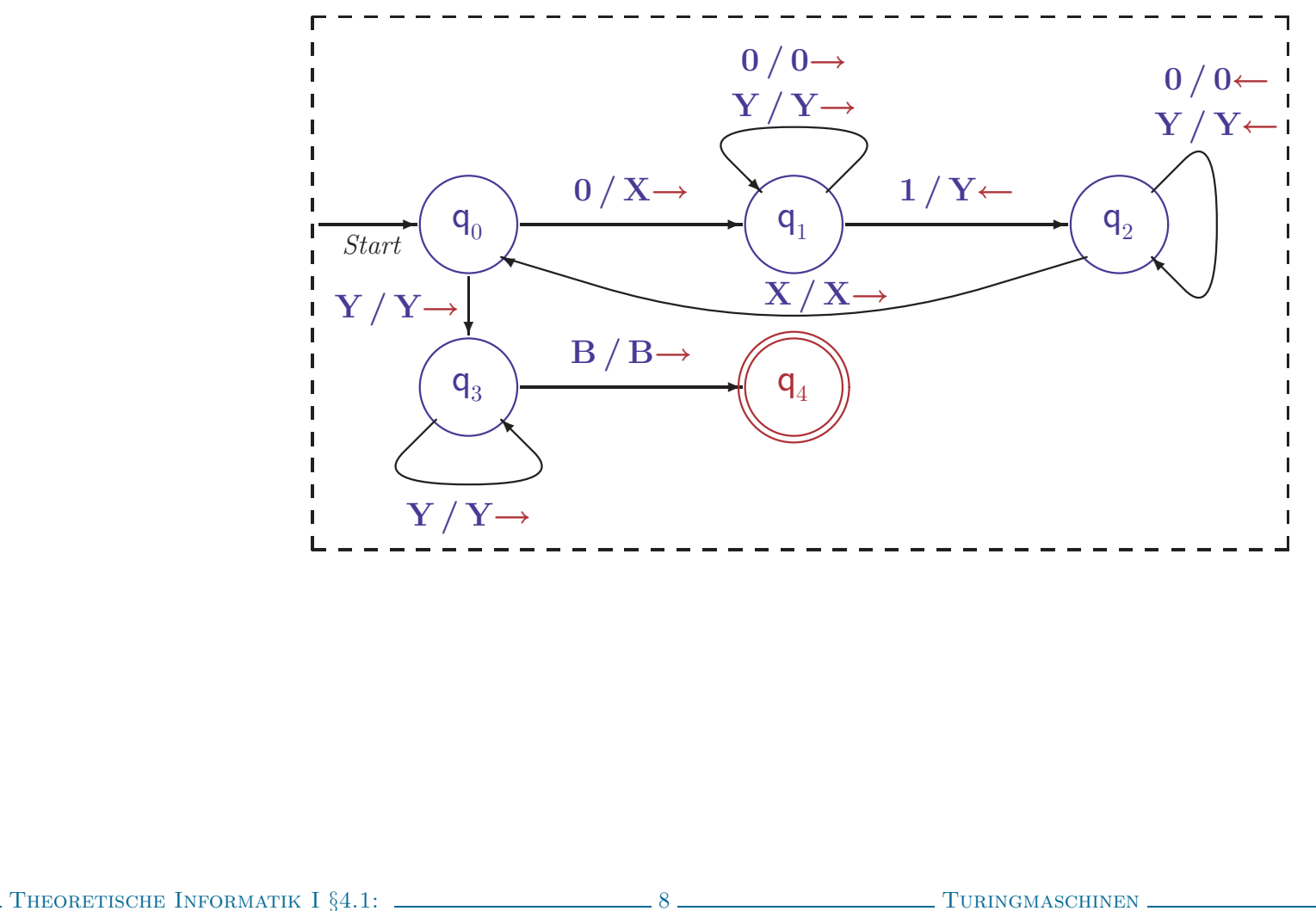

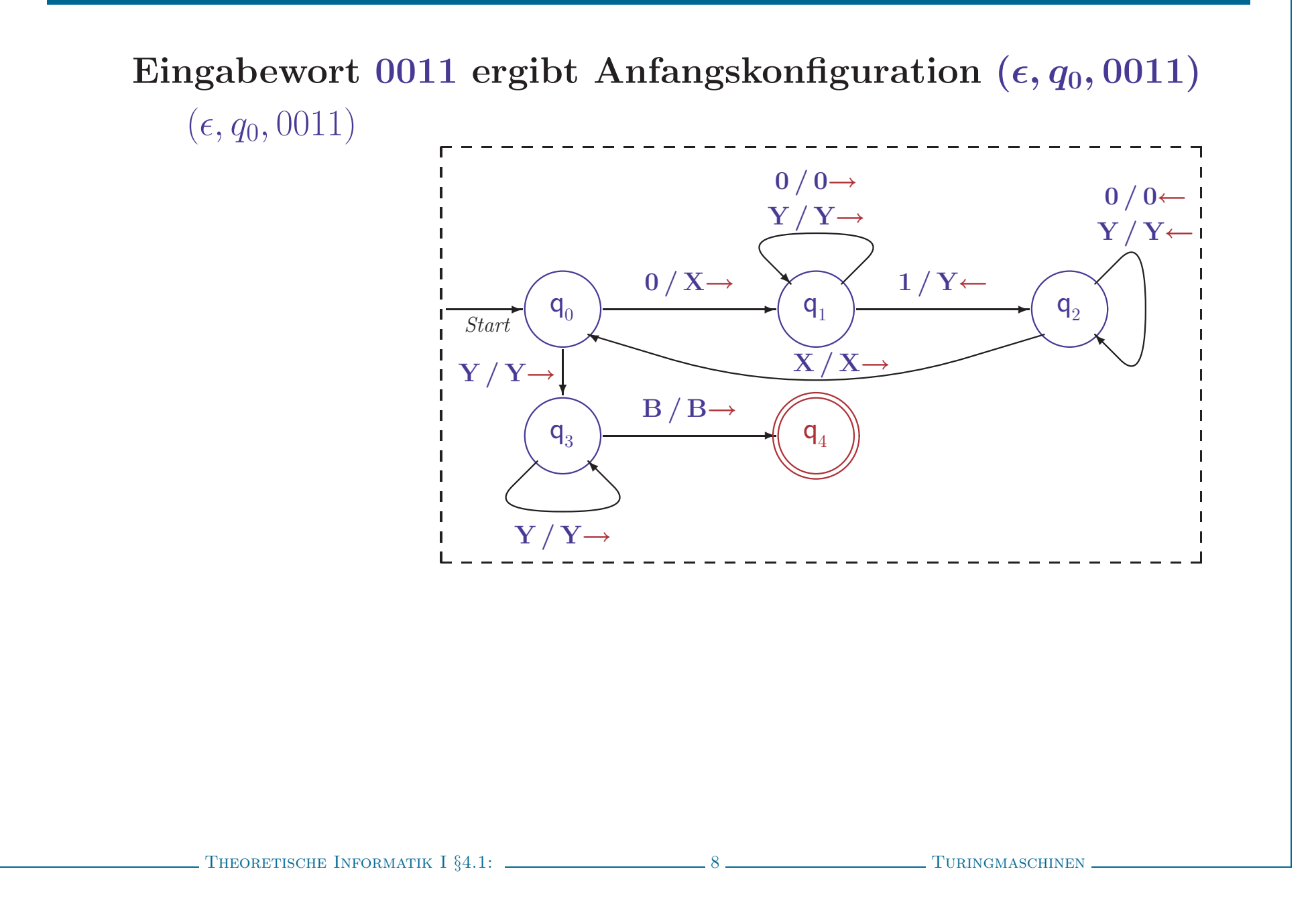

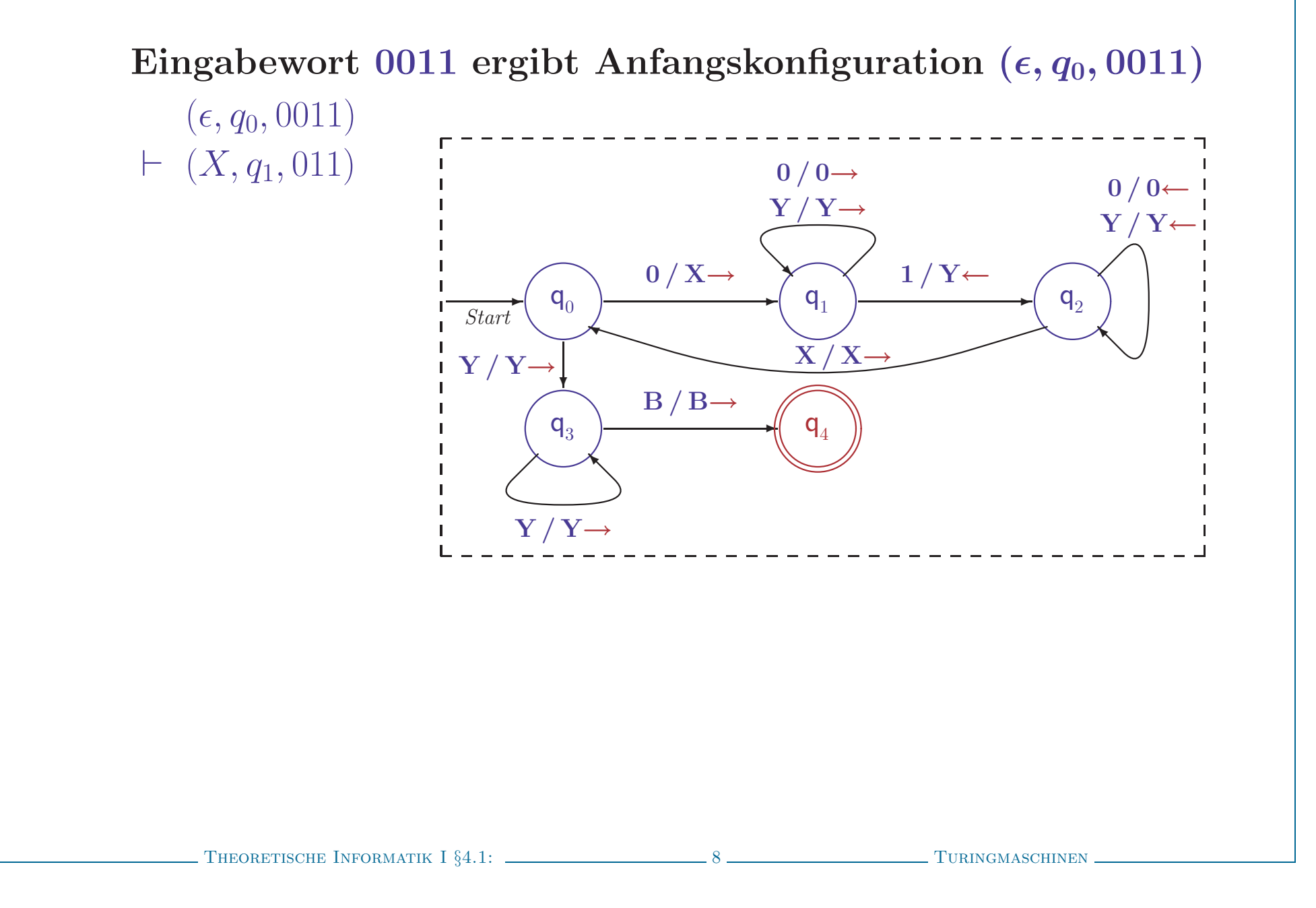

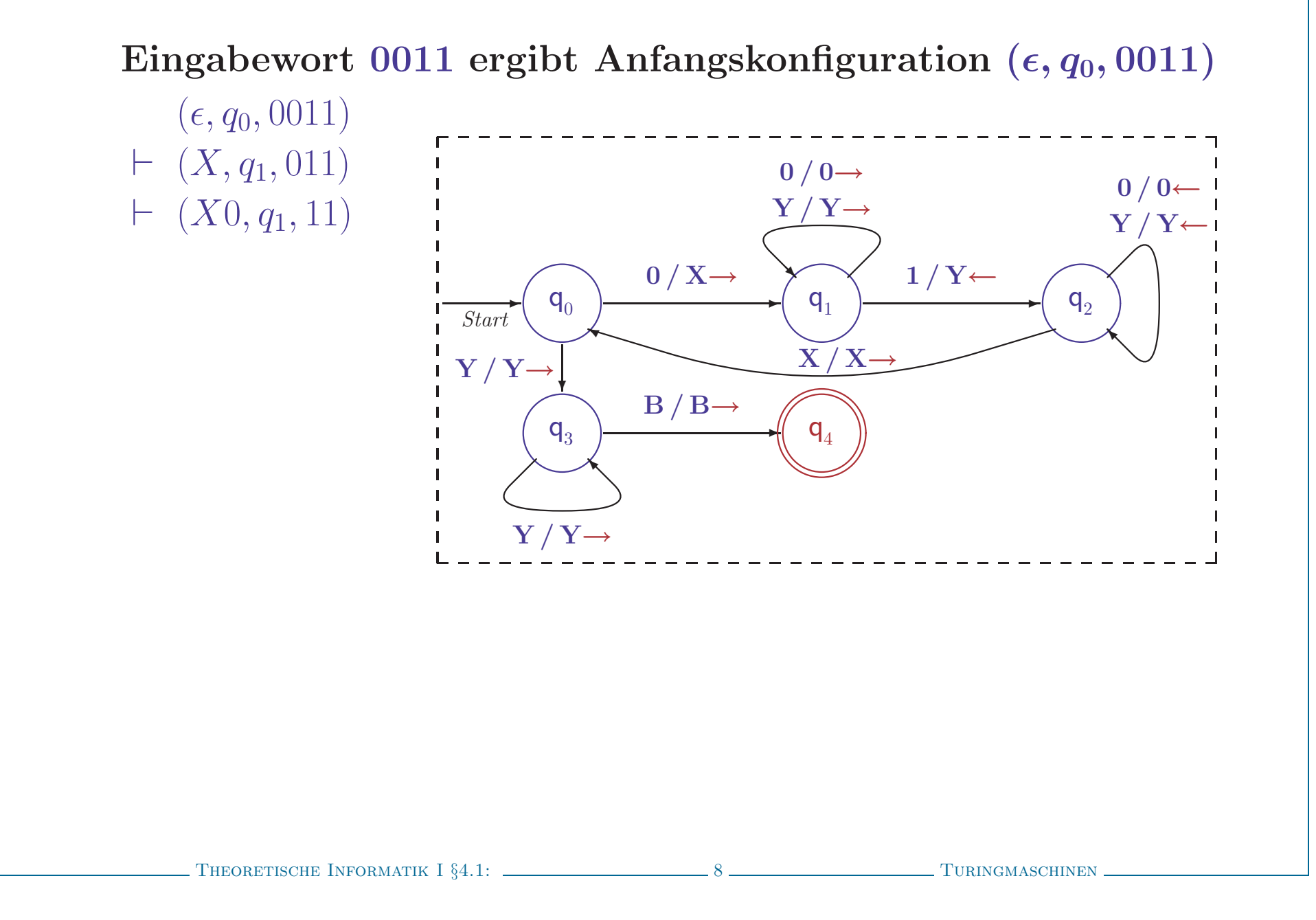

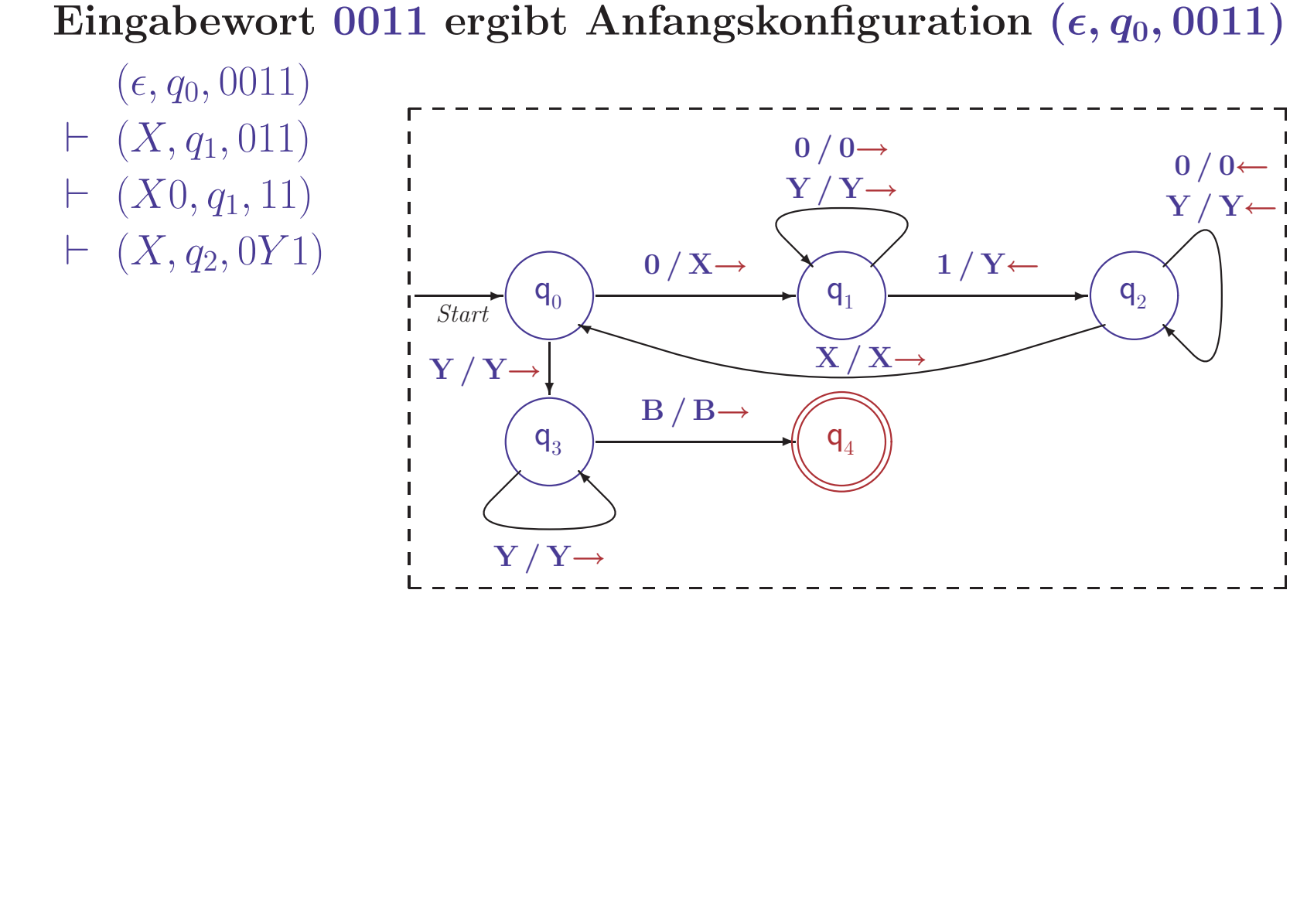

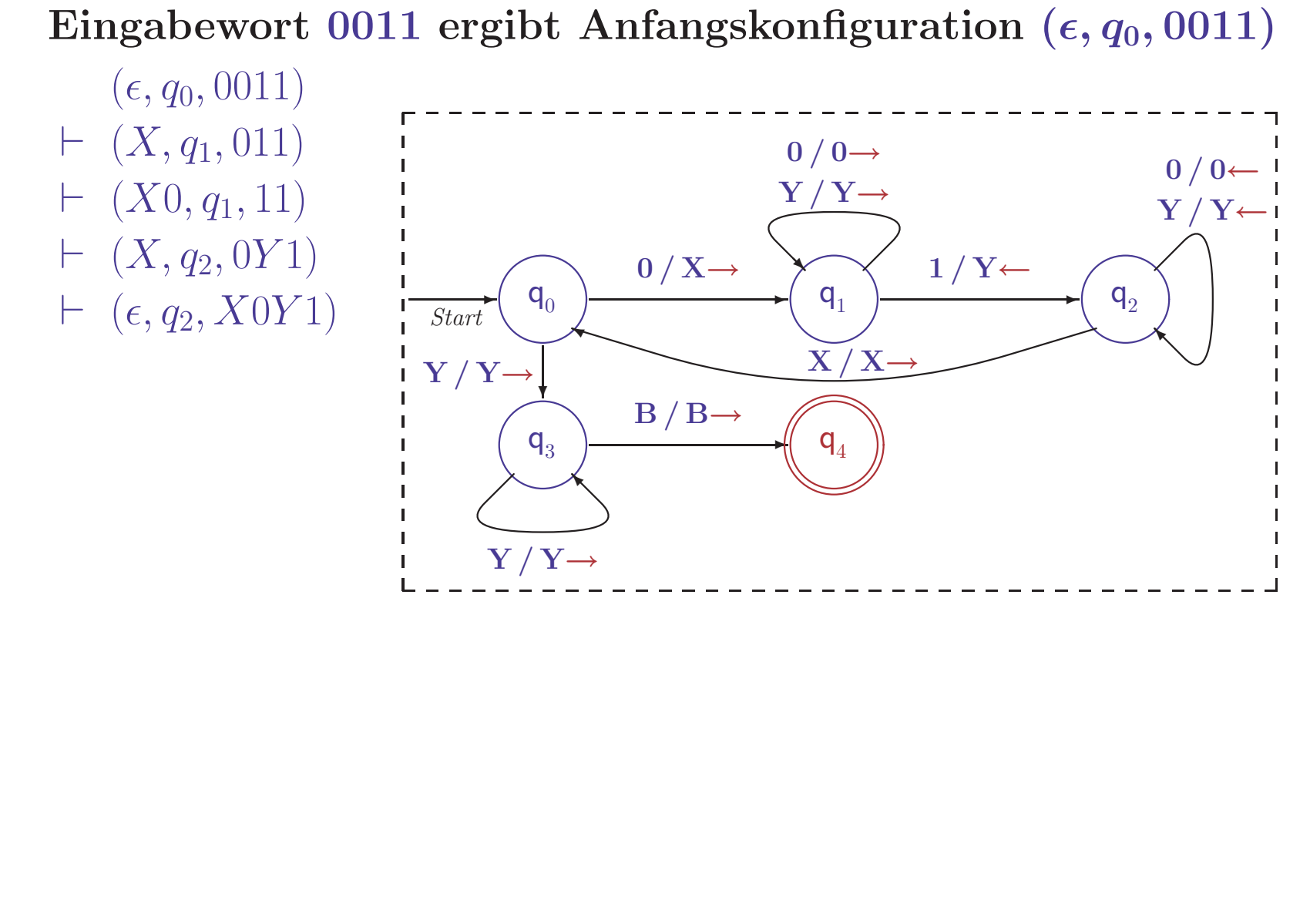

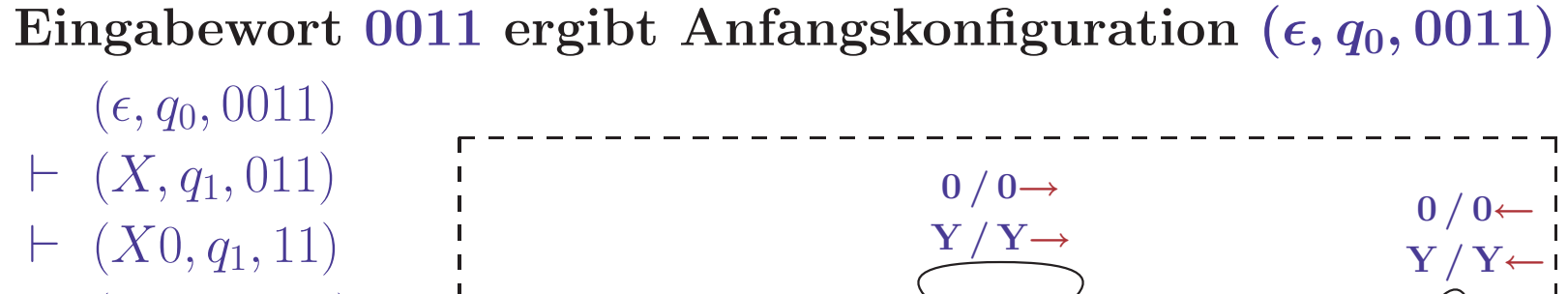

- $\vdash (X, q_2, 0Y1)$  $\vdash (\epsilon, q_2, X0Y1)$ 
	- $\vdash (X, q_0, 0Y1)$

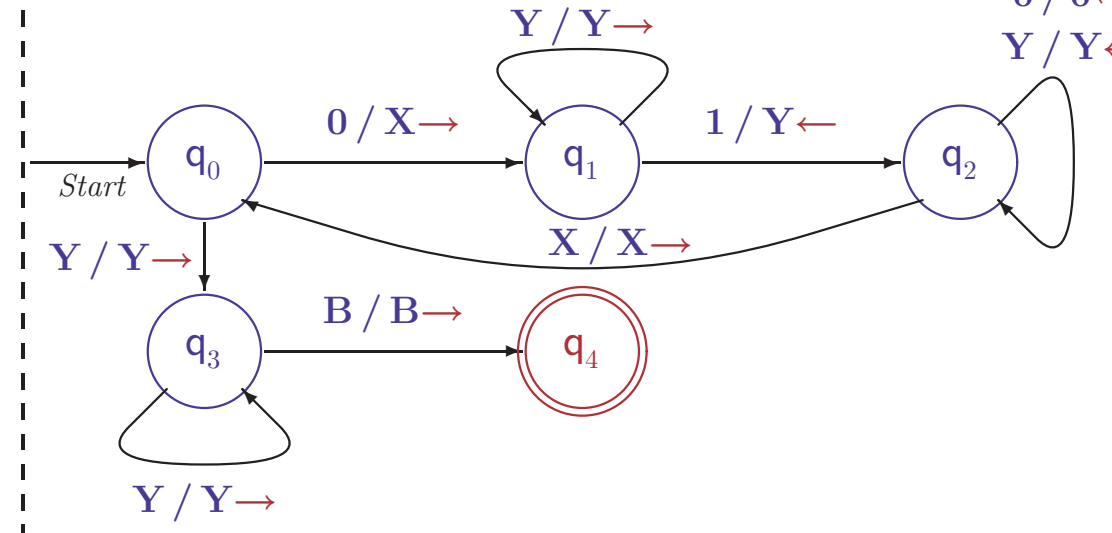

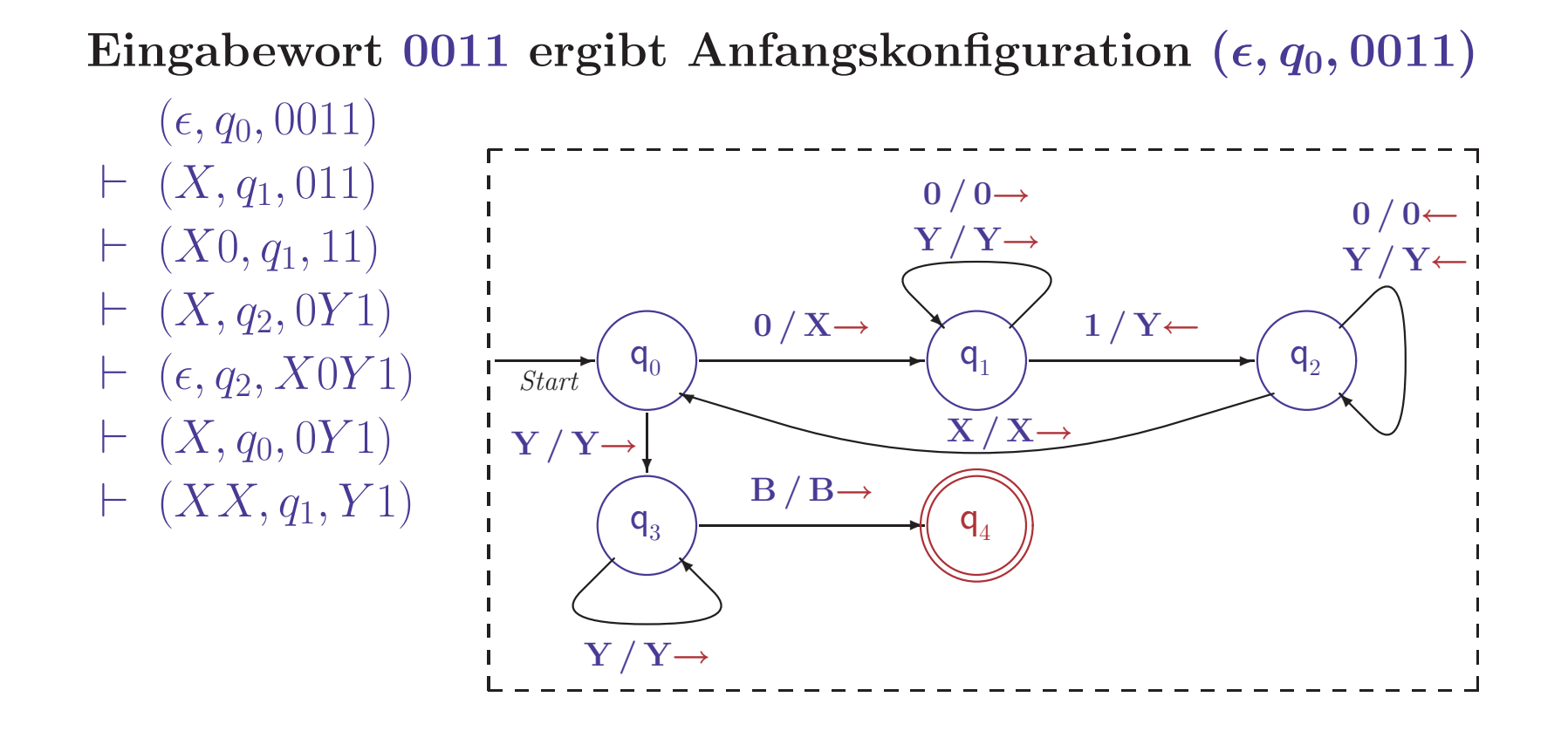

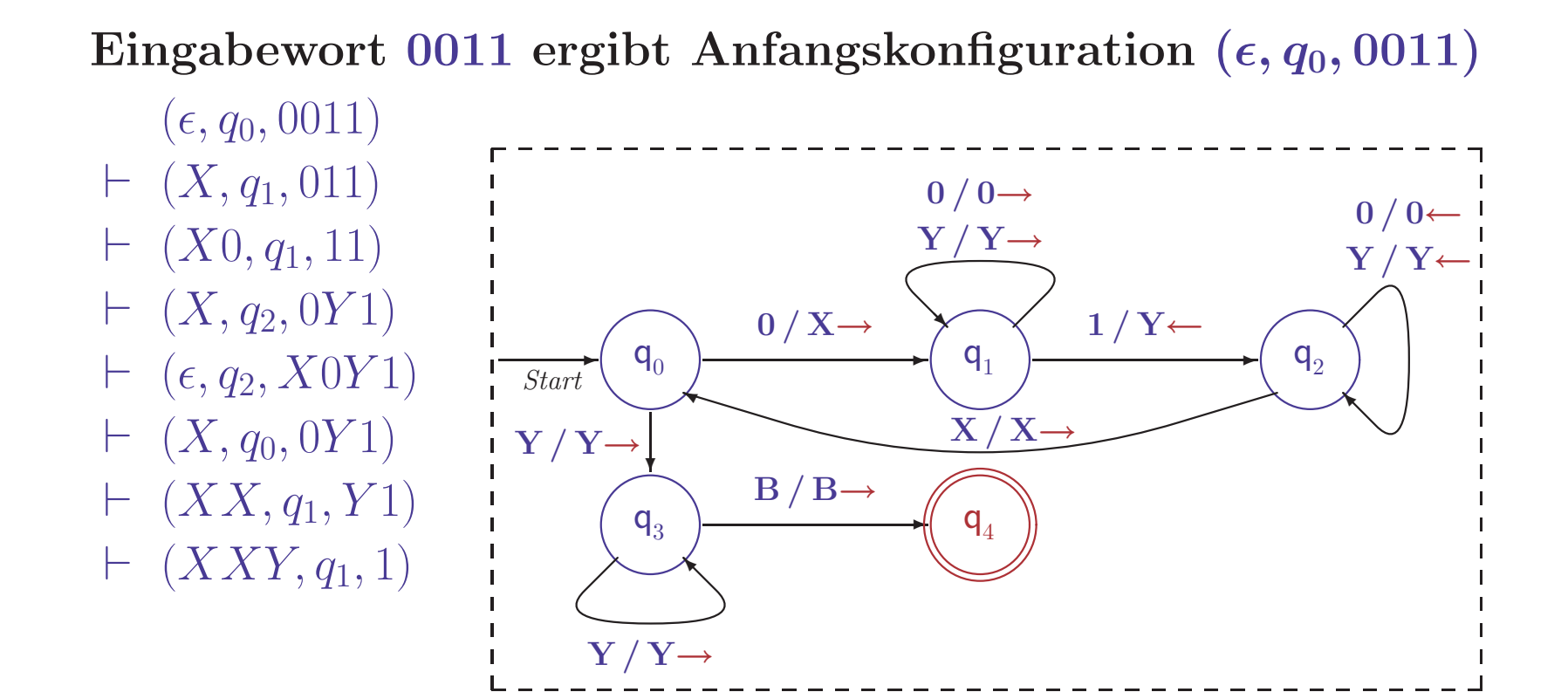

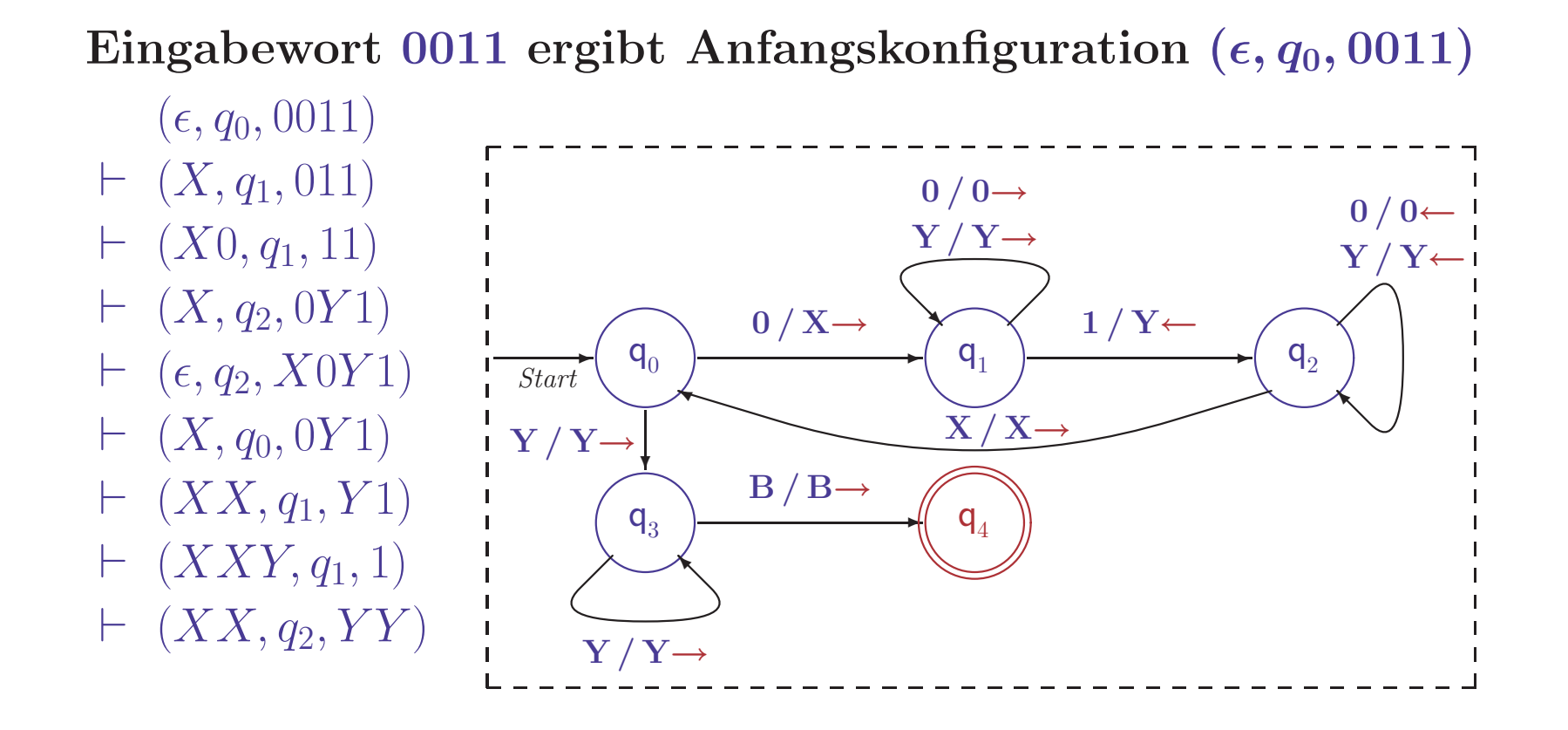

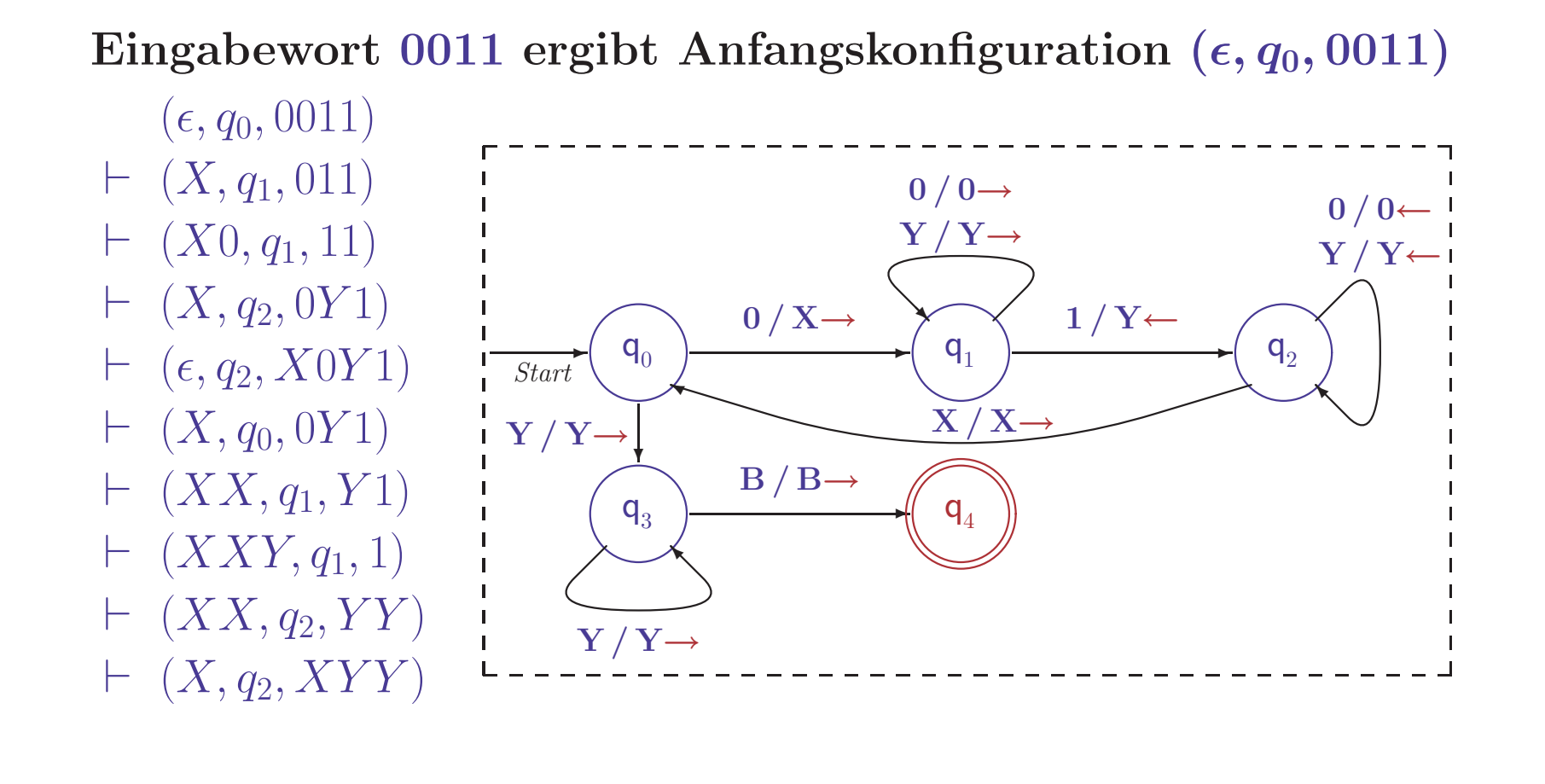

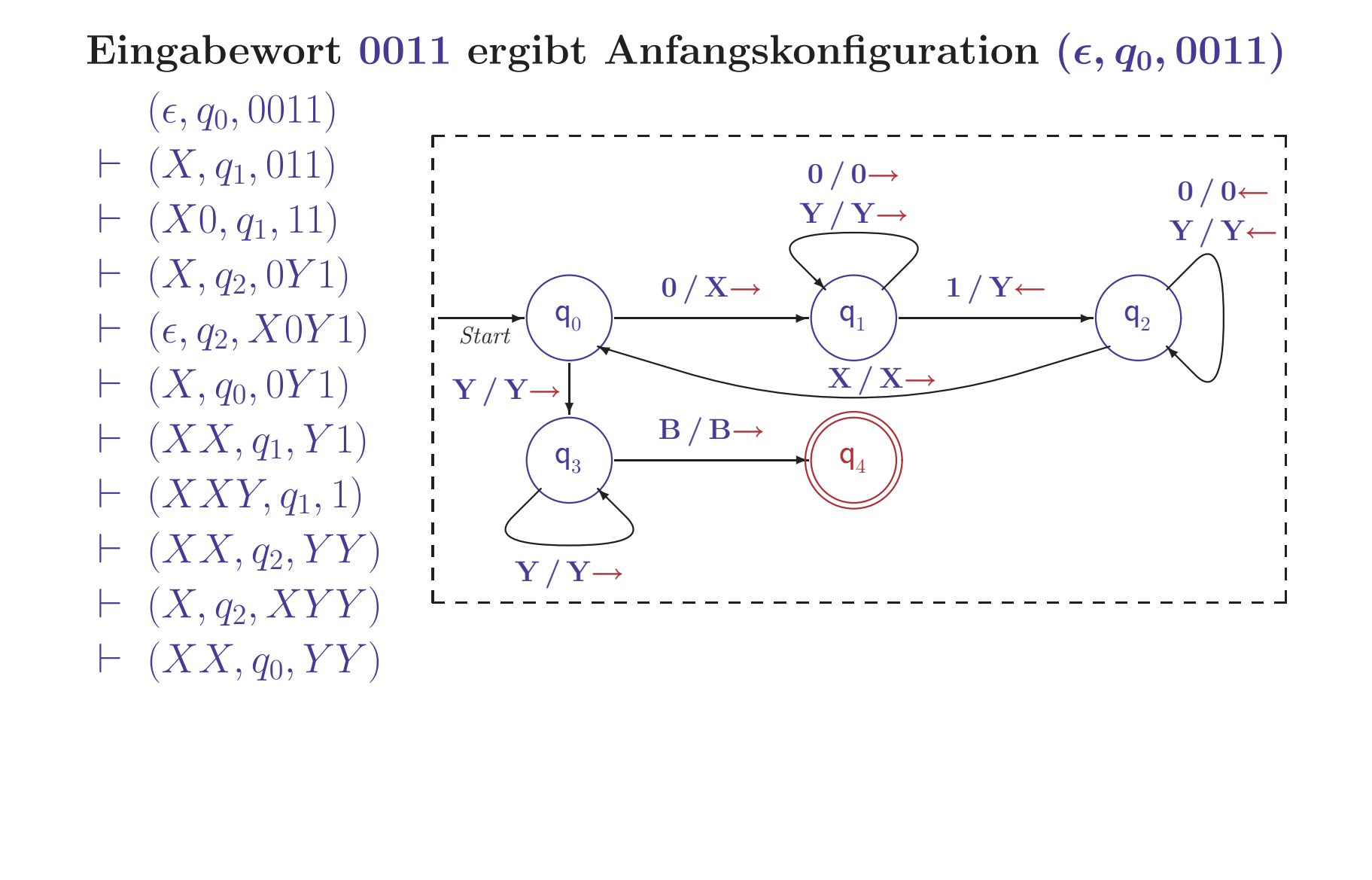

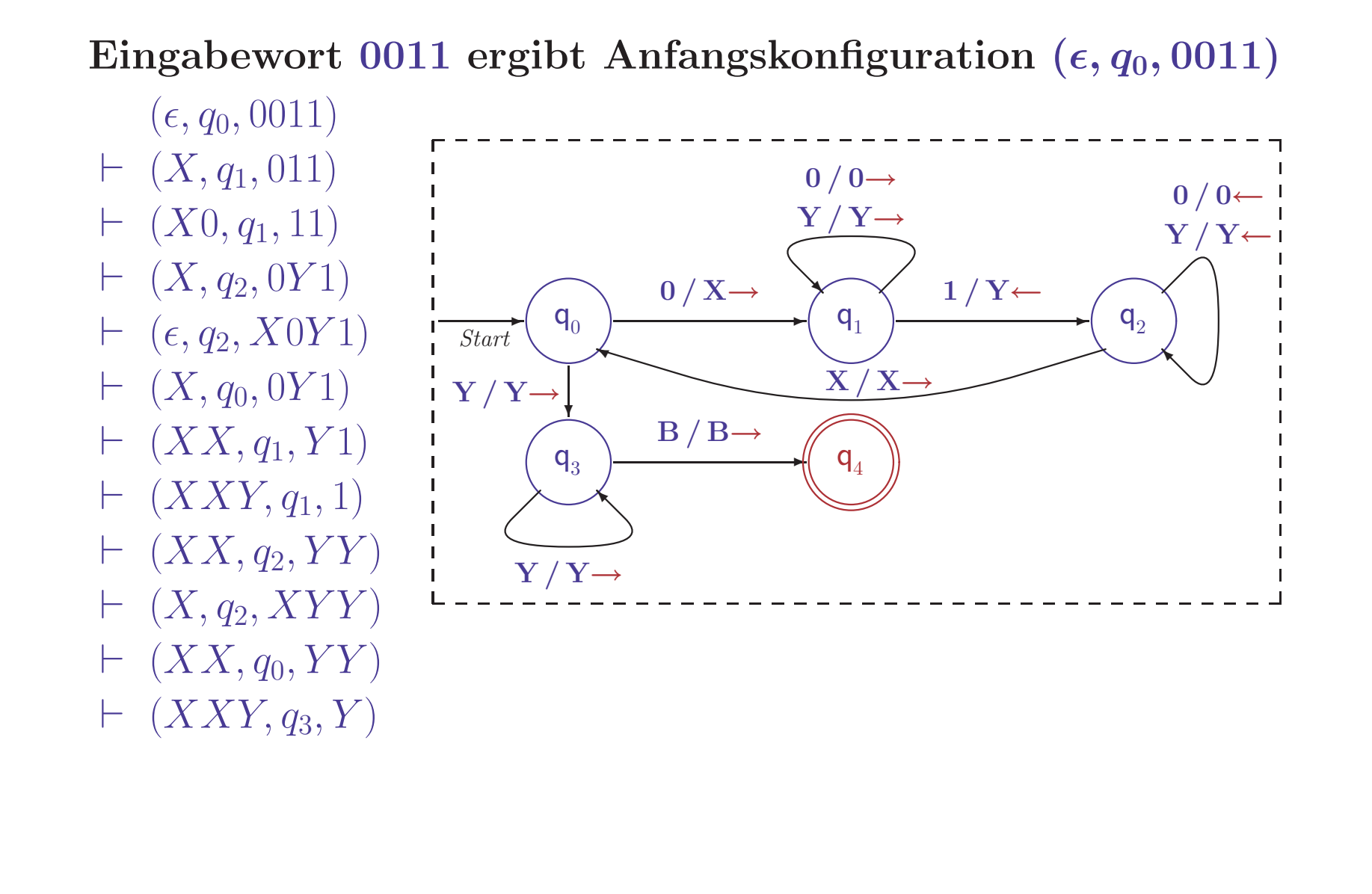

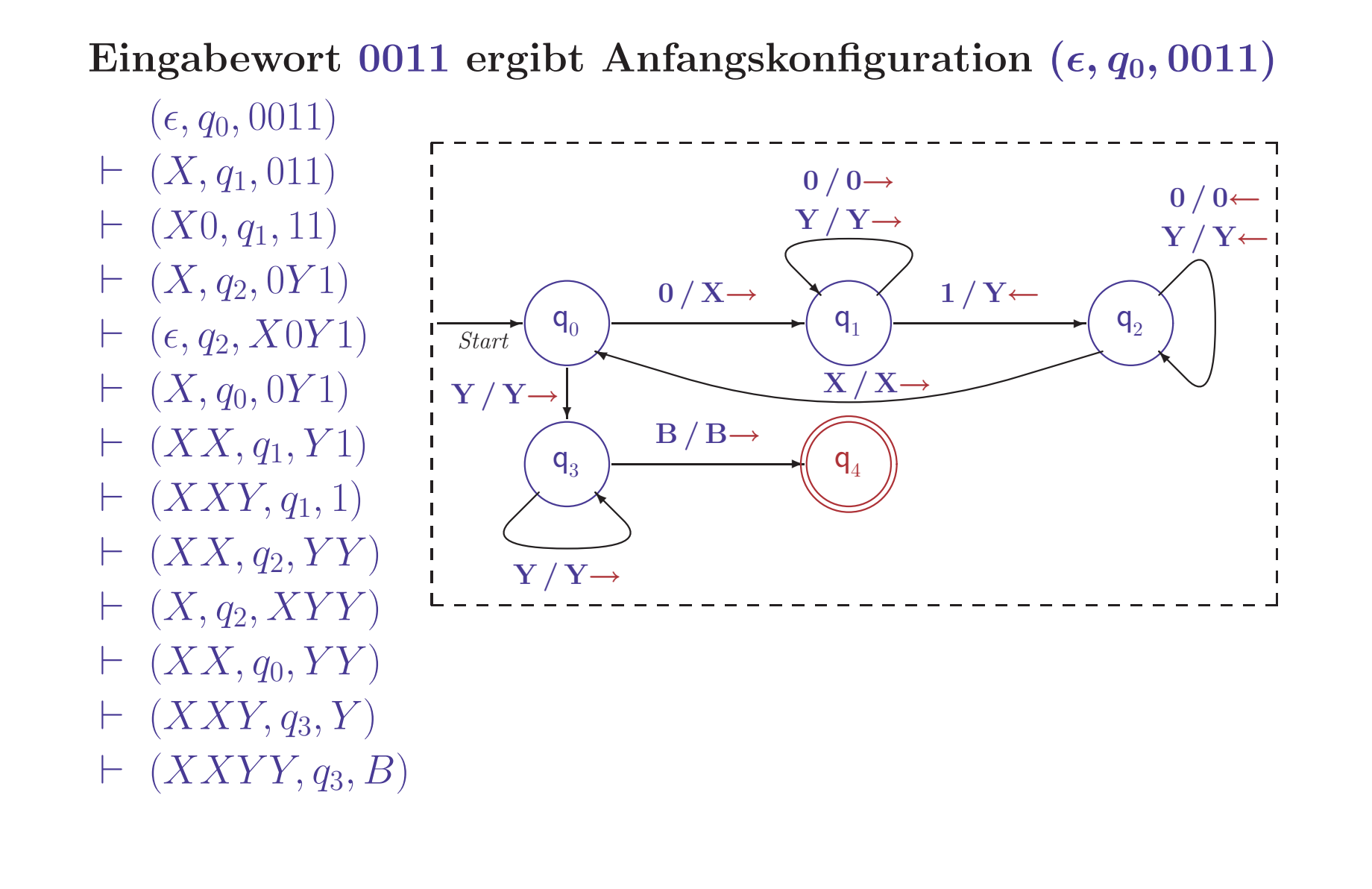

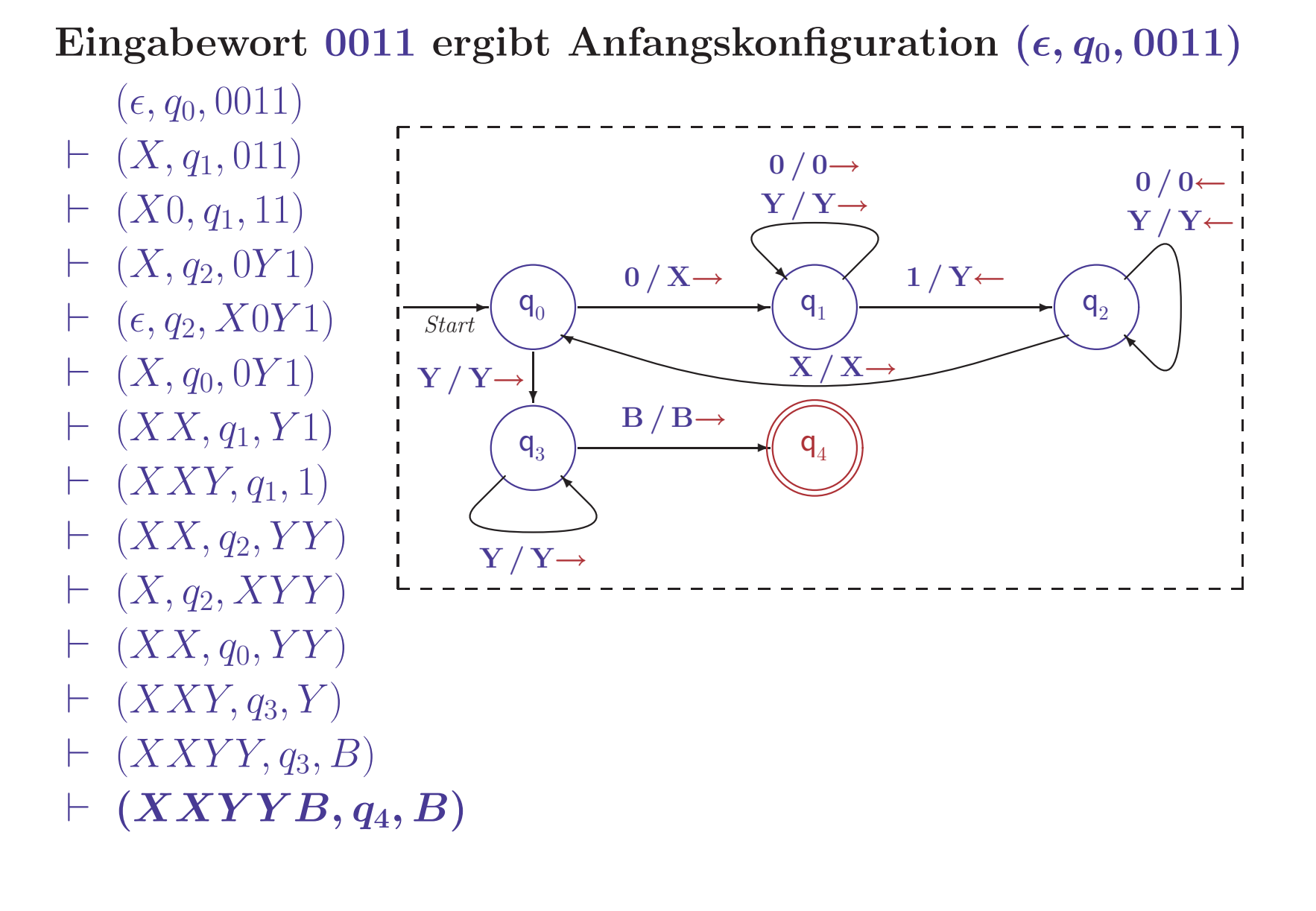

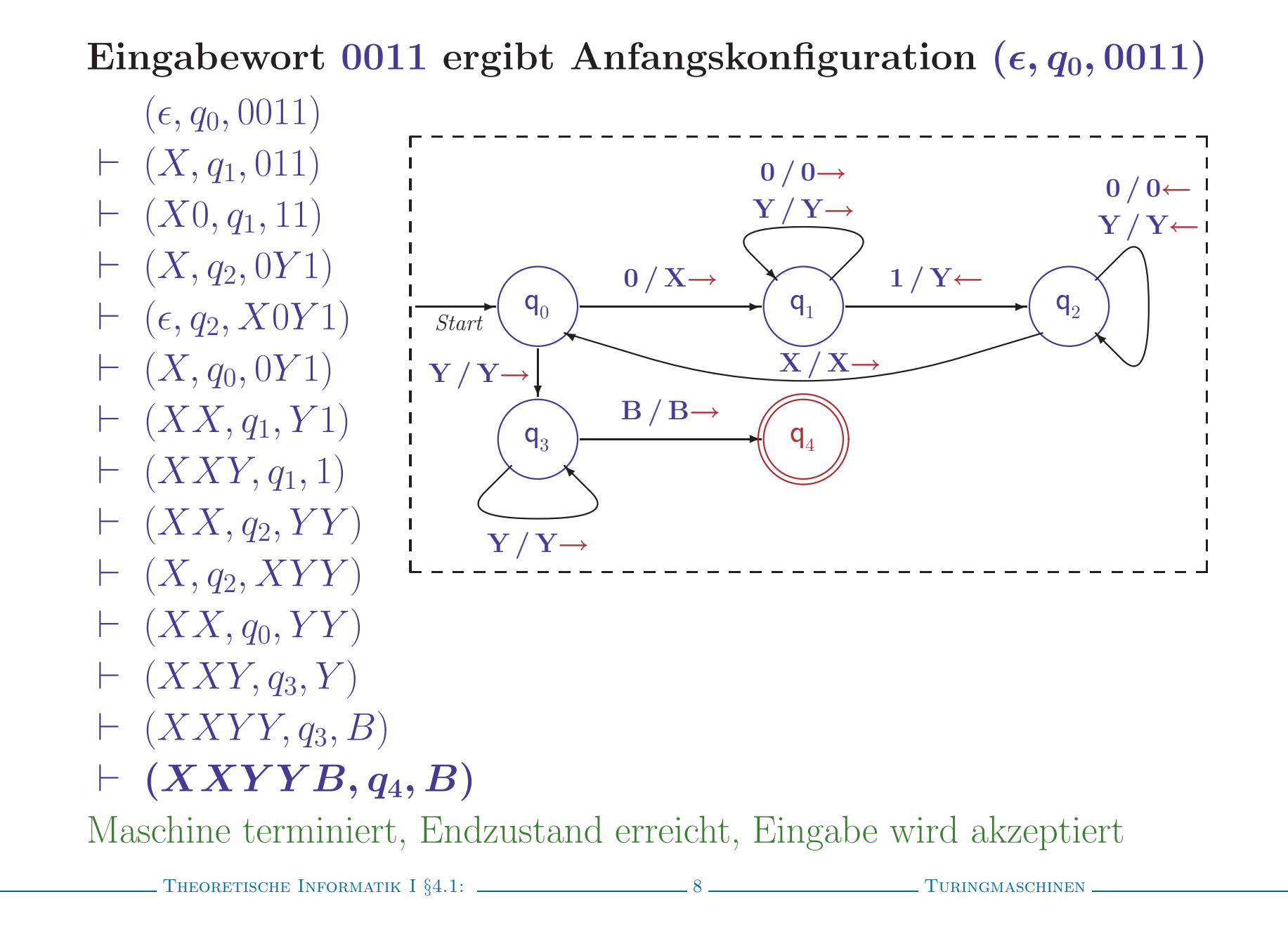

## DIE SPRACHE EINER TURINGMASCHINE

# • Akzeptierte Sprache

– Menge der Eingaben, für die ⊢ $^*$ zu akzeptierendem Zustand führt

## DIE SPRACHE EINER TURINGMASCHINE

# • Akzeptierte Sprache

– Menge der Eingaben, für die ⊢<sup>∗</sup> zu akzeptierendem Zustand führt

 $L(M) = \{w \in \Sigma^* \mid \exists p \in F \ldotp \exists u,v \in \Gamma^*.\,\,(\epsilon,q_0,w) \ \vdash^* (u,p,v)\}$ 

## DIE SPRACHE EINER TURINGMASCHINE

# • Akzeptierte Sprache

– Menge der Eingaben, für die ⊢<sup>∗</sup> zu akzeptierendem Zustand führt

 $L(M) = \{w \in \Sigma^* \mid \exists p \in F \ldotp \exists u, v \in \Gamma^* \ldotp (\epsilon, q_0, w) \vdash^* (u, p, v)\}$ 

– Bei Einhalten der Konvention hält  $M$  im akzeptierenden Zustand an

# • Akzeptierte Sprache

– Menge der Eingaben, für die ⊢∗ zu akzeptierendem Zustand führt

 $L(M) = \{w \in \Sigma^* \mid \exists p \in F \ldotp \exists u, v \in \Gamma^* \ldotp (\epsilon, q_0, w) \vdash^* (u, p, v)\}$ 

– Bei Einhalten der Konvention hält  $M$  im akzeptierenden Zustand an

# • Semi-entscheidbare Sprache

– Sprache, die von einer Turingmaschine <sup>M</sup> akzeptiert wird

– Alternative Bezeichnung: (rekursiv) aufzählbare Sprache

# • Akzeptierte Sprache

– Menge der Eingaben, für die ⊢∗ zu akzeptierendem Zustand führt

 $L(M) = \{w \in \Sigma^* \mid \exists p \in F \ldotp \exists u, v \in \Gamma^* \ldotp (\epsilon, q_0, w) \vdash^* (u, p, v)\}$ 

– Bei Einhalten der Konvention hält  $M$  im akzeptierenden Zustand an

# • Semi-entscheidbare Sprache

- Sprache, die von einer Turingmaschine <sup>M</sup> akzeptiert wird
- Alternative Bezeichnung: (rekursiv) aufzählbare Sprache

# • Entscheidbare Sprache

- Sprache, die von einer Turingmaschine <sup>M</sup> akzeptiert wird, die bei jeder Eingabe terminiert
- Alternative Bezeichnung: rekursive Sprache

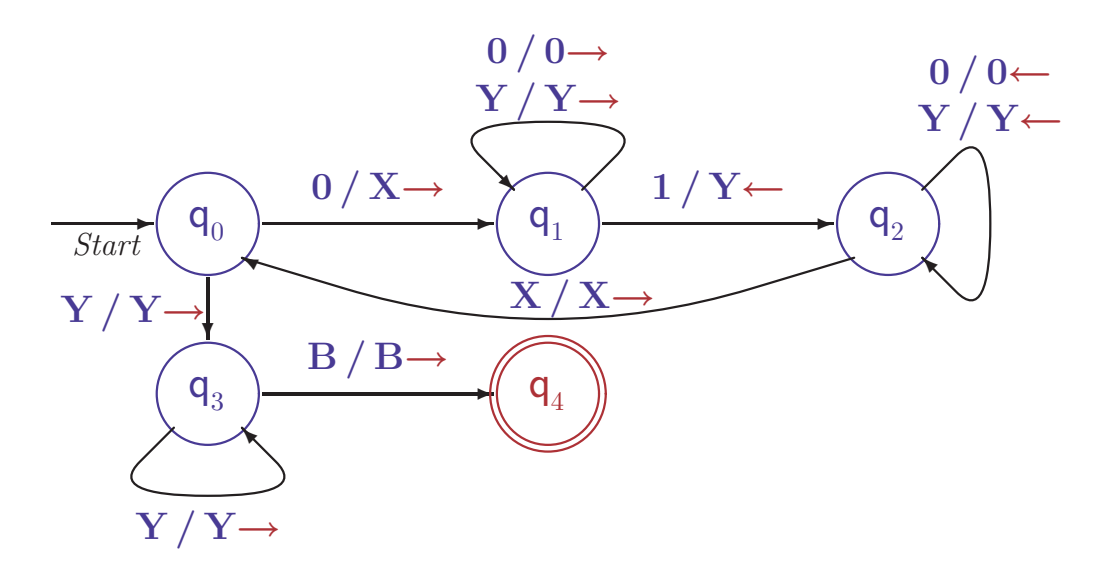

## $\bullet$  Analyse:  $M$  zählt Nullen und Einsen gleichzeitig

– Umwandeln einer 0 in  $X$  triggert Umwandeln einer 1 in  $Y$ 

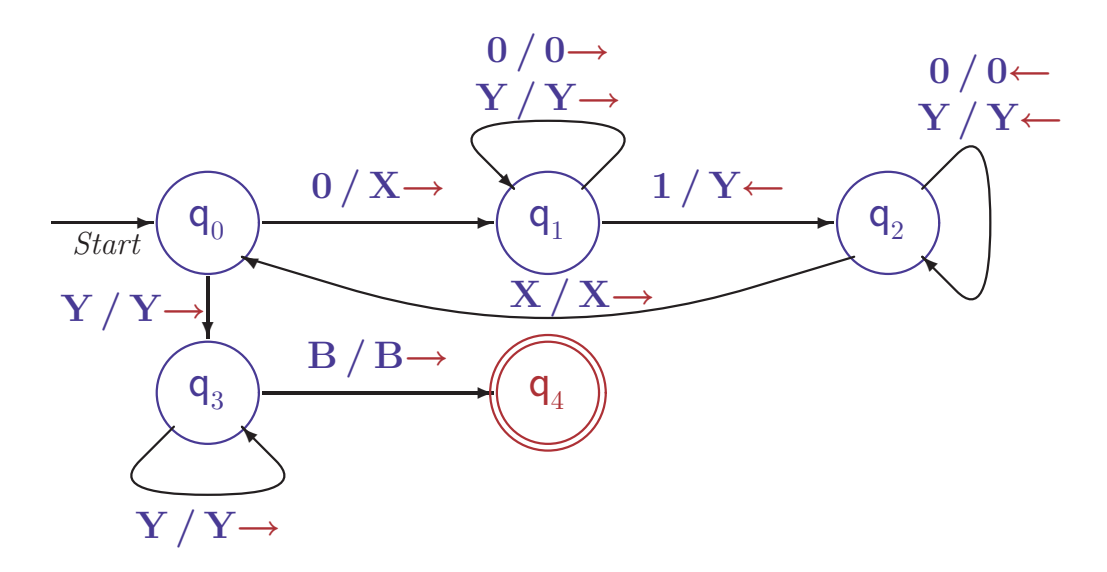

## $\bullet$  Analyse:  $M$  zählt Nullen und Einsen gleichzeitig

- Umwandeln einer 0 in  $X$  triggert Umwandeln einer 1 in  $Y$
- Maschine stoppt in  $q_1$ , wenn zuwenig Einsen vorhanden sind
- Maschine stoppt in  $q_3$ , wenn zuwenig Nullen vorhanden sind

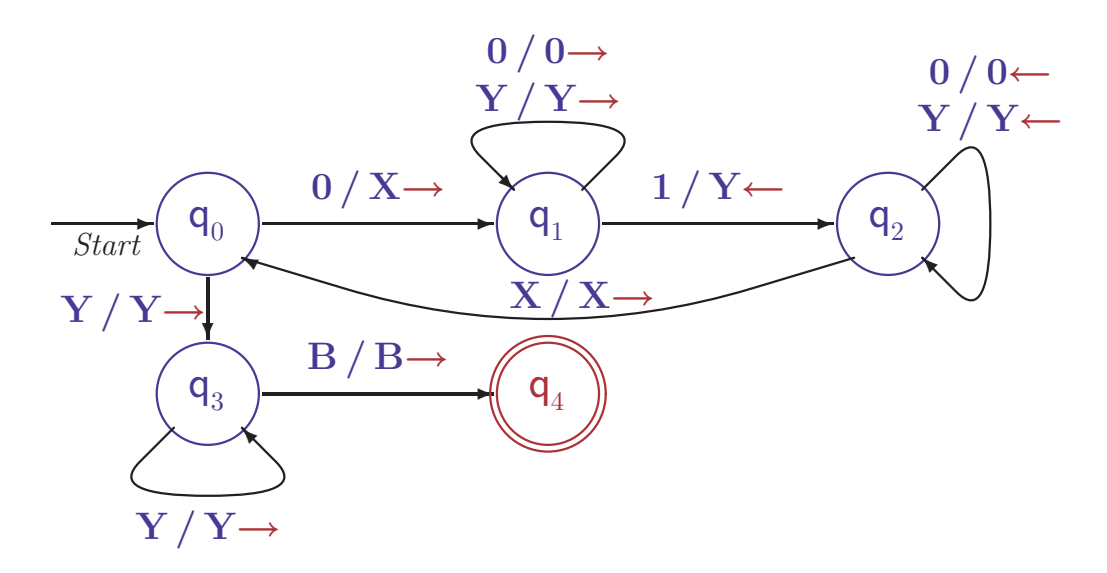

## • Analyse:  $M$  zählt Nullen und Einsen gleichzeitig

- Umwandeln einer 0 in  $X$  triggert Umwandeln einer 1 in  $Y$
- Maschine stoppt in  $q_1$ , wenn zuwenig Einsen vorhanden sind
- Maschine stoppt in  $q_3$ , wenn zuwenig Nullen vorhanden sind
- $-$  Maschine akzeptiert in  $q_4$ , wenn Anzahl der Nullen und Einsen gleich

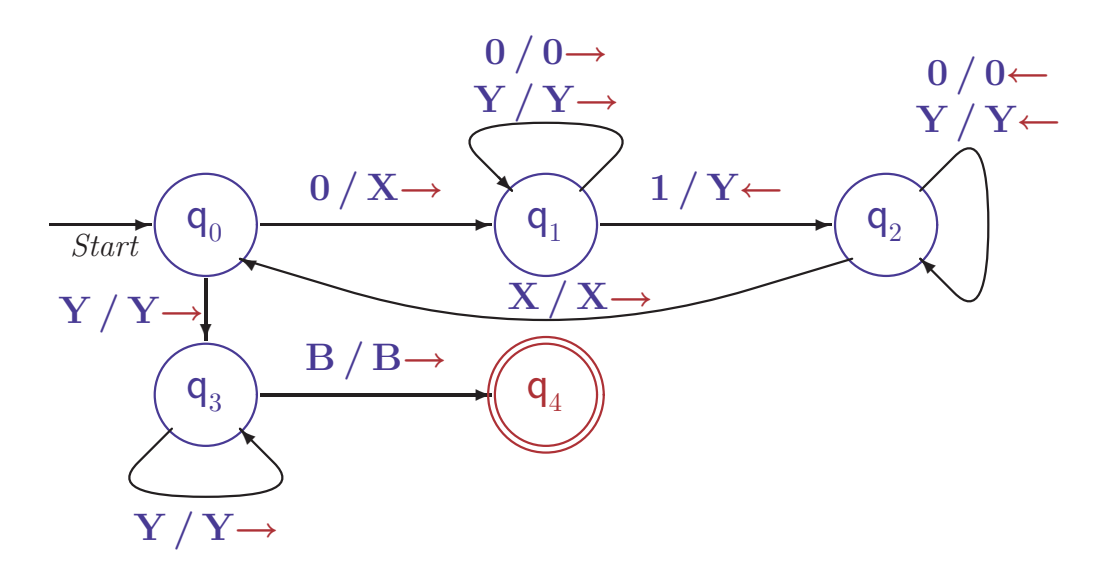

## • Analyse:  $M$  zählt Nullen und Einsen gleichzeitig

- Umwandeln einer 0 in  $X$  triggert Umwandeln einer 1 in  $Y$
- Maschine stoppt in  $q_1$ , wenn zuwenig Einsen vorhanden sind
- Maschine stoppt in  $q_3$ , wenn zuwenig Nullen vorhanden sind
- Maschine akzeptiert in <sup>q</sup>4, wenn Anzahl der Nullen und Einsen gleich

$$
\bullet \text{ Zeige: } L(M) = \{0^n 1^n | n \ge 1\}
$$
  
=  $(\epsilon, a_2, w) \stackrel{*}{\models} (u, a_1, v) \text{ separal dom wenn } w = 0^n$ 

 $(\epsilon, q_0, w) \vdash (u, q_4, v)$  genau dann, wenn  $w = 0^n1^n$  für ein  $n \ge 1$ 

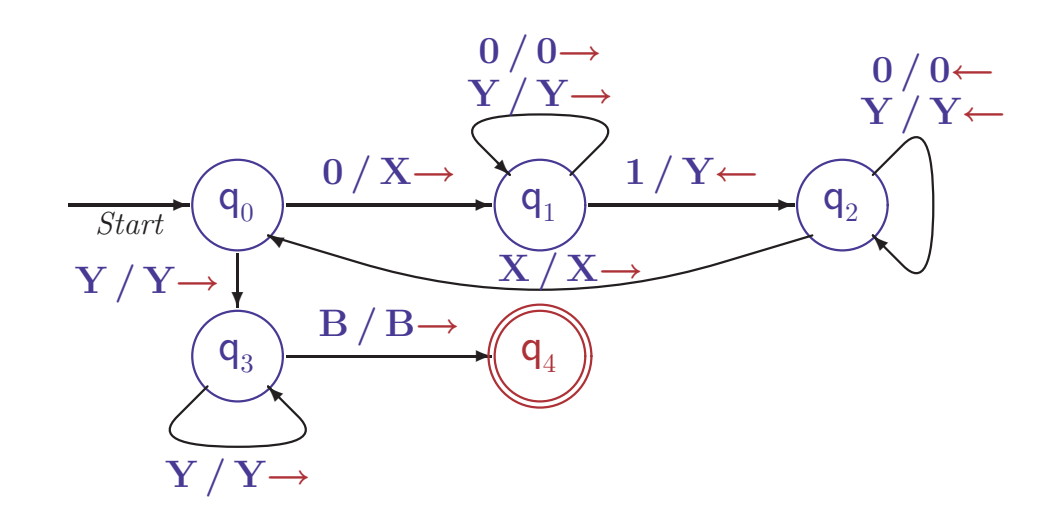

 $(\epsilon, q_0, w) \vdash (u, q_4, v)$  wenn  $w = 0^n 1^n$  für ein  $n \geq 1$ 

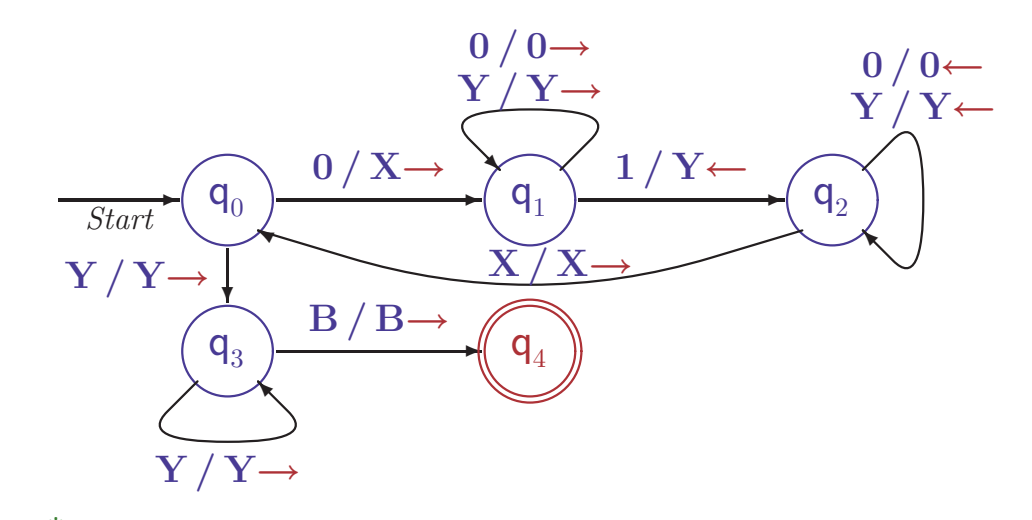

 $(\epsilon, q_0, w) \vdash (u, q_4, v)$  wenn  $w = 0^n1^n$  für ein  $n \geq 1$  $-(u, q_0, 0v) \vdash (uX, q_1, v)$  für alle  $u, v \in \Gamma^*$ 

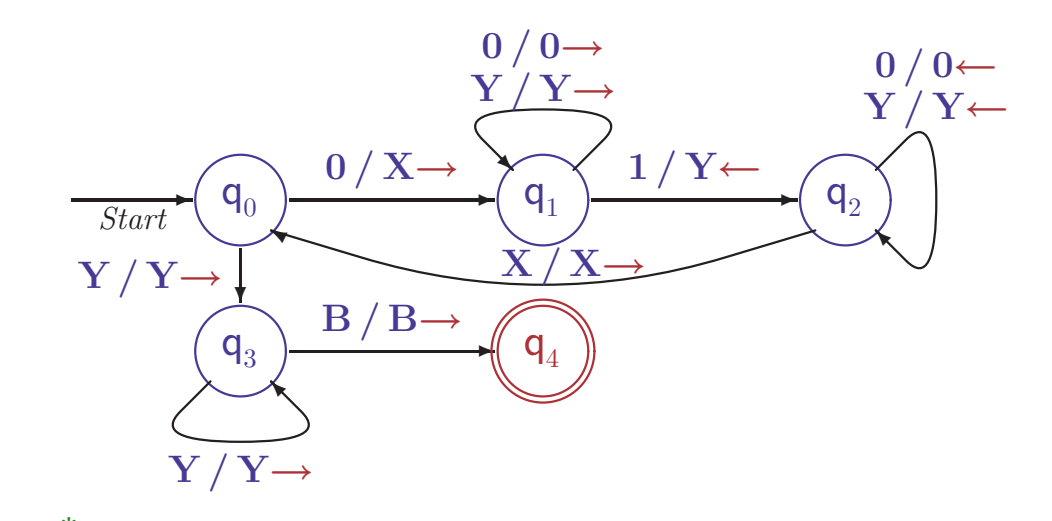

 $(\epsilon, q_0, w) \vdash (u, q_4, v)$  wenn  $w = 0^n1^n$  für ein  $n \geq 1$  $-(u, q_0, 0v) \vdash (uX, q_1, v)$  für alle  $u, v \in \Gamma^*$  $-(u, q_0, 0wv) \nightharpoonup^* (uXw, q_1, v)$  für alle  $u, v \in \Gamma^*, w \in \{0, Y\}^*$ 

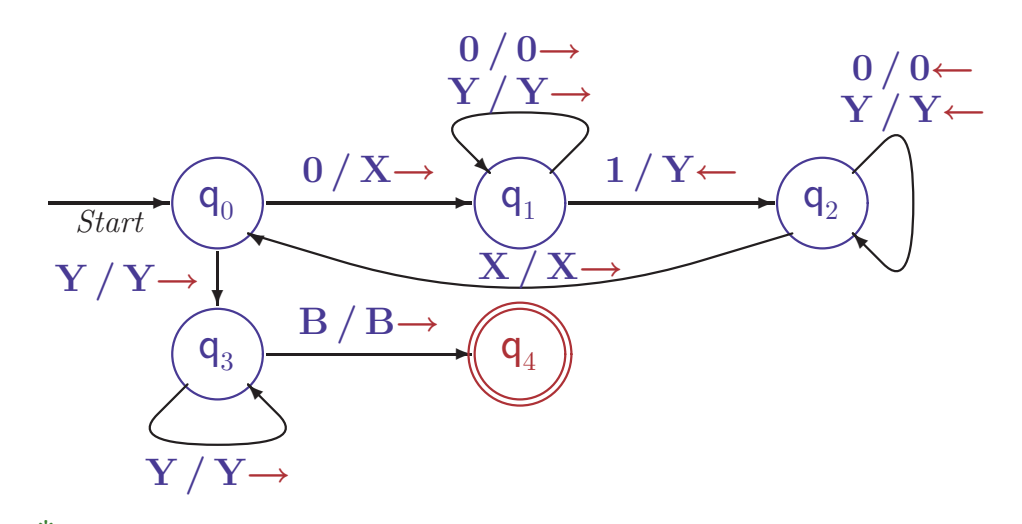

 $(\epsilon, q_0, w) \vdash (u, q_4, v)$  wenn  $w = 0^n1^n$  für ein  $n \geq 1$  $-(u, q_0, 0v) \vdash (uX, q_1, v)$  für alle  $u, v \in \Gamma^*$  $-(u, q_0, 0wv)$  ⊢<sup>∗</sup>  $(uXw, q_1, v)$  für alle  $u, v \in \Gamma^*, w \in \{0, Y\}^*$  $-(u, q_0, 0w1v)$  ⊢  $(u, q_2, XwYv)$  für alle  $u, v \in \Gamma^*, w \in \{0, Y\}^*$ 

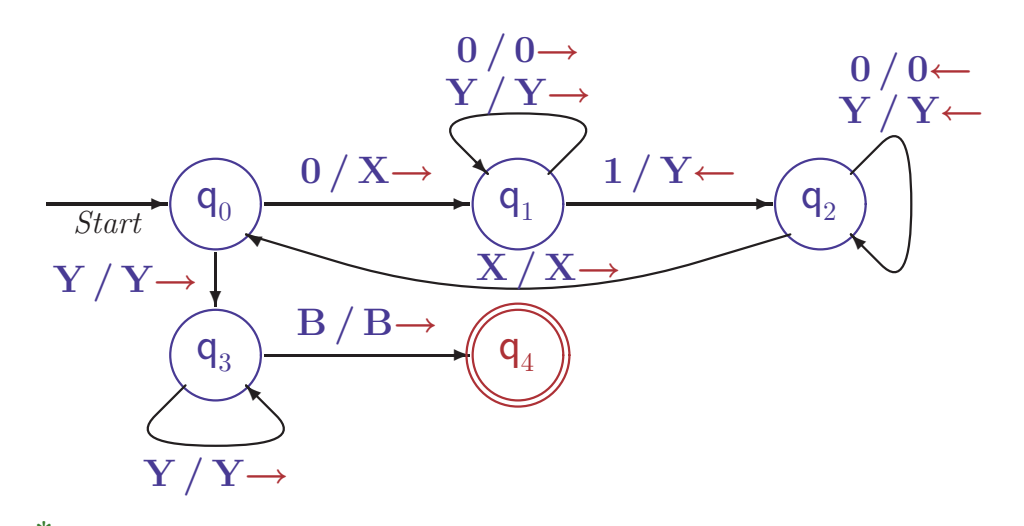

 $(\epsilon, q_0, w) \vdash (u, q_4, v)$  wenn  $w = 0^n1^n$  für ein  $n \geq 1$  $-(u, q_0, 0v) \vdash (uX, q_1, v)$  für alle  $u, v \in \Gamma^*$  $-(u, q_0, 0wv) \vdash^* (uXw, q_1, v)$  für alle  $u, v \in \Gamma^*, w \in \{0, Y\}^*$  $-(u, q_0, 0w1v)$  ⊢  $(u, q_2, XwYv)$  für alle  $u, v \in \Gamma^*, w \in \{0, Y\}^*$  $-(u, q_0, 0w1v)$  ⊢  $(uX, q_0, wYv)$  für alle  $u, v \in \Gamma^*, w \in \{0, Y\}^*$ 

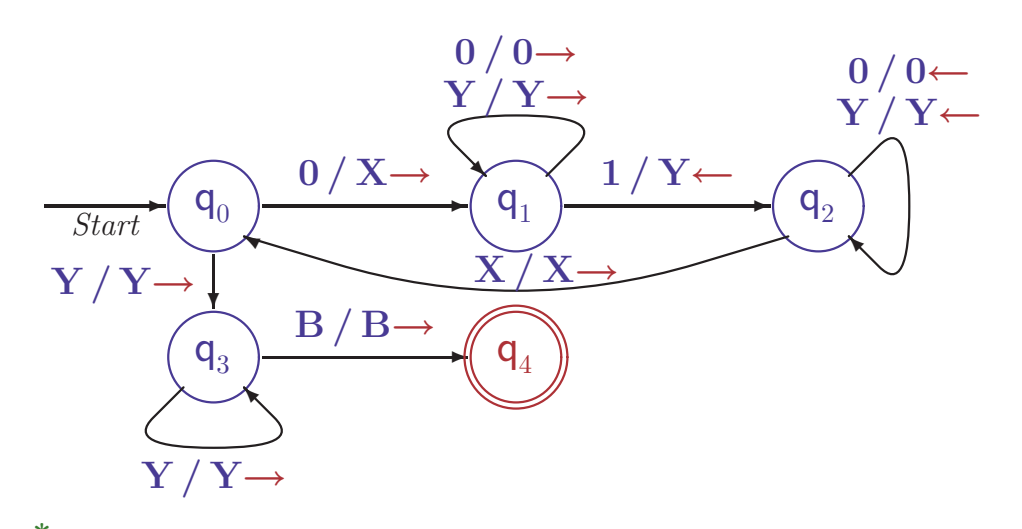

 $(\epsilon, q_0, w) \vdash (u, q_4, v)$  wenn  $w = 0^n 1^n$  für ein  $n \geq 1$  $-(u, q_0, 0v) \vdash (uX, q_1, v)$  für alle  $u, v \in \Gamma^*$  $-(u, q_0, 0wv) \nightharpoonup^* (uXw, q_1, v)$  für alle  $u, v \in \Gamma^*, w \in \{0, Y\}^*$  $-(u, q_0, 0w1v)$  ⊢  $(u, q_2, XwYv)$  für alle  $u, v \in \Gamma^*, w \in \{0, Y\}^*$  $-(u, q_0, 0w1v)$  ⊢  $(uX, q_0, wYv)$  für alle  $u, v \in \Gamma^*, w \in \{0, Y\}^*$  $-(\epsilon, q_0, 0^k w1^k v) \vdash^* (X^k, q_0, wY^k v)$  für alle  $v \in \Gamma^*, w \in \{0, Y\}^*, k \in \mathbb{N}$ 

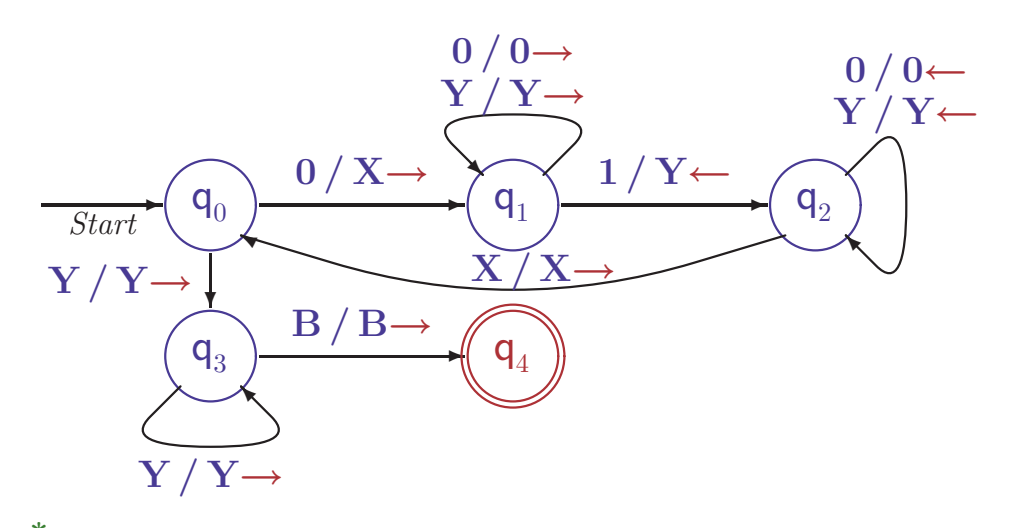

 $(\epsilon, q_0, w) \vdash (u, q_4, v)$  wenn  $w = 0^n 1^n$  für ein  $n \geq 1$  $-(u, q_0, 0v) \vdash (uX, q_1, v)$  für alle  $u, v \in \Gamma^*$  $-(u, q_0, 0wv) \nightharpoonup^* (uXw, q_1, v)$  für alle  $u, v \in \Gamma^*, w \in \{0, Y\}^*$  $-(u, q_0, 0w1v)$  ⊢  $(u, q_2, XwYv)$  für alle  $u, v \in \Gamma^*, w \in \{0, Y\}^*$  $-(u, q_0, 0w1v)$  ⊢  $(uX, q_0, wYv)$  für alle  $u, v \in \Gamma^*, w \in \{0, Y\}^*$  $-(\epsilon, q_0, 0^k w1^k v) \vdash^*(X^k, q_0, wY^k v)$  für alle  $v \in \Gamma^*, w \in \{0, Y\}^*, k \in \mathbb{N}$  $-(\epsilon, q_0, 0^k 1^k v) \vdash^* (X^k Y^k, q_3, v)$  für alle  $v \in \Gamma^*, k \geq 1$ 

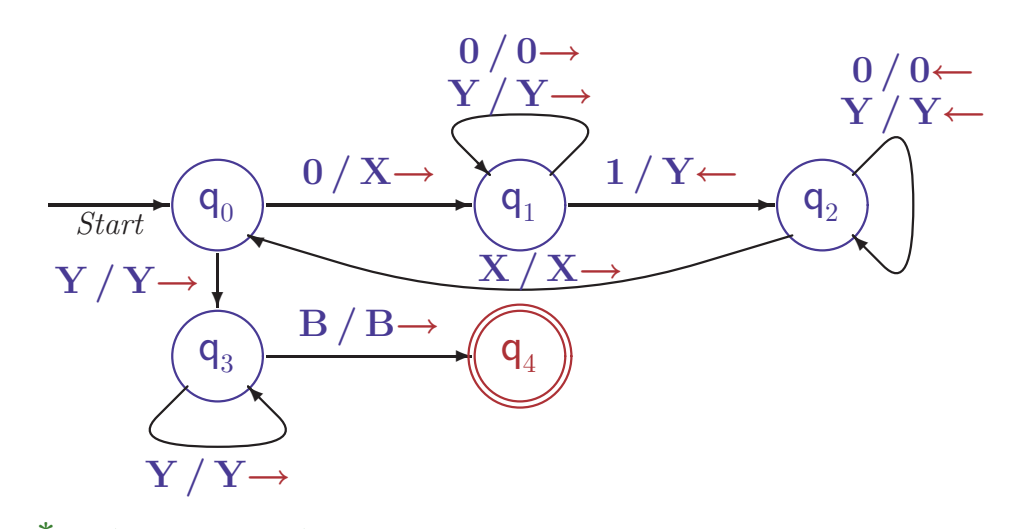

 $(\epsilon, q_0, w) \vdash (u, q_4, v)$  wenn  $w = 0^n 1^n$  für ein  $n \geq 1$  $-(u, q_0, 0v) \vdash (uX, q_1, v)$  für alle  $u, v \in \Gamma^*$  $-(u, q_0, 0wv) \nightharpoonup^* (uXw, q_1, v)$  für alle  $u, v \in \Gamma^*, w \in \{0, Y\}^*$  $-(u, q_0, 0w1v)$  ⊢  $(u, q_2, XwYv)$  für alle  $u, v \in \Gamma^*, w \in \{0, Y\}^*$  $-(u, q_0, 0w1v)$  ⊢  $(uX, q_0, wYv)$  für alle  $u, v \in \Gamma^*, w \in \{0, Y\}^*$  $-(\epsilon, q_0, 0^k w1^k v) \vdash (X^k, q_0, wY^k v)$  für alle  $v \in \Gamma^*, w \in \{0, Y\}^*, k \in \mathbb{N}$  $-(\epsilon, q_0, 0^k 1^k v) \vdash (X^k Y^k, q_3, v)$  für alle  $v \in \Gamma^*, k \ge 1$  $-(\epsilon, q_0, 0^k 1^k) \vdash^* (X^k Y^k, q_3, B)$  für alle  $v \in \Gamma^*, k \ge 1$ 

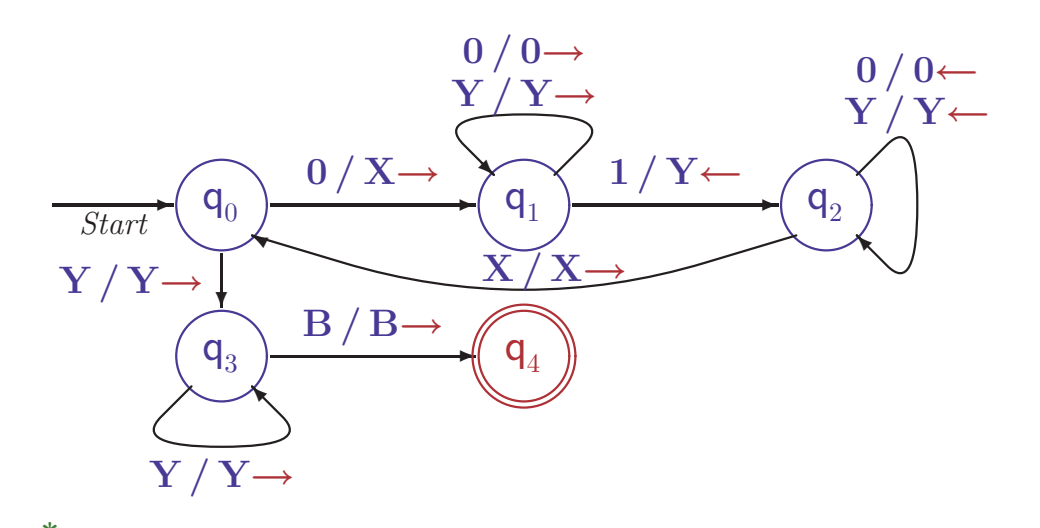

$$
(\epsilon, q_0, w) \vdash (u, q_4, v) \text{ wenn } w = 0^n 1^n \text{ für ein } n \ge 1
$$
  
\n
$$
-(u, q_0, 0v) \vdash (uX, q_1, v) \text{ für alle } u, v \in \Gamma
$$
  
\n
$$
-(u, q_0, 0wv) \vdash (uXw, q_1, v) \text{ für alle } u, v \in \Gamma
$$
  
\n
$$
-(u, q_0, 0w1v) \vdash (u, q_2, XwYv) \text{ für alle } u, v \in \Gamma
$$
  
\n
$$
-(u, q_0, 0w1v) \vdash (uX, q_0, wYv) \text{ für alle } u, v \in \Gamma
$$
  
\n
$$
-(\epsilon, q_0, 0^k w1^k v) \vdash (X^k Y^k, q_3, v) \text{ für alle } v \in \Gamma^*, w \in
$$
  
\n
$$
-(\epsilon, q_0, 0^k 1^k v) \vdash (X^k Y^k, q_3, B) \text{ für all } v \in \Gamma^*, w \in
$$
  
\n
$$
-(\epsilon, q_0, 0^k 1^k) \vdash (X^k Y^k, q_3, B) \text{ für all } v \in \Gamma^*, w \in
$$
  
\n
$$
-(\epsilon, q_0, 0^k 1^k) \vdash (X^k Y^k, q_3, B) \text{ für all } v \in \Gamma^*, w \in
$$

für alle  $u, v \in \Gamma^*$ für alle  $u, v \in \Gamma^*, w \in \{0, Y\}^*$ für alle  $u, v \in \Gamma^*, w \in \{0, Y\}^*$ für alle  $u, v \in \Gamma^*, w \in \{0, Y\}^*$ für alle  $v \in \Gamma^*$ ,  $w \in \{0, Y\}^*$ ,  $k \in \mathbb{N}$ für alle  $v \in \Gamma^*, k \geq 1$ für alle  $v \in \Gamma^*, k \geq 1$ für alle  $v \in \Gamma^*, k \geq 1$ 

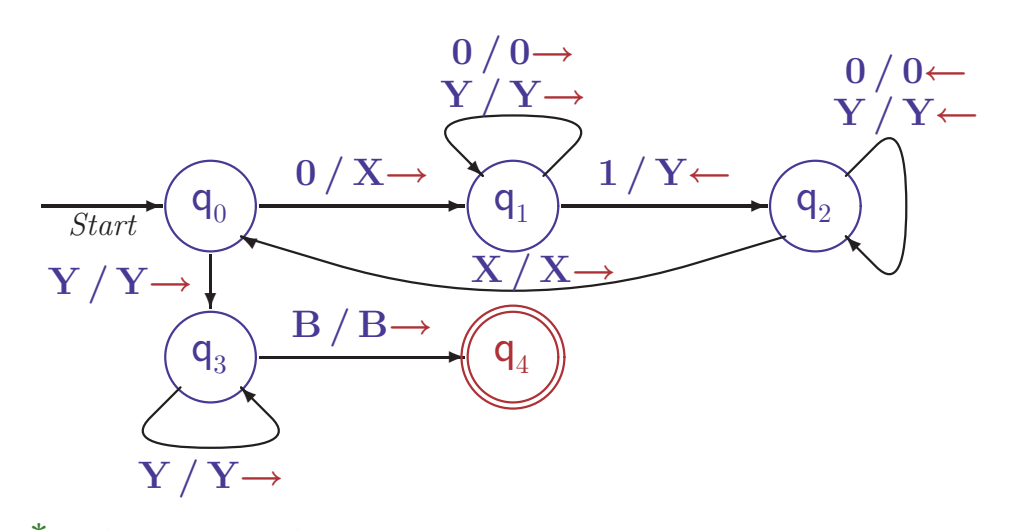

 $(\epsilon, q_0, w) \vdash (u, q_4, v)$  wenn  $w = 0^n1^n$  für ein  $n \geq 1$  $-(u, q_0, 0v) \vdash (uX, q_1, v)$  für alle  $u, v \in \Gamma^*$  $-(u, q_0, 0wv) \nightharpoonup^* (uXw, q_1, v)$  für alle  $u, v \in \Gamma^*, w \in \{0, Y\}^*$  $-(u, q_0, 0w1v) \vdash^* (u, q_2, XwYv)$  für alle  $u, v \in \Gamma^*, w \in \{0, Y\}^*$  $-(u, q_0, 0w1v)$  ⊢  $(uX, q_0, wYv)$  für alle  $u, v \in \Gamma^*, w \in \{0, Y\}^*$  $-(\epsilon, q_0, 0^k w1^k v) \vdash^* (X^k, q_0, wY^k v)$  für alle  $v \in \Gamma^*, w \in \{0, Y\}^*, k \in \mathbb{N}$  $-(\epsilon, q_0, 0^k 1^k v)$  ⊢  $(X^k Y^k, q_3, v)$  für alle  $v \in \Gamma^*, k \ge 1$  $-(\epsilon, q_0, 0^k 1^k)$  ⊢  $(X^k Y^k, q_3, B)$  für alle  $v \in \Gamma^*, k \ge 1$  $(- (\epsilon, q_0, 0^k 1^k) \vdash^* (X^k Y^k B, q_4, B)$  für alle  $v \in \Gamma^*, k \geq 1$ 

THEORETISCHE INFORMATIK I §4.1: 11 11 TURINGMASCHINEN Argument, warum andere Wörter nicht akzeptiert werden, ist aufwendiger

## AUSDRUCKSKRAFT VON TURINGMASCHINEN

Genauso leistungsfähig wie konventionelle Computer
#### AUSDRUCKSKRAFT VON TURINGMASCHINEN

# Genauso leistungsfähig wie konventionelle Computer

### • Reale Computer bieten viele Freiheiten

- Programme als Daten im Speicher
- Datenregister und Programmzähler
- "Simultaner" direkter Zugriff auf mehrere Speicherzellen
- Unterprogramme

#### AUSDRUCKSKRAFT VON TURINGMASCHINEN

# Genauso leistungsfähig wie konventionelle Computer

### • Reale Computer bieten viele Freiheiten

- Programme als Daten im Speicher
- Datenregister und Programmzähler
- "Simultaner" direkter Zugriff auf mehrere Speicherzellen
- Unterprogramme

# $\bullet$  Turingmaschinen sind unbeschränkt

- Beliebig große Alphabete (statt bin¨aren Daten)
- Unendliches Speicherband

### AUSDRUCKSKRAFT VON TURINGMASCHINEN

# Genauso leistungsfähig wie konventionelle Computer

### • Reale Computer bieten viele Freiheiten

- Programme als Daten im Speicher
- Datenregister und Programmz¨ahler
- "Simultaner" direkter Zugriff auf mehrere Speicherzellen
- Unterprogramme

# $\bullet$  Turingmaschinen sind unbeschränkt

- Beliebig große Alphabete (statt bin¨aren Daten)
- Unendliches Speicherband

# $\bullet$  Gegenseitige Simulation ist möglich

- $-$  Zusätzliche Freiheiten als Programmiertechniken einer TM simulierbar
- Beschr¨ankungen des TM Modells verringern die Ausdruckskraft nicht

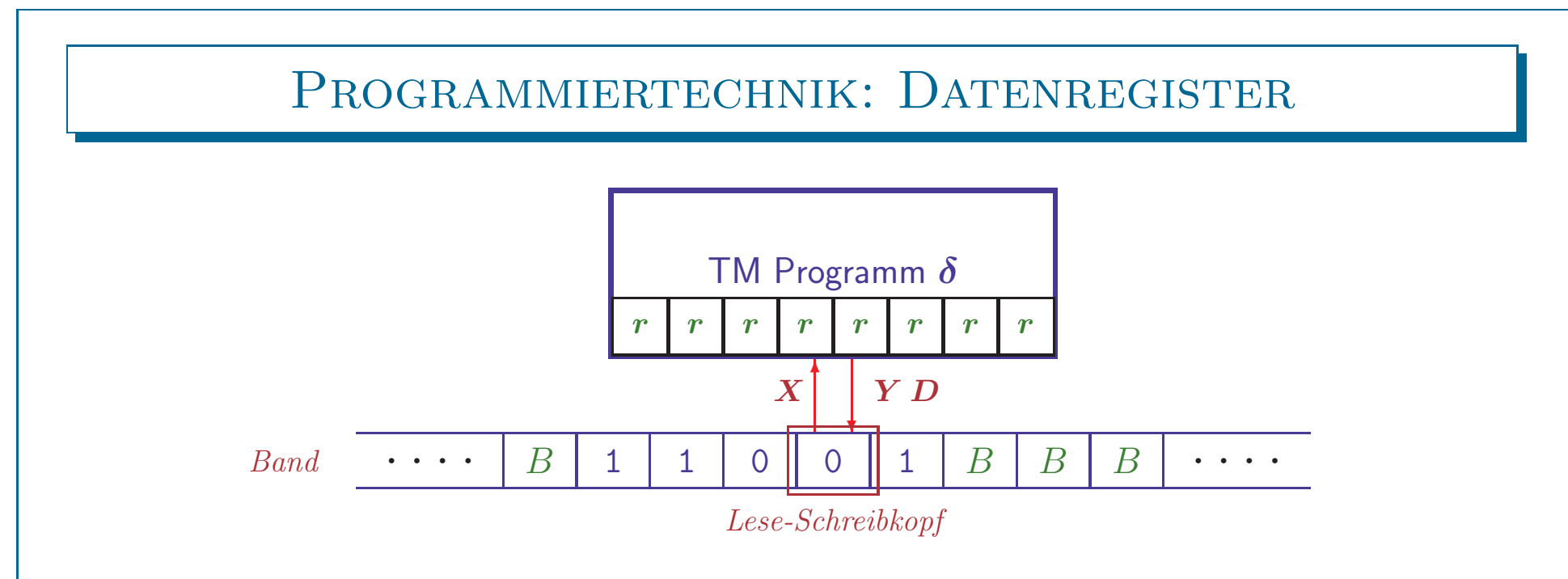

#### • TM hat zusätzlich endliche Menge von Registern

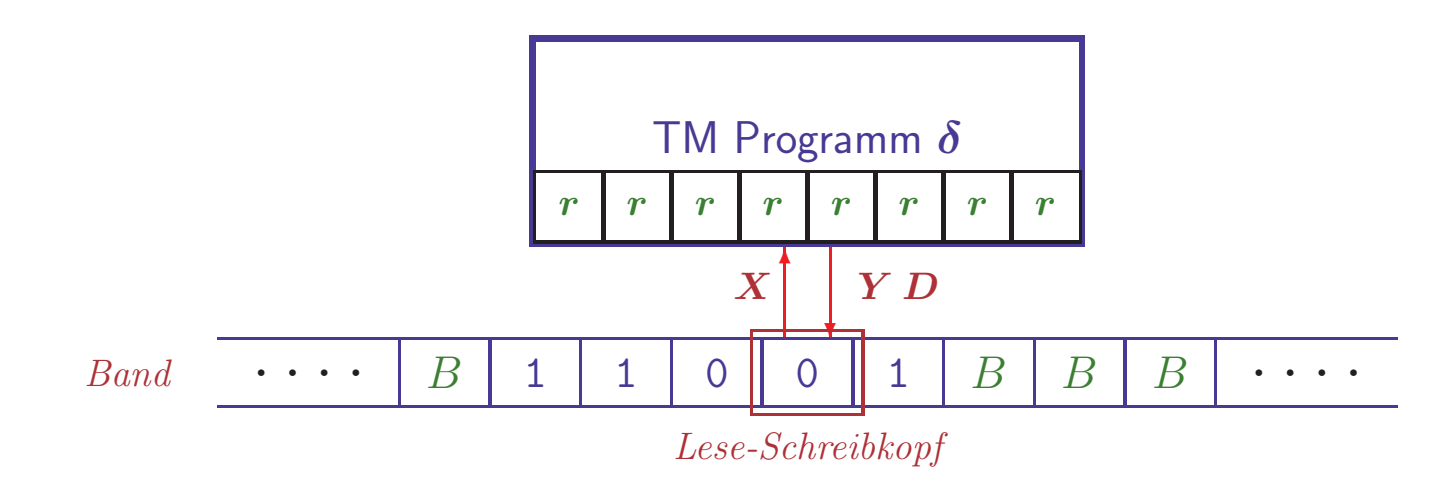

#### $\bullet$  TM hat zusätzlich endliche Menge von Registern

- Jedes Register kann einen Wert aus einer endlichen Menge ∆ enthalten
- Maschine kann jeweils eine Bandzelle und alle Register bearbeiten

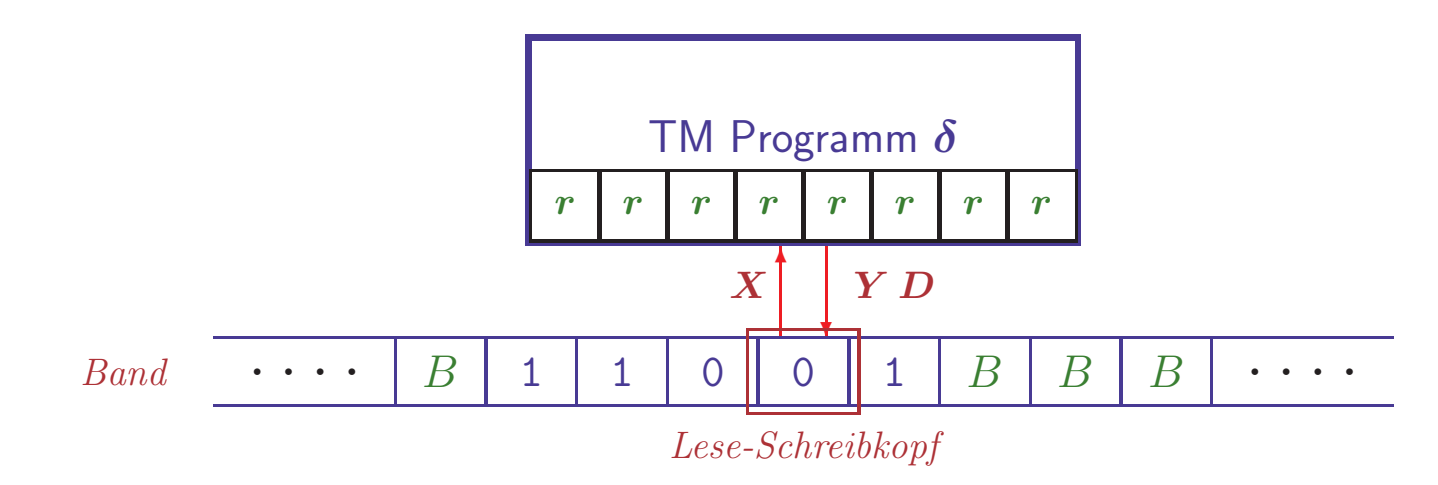

#### $\bullet$  TM hat zusätzlich endliche Menge von Registern

- Jedes Register kann einen Wert aus einer endlichen Menge ∆ enthalten
- Maschine kann jeweils eine Bandzelle und alle Register bearbeiten
- Verwendung: Speichern einer Menge von Daten separat vom Band

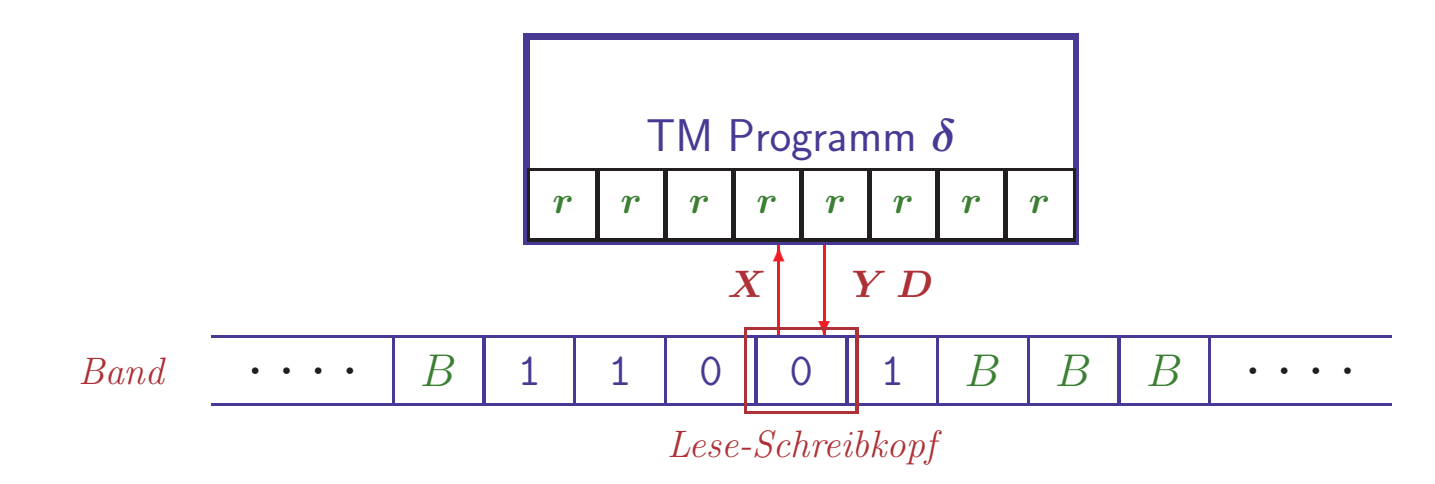

#### $\bullet$  TM hat zusätzlich endliche Menge von Registern

- Jedes Register kann einen Wert aus einer endlichen Menge ∆ enthalten
- Maschine kann jeweils eine Bandzelle und alle Register bearbeiten
- Verwendung: Speichern einer Menge von Daten separat vom Band

### • Simulation durch erweiterte Zustandsmenge

– Bei k Registern wähle Zustandsmenge  $Q' := Q \times \Delta^k$ 

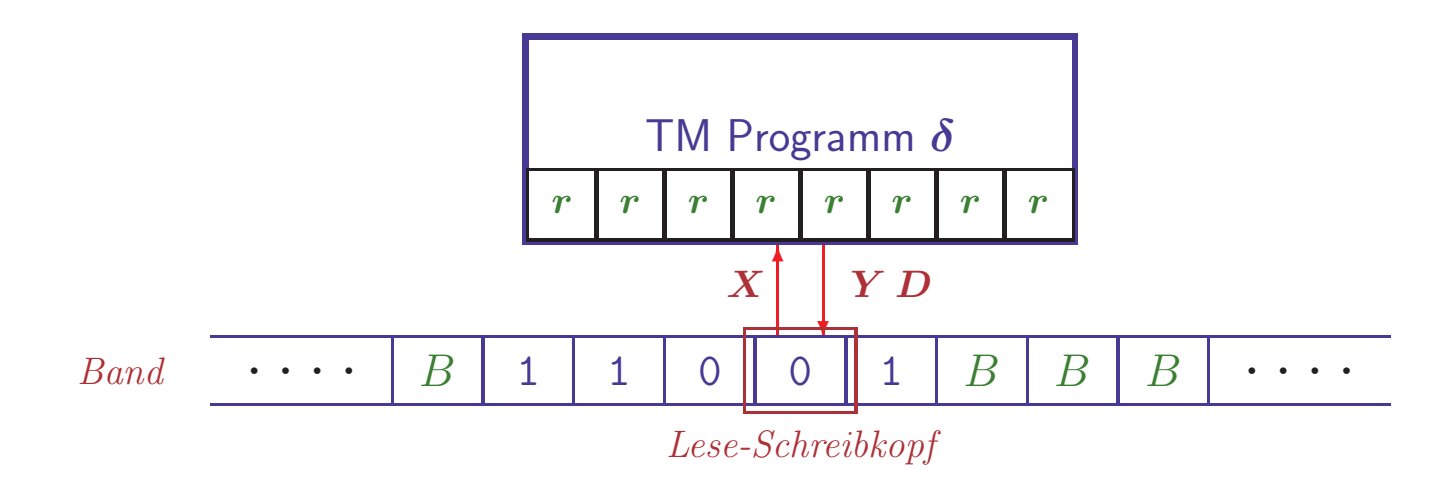

### • TM hat zusätzlich endliche Menge von Registern

- Jedes Register kann einen Wert aus einer endlichen Menge ∆ enthalten
- Maschine kann jeweils eine Bandzelle und alle Register bearbeiten
- Verwendung: Speichern einer Menge von Daten separat vom Band

# • Simulation durch erweiterte Zustandsmenge

- Bei k Registern wähle Zustandsmenge  $Q' := Q \times \Delta^k$
- $-$  Simuliere Zustandsübergang in  $Q$  und Anderung der Register durch entsprechenden Zustandsübergang in  $Q'$

Simulation einer Maschine mit Registern

Beschreibe Maschine, die  $L((01^*)+(10^*))$  erkennt

• Einfache L¨osung mit Registern

### Simulation einer Maschine mit Registern

# Beschreibe Maschine, die  $L((01^*)+(10^*))$  erkennt

# • Einfache Lösung mit Registern

- Speichere erstes Bandsymbol im Register
- $-q_0$ : Prüfe ob das gespeicherte Symbol im restlichen Wort vorkommt
- $-q_1$ : Akzeptiere, wenn gesamtes Wort erfolgreich überprüft

### Simulation einer Maschine mit Registern

# Beschreibe Maschine, die  $L((01^*)+(10^*))$  erkennt

### • Einfache L¨osung mit Registern

- Speichere erstes Bandsymbol im Register
- $-q_0$ : Prüfe ob das gespeicherte Symbol im restlichen Wort vorkommt
- $-q_1$ : Akzeptiere, wenn gesamtes Wort erfolgreich überprüft

# • Simulation mit  $Q' := \{q_0, q_1\} \times \{0, 1, B\}$

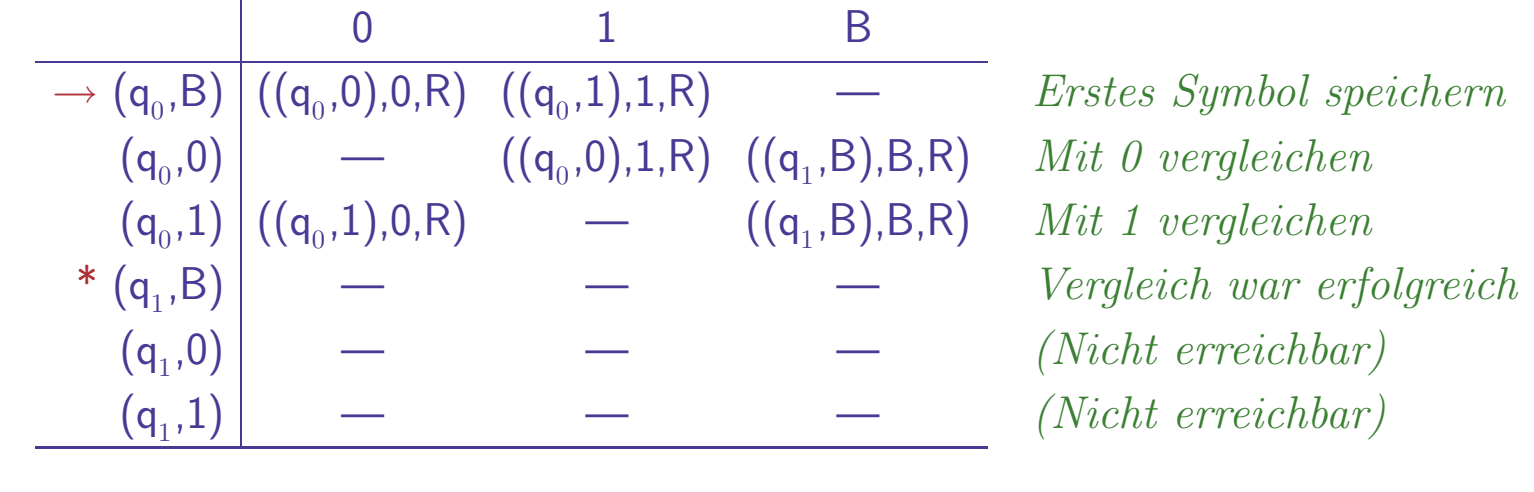

# PROGRAMMIERTECHNIK: MEHRERE SPUREN

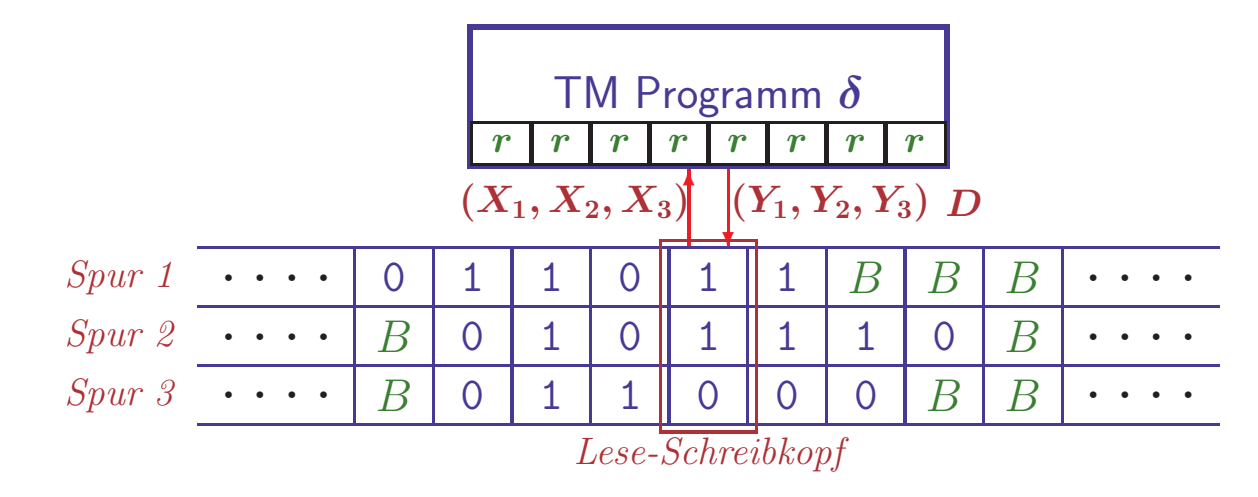

### • Band hat mehrere Datenspuren

#### Programmiertechnik: Mehrere Spuren

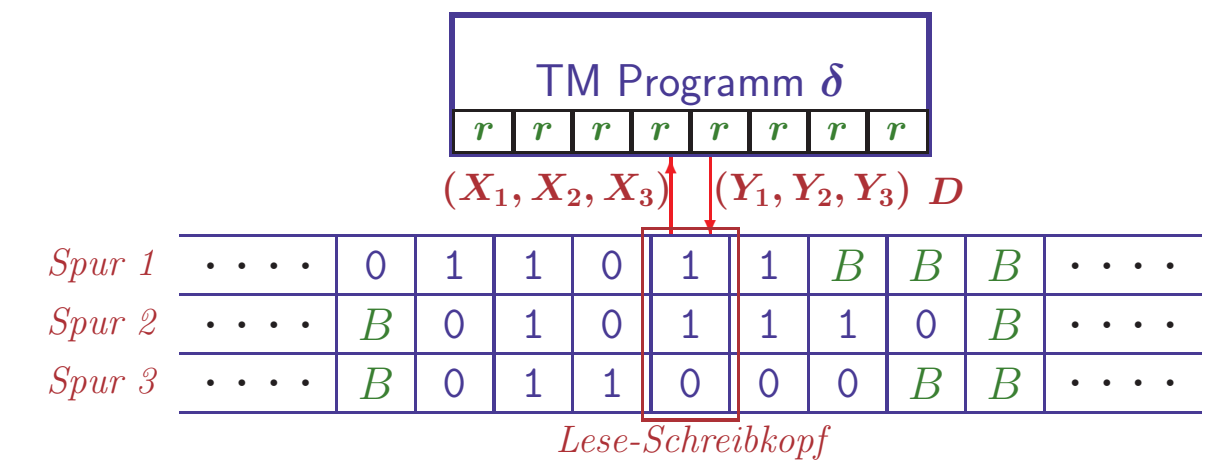

#### • Band hat mehrere Datenspuren

- Jede Spur enthält ein Symbol des Bandalphabets  $\Gamma$
- Alle Symbole werden simultan gelesen und geschrieben
- Kopf wird "synchron" ¨uber das Band bewegt

#### Programmiertechnik: Mehrere Spuren

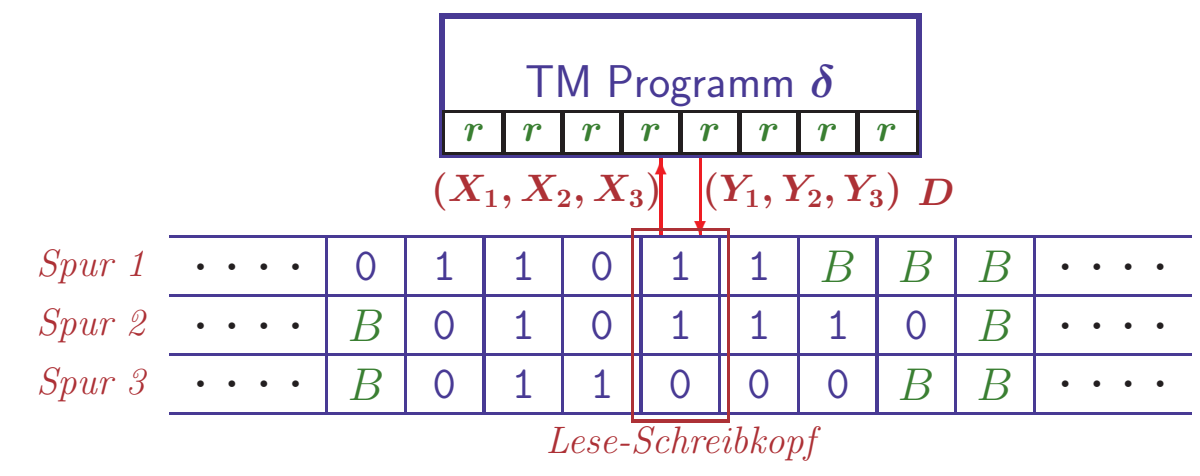

#### • Band hat mehrere Datenspuren

- Jede Spur enthält ein Symbol des Bandalphabets  $\Gamma$
- Alle Symbole werden simultan gelesen und geschrieben
- Kopf wird "synchron" ¨uber das Band bewegt
- Verwendung: Simultane Verarbeitung von Teilen der Eingabe z.B. zur Erkennung von  $\{w\#w|w\in\{0,1\}^*\}\longrightarrow$  HMU, §8.3.2

#### Programmiertechnik: Mehrere Spuren

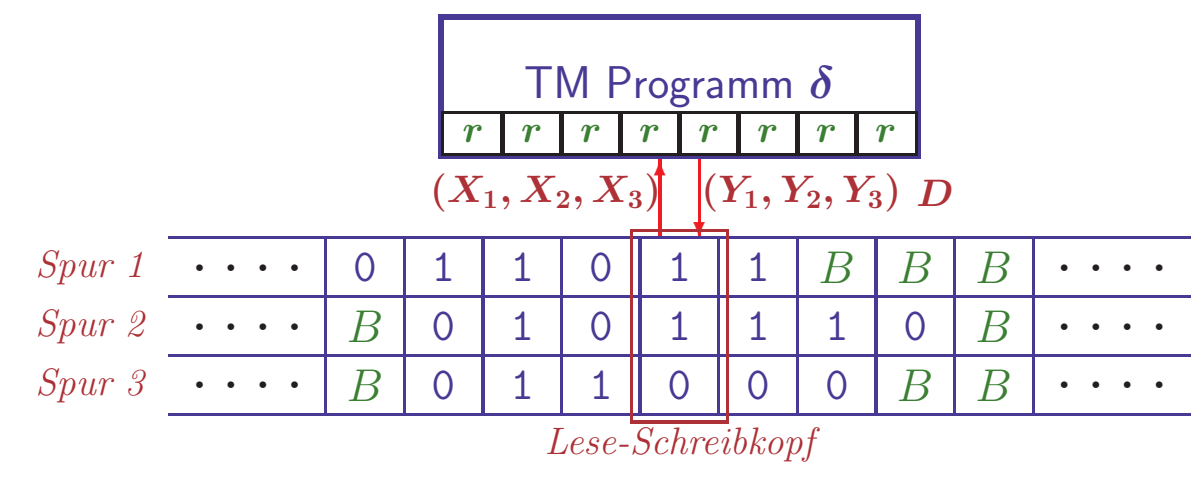

#### • Band hat mehrere Datenspuren

- Jede Spur enthält ein Symbol des Bandalphabets  $\Gamma$
- Alle Symbole werden simultan gelesen und geschrieben
- Kopf wird "synchron" ¨uber das Band bewegt
- Verwendung: Simultane Verarbeitung von Teilen der Eingabe z.B. zur Erkennung von  $\{w\#w|w\in\{0,1\}^*\}\longrightarrow$  HMU, §8.3.2

## • Simulation durch erweitertes Bandalphabet

- Bei k Spuren wähle Tupelalphabet  $\Sigma' := \Sigma^k$
- In jedem Schritt wird 'ein' Symbol  $X := (x_1, \ldots, x_k)$  verarbeitet, wobei  $x_i$  dem Symbol auf Spur i entspricht

THEORETISCHE INFORMATIK I  $\S 4.1:$  15  $\overline{\hspace{1.5em}}$  15  $\overline{\hspace{1.5em}}$  Turingmaschinen

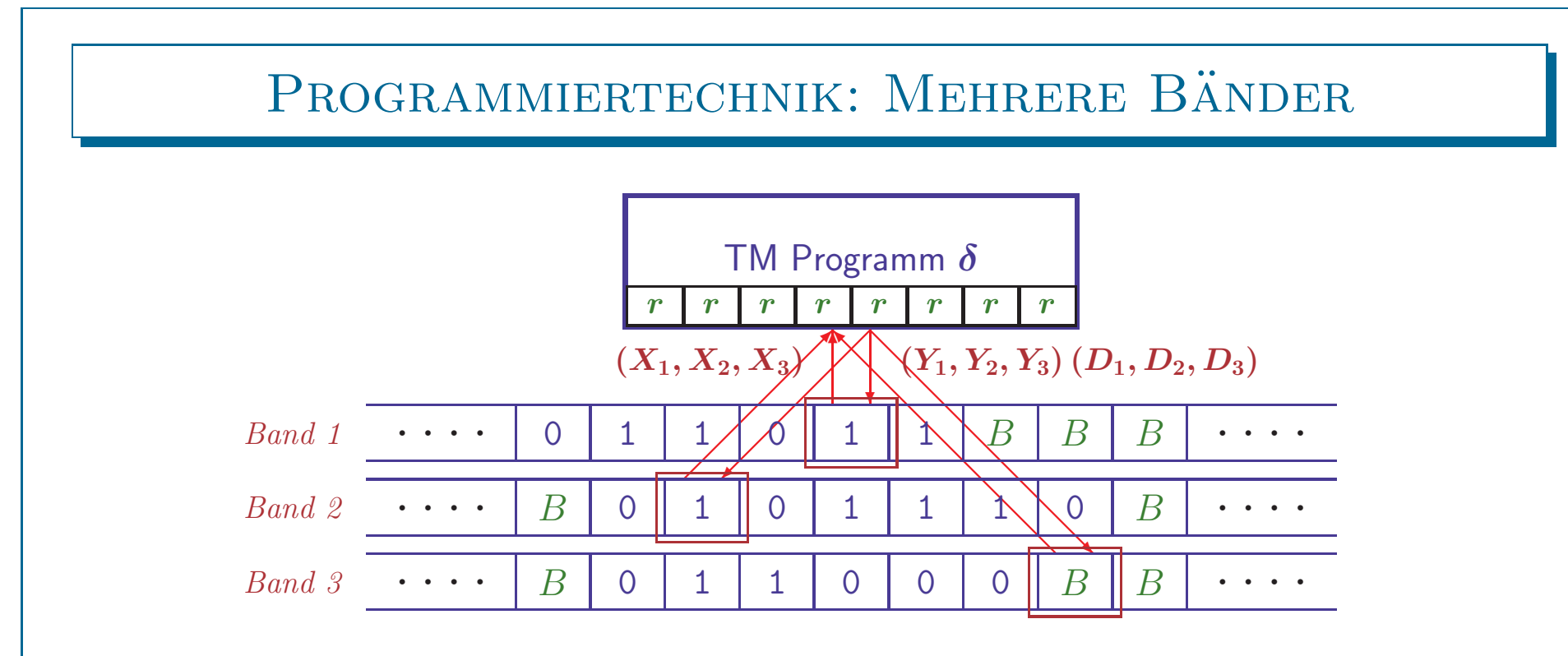

#### • Maschine verwaltet mehrere Bänder

#### PROGRAMMIERTECHNIK: MEHRERE BÄNDER

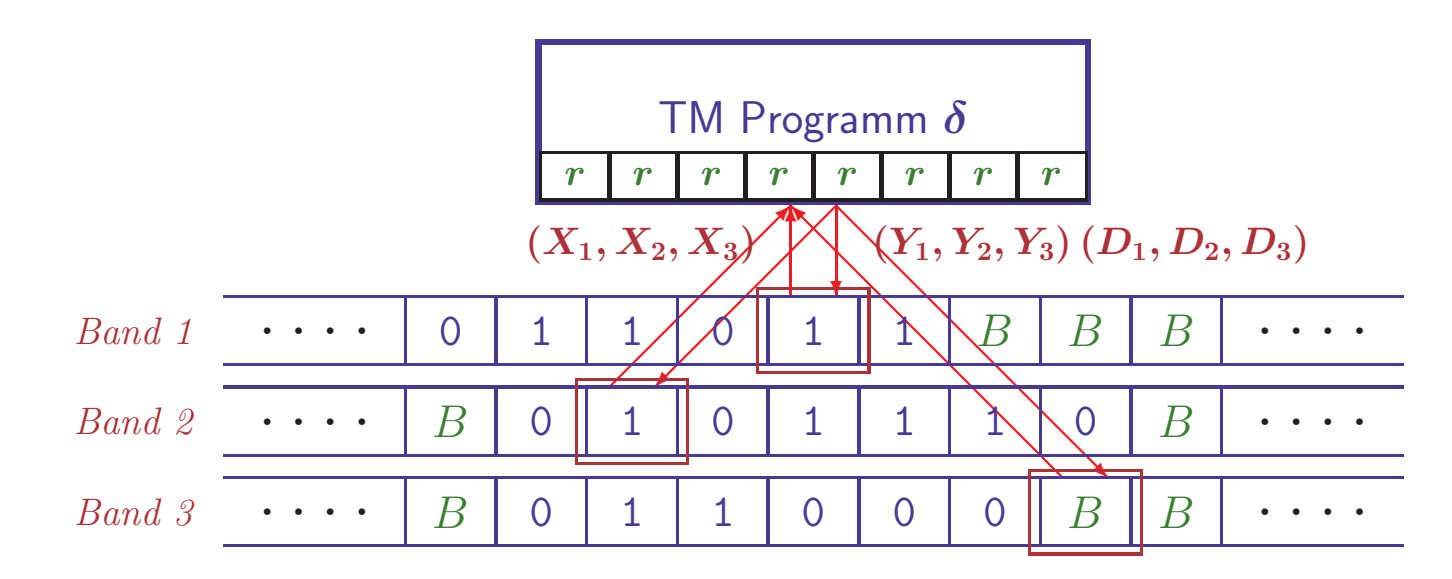

#### • Maschine verwaltet mehrere Bänder

- $-$  Jedes Band enthält ein Symbol des Bandalphabets Γ
- Alle Symbole werden simultan gelesen und geschrieben
- K¨opfe werden unabh¨angig ¨uber die B¨ander bewegt

#### PROGRAMMIERTECHNIK: MEHRERE BÄNDER

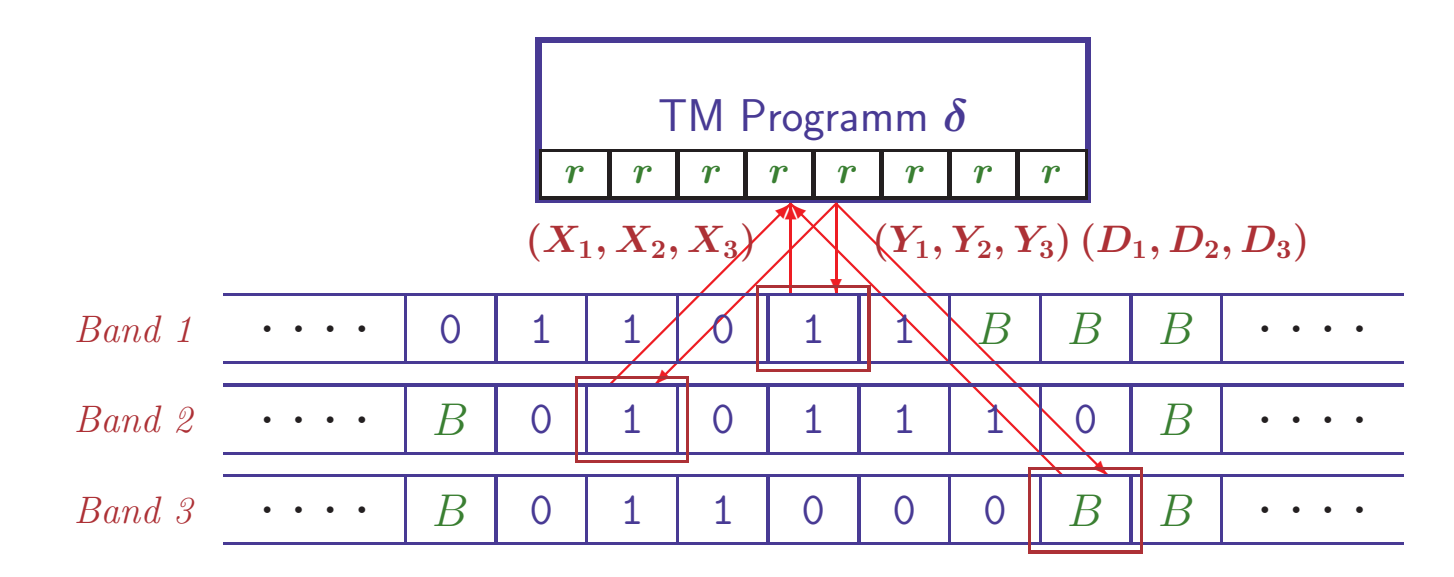

#### $\bullet$  Maschine verwaltet mehrere Bänder

- $-$  Jedes Band enthält ein Symbol des Bandalphabets Γ
- Alle Symbole werden simultan gelesen und geschrieben
- K¨opfe werden unabh¨angig ¨uber die B¨ander bewegt
- Erheblich gr¨oßere Freiheiten bei der Programmierung

### PROGRAMMIERTECHNIK: MEHRERE BÄNDER

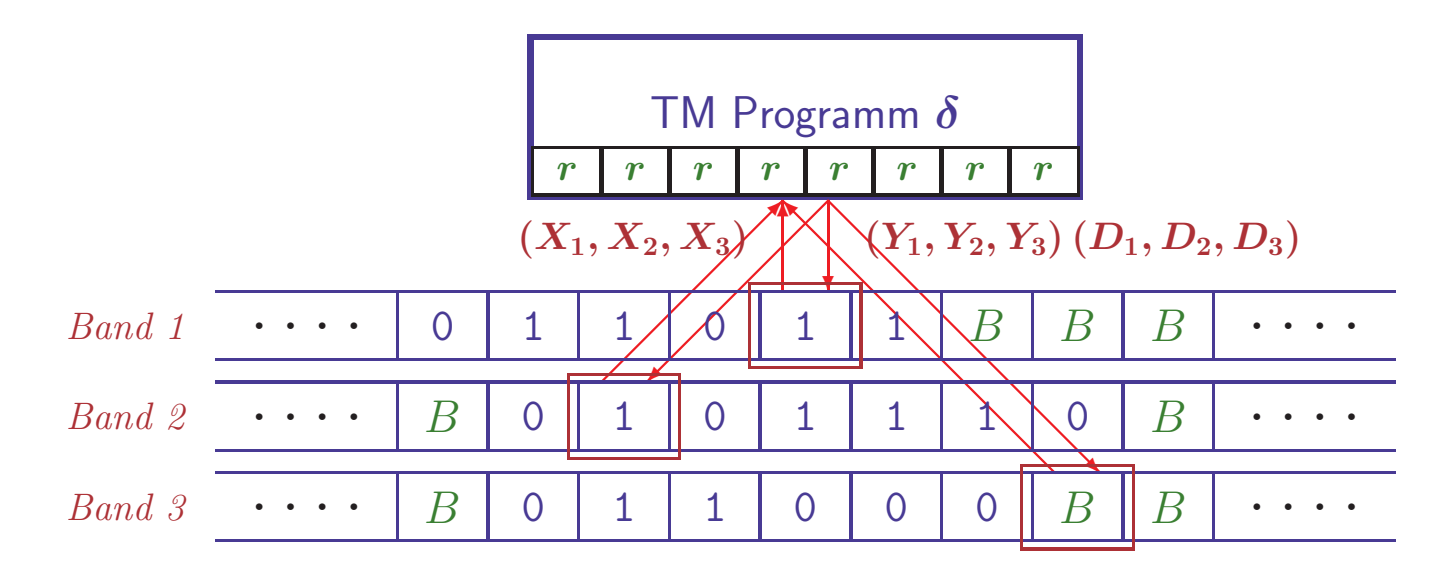

### $\bullet$  Maschine verwaltet mehrere Bänder

- $-$  Jedes Band enthält ein Symbol des Bandalphabets Γ
- Alle Symbole werden simultan gelesen und geschrieben
- K¨opfe werden unabh¨angig ¨uber die B¨ander bewegt
- Erheblich gr¨oßere Freiheiten bei der Programmierung

# • Simulation aufwendiger

- Mehrspurband <sup>+</sup> Verwaltung der Kopfpositionen auf separaten Spuren
- Spuren werden "einzeln aufgesucht" und modifiziert

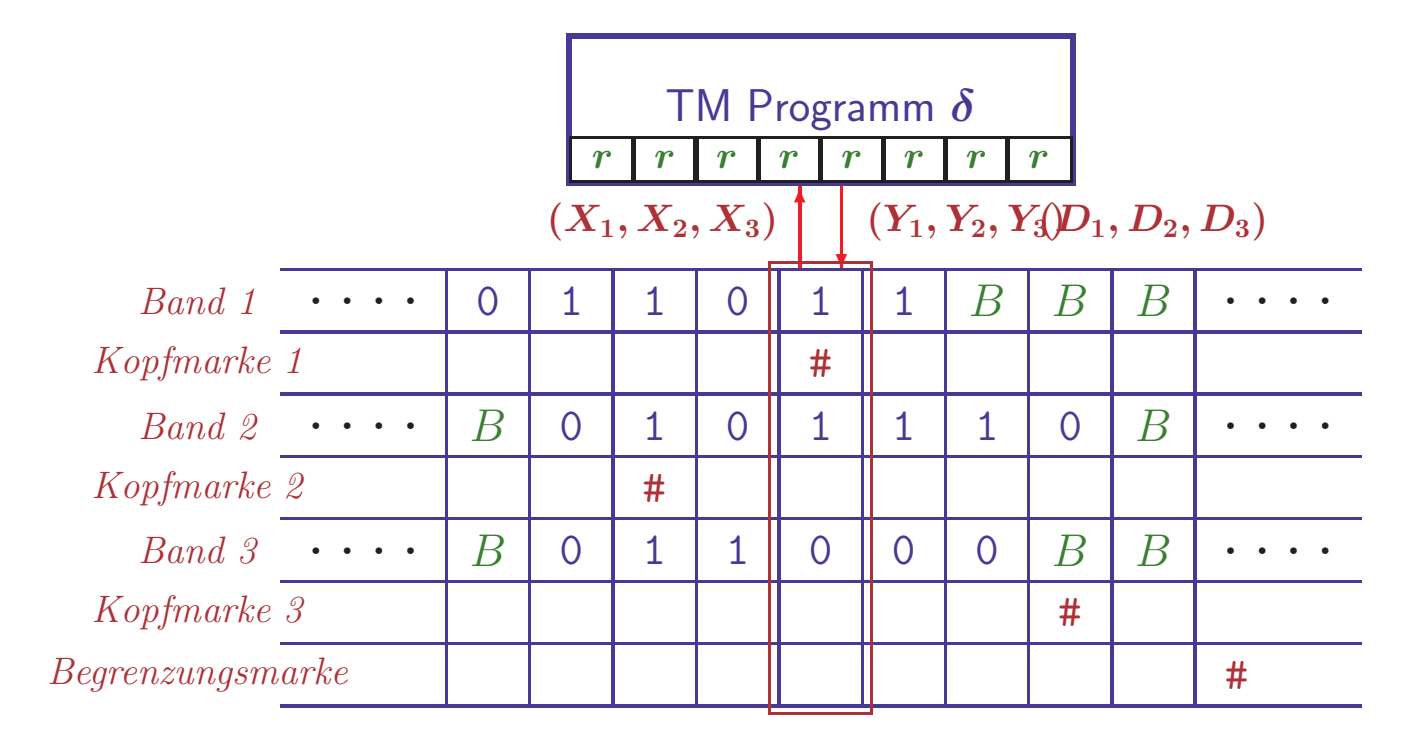

• Sequentielle Verarbeitung der einzelnen Bänder

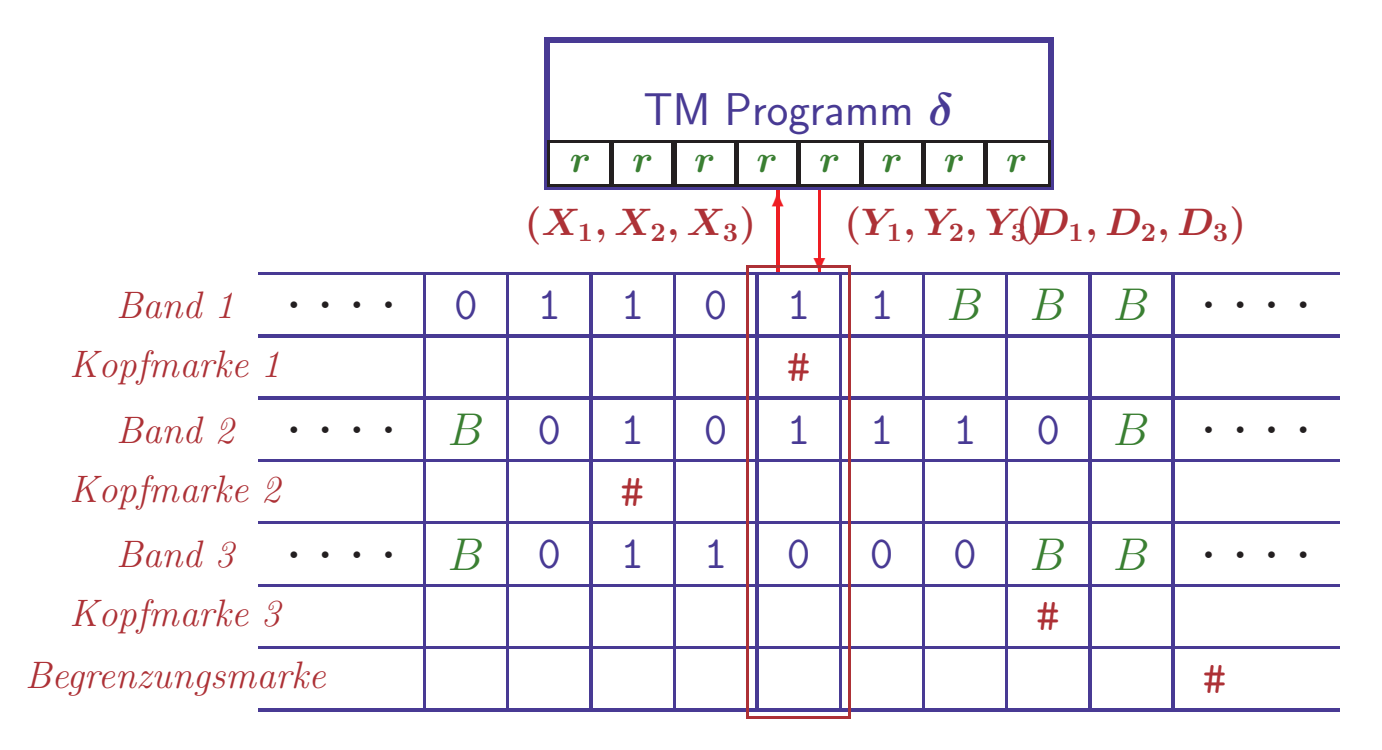

#### • Sequentielle Verarbeitung der einzelnen Bänder

– Lesen: Suche Begrenzungsmarke, laufe <sup>r</sup>¨uckw¨arts zu Kopfmarken, sammle zu lesende Symbole in Registern

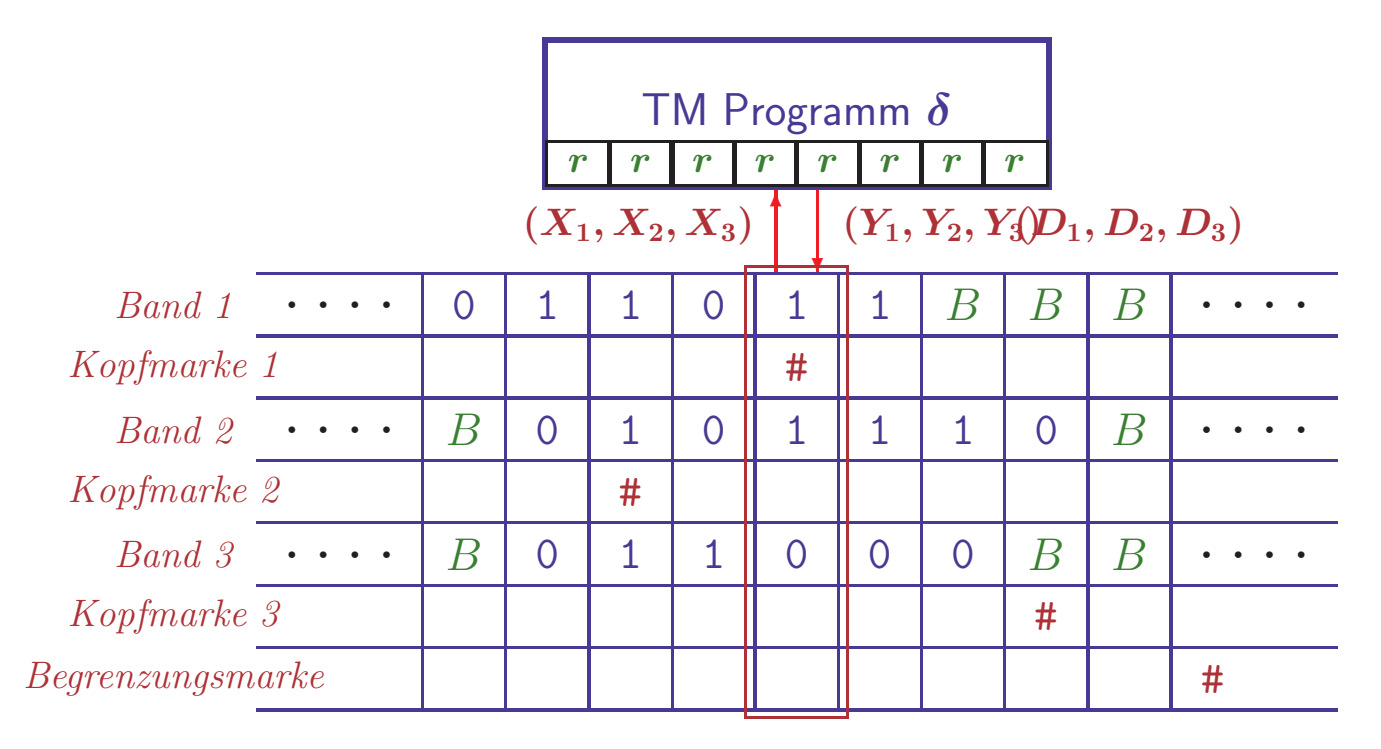

#### • Sequentielle Verarbeitung der einzelnen Bänder

- Lesen: Suche Begrenzungsmarke, laufe <sup>r</sup>¨uckw¨arts zu Kopfmarken, sammle zu lesende Symbole in Registern
- Schreiben <sup>+</sup> Kopfbewegungen: lege Symbole und Richtungen in Register suche Kopfmarken und überschreibe Teilzelle entsprechend

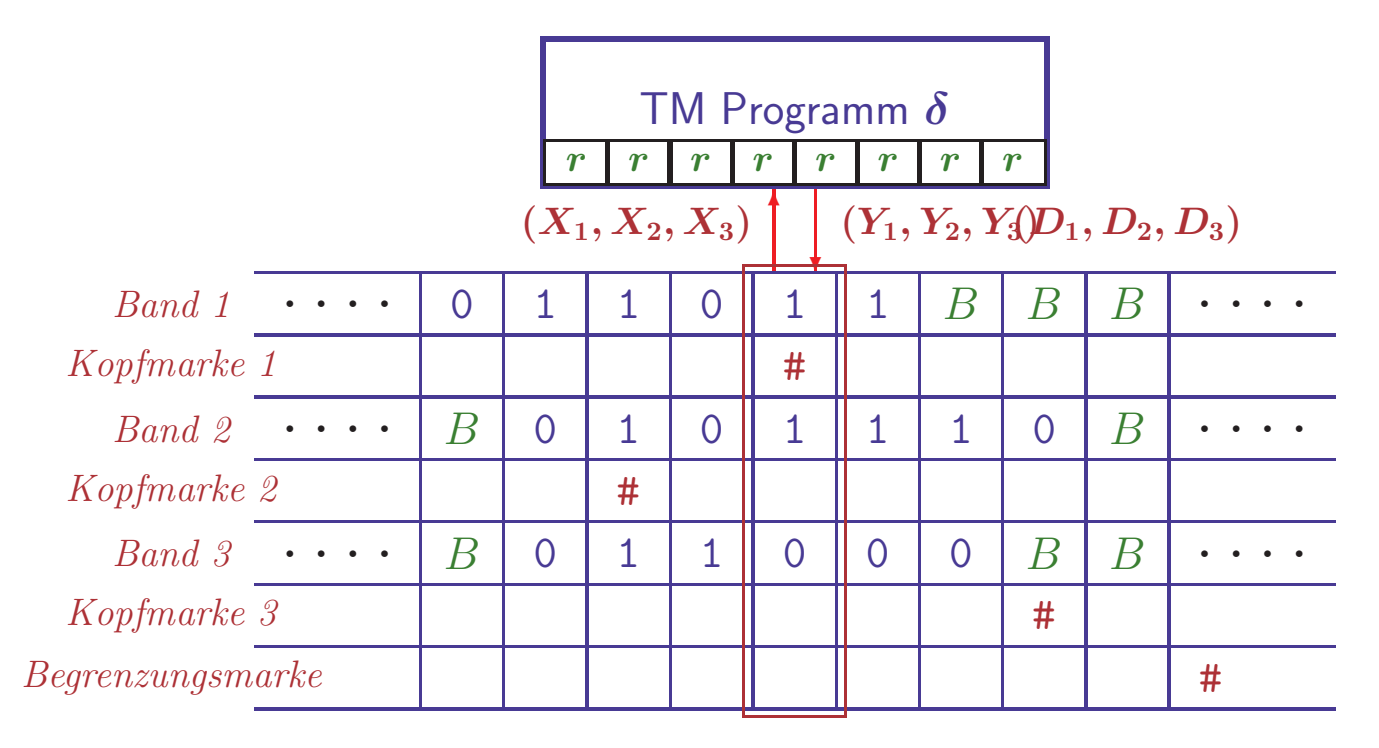

#### • Sequentielle Verarbeitung der einzelnen Bänder

- Lesen: Suche Begrenzungsmarke, laufe <sup>r</sup>¨uckw¨arts zu Kopfmarken, sammle zu lesende Symbole in Registern
- Schreiben <sup>+</sup> Kopfbewegungen: lege Symbole und Richtungen in Register suche Kopfmarken und überschreibe Teilzelle entsprechend

Simulation benötigt quadratischen Zeitaufwand  $\rightarrow$  HMU, §8.4.3

THEORETISCHE INFORMATIK I §4.1: 17 17 TURINGMASCHINEN

PROGRAMMIERTECHNIK: UNTERPROGRAMME

Ausführung einer anderen TM als Zwischenschritt

• Aufruf von  $M'$  in Überführungsfunktion von M

# Ausführung einer anderen TM als Zwischenschritt

- Aufruf von  $M'$  in Überführungsfunktion von M
	- $-M'$  erhält Eingabewort von M und gibt Resultat an M zurück
	- M wechselt nach Ausführung von  $M'$  in festen Folgezustand
	- Anwendungsbeispiel: Multiplikation als wiederholte Addition

# Ausführung einer anderen TM als Zwischenschritt

# • Aufruf von  $M'$  in Überführungsfunktion von M

- $-M'$  erhält Eingabewort von M und gibt Resultat an M zurück
- $-M$  wechselt nach Ausführung von  $M'$  in festen Folgezustand
- Anwendungsbeispiel: Multiplikation als wiederholte Addition

## • Simulation wie bei Assembler-Unterprogrammen

- Umbenennung aller Zustände von  $M'$  zur Konfliktvermeidung
- Ergänze Zustand  $q_r$  für Rücksprung ins aufrufende Programm
- Ergänze separates Arbeitsband für Unterprogramm

# Ausführung einer anderen TM als Zwischenschritt

# • Aufruf von  $M'$  in Überführungsfunktion von M

- $-M'$  erhält Eingabewort von M und gibt Resultat an M zurück
- $-M$  wechselt nach Ausführung von  $M'$  in festen Folgezustand
- Anwendungsbeispiel: Multiplikation als wiederholte Addition

### • Simulation wie bei Assembler-Unterprogrammen

- Umbenennung aller Zustände von  $M'$  zur Konfliktvermeidung
- Ergänze Zustand  $q_r$  für Rücksprung ins aufrufende Programm
- $-$  Ergänze separates Arbeitsband für Unterprogramm
- $-$  Aufruf: Speichere Rücksprungadresse (Zustand von  $M$ ) in Register
- Kopiere Eingabe für Unterprogramme auf Arbeitsband für  $M'$

# Ausführung einer anderen TM als Zwischenschritt

# • Aufruf von  $M'$  in Überführungsfunktion von M

- $-M'$  erhält Eingabewort von M und gibt Resultat an M zurück
- $-M$  wechselt nach Ausführung von  $M'$  in festen Folgezustand
- Anwendungsbeispiel: Multiplikation als wiederholte Addition

## • Simulation wie bei Assembler-Unterprogrammen

- Umbenennung aller Zustände von  $M'$  zur Konfliktvermeidung
- Ergänze Zustand  $q_r$  für Rücksprung ins aufrufende Programm
- $-$  Ergänze separates Arbeitsband für Unterprogramm
- $-$  Aufruf: Speichere Rücksprungadresse (Zustand von  $M$ ) in Register
- Kopiere Eingabe für Unterprogramme auf Arbeitsband für  $M'$
- Nach Abarbeitung kopiere Resultate auf Arbeitsband von <sup>M</sup>
- Wechsele in Zustand, der im Register gespeichert ist

### Restriktionen vereinfachen Analysen von TM

Einfachere Annahmen und weniger Alternativen in Beweisen Kein Verlust der Ausdruckskraft: Simulation normaler TMs möglich

### Restriktionen vereinfachen Analysen von TM

Einfachere Annahmen und weniger Alternativen in Beweisen Kein Verlust der Ausdruckskraft: Simulation normaler TMs möglich

### 1. Halbseitig unendliches Band  $\rightarrow$  HMU, §8.5.1

- Beidseitig unendliches Band durch Tupelalphabet  $\Gamma^2$  simulierbar
- Im Paar  $(X_l, X_r)$  repräsentiert  $X_l$  die linke,  $X_r$  die rechte Bandhälfte
- Register (simulierbar im Zustand) <sup>g</sup>ibt an, welche H¨alfte aktiv ist

## Restriktionen vereinfachen Analysen von TM

Einfachere Annahmen und weniger Alternativen in Beweisen Kein Verlust der Ausdruckskraft: Simulation normaler TMs möglich

# 1. Halbseitig unendliches Band  $\rightarrow$  HMU, §8.5.1

- Beidseitig unendliches Band durch Tupelalphabet  $\Gamma^2$  simulierbar
- Im Paar  $(X_l, X_r)$  repräsentiert  $X_l$  die linke,  $X_r$  die rechte Bandhälfte
- Register (simulierbar im Zustand) <sup>g</sup>ibt an, welche H¨alfte aktiv ist

# 2. Binäres Bandalphabet  $\Gamma = \{1, B\}$

 $-$  Symbole beliebiger Alphabete als Strings über  ${1B,11}$  simulierbar

### Restriktionen vereinfachen Analysen von TM

Einfachere Annahmen und weniger Alternativen in Beweisen Kein Verlust der Ausdruckskraft: Simulation normaler TMs möglich

### 1. Halbseitig unendliches Band  $\rightarrow$  HMU, §8.5.1

- Beidseitig unendliches Band durch Tupelalphabet  $\Gamma^2$  simulierbar
- Im Paar  $(X_l, X_r)$  repräsentiert  $X_l$  die linke,  $X_r$  die rechte Bandhälfte
- Register (simulierbar im Zustand) <sup>g</sup>ibt an, welche H¨alfte aktiv ist

# 2. Binäres Bandalphabet  $\Gamma = \{1, B\}$

- $-$  Symbole beliebiger Alphabete als Strings über  ${1B,11}$  simulierbar
- **3. Zwei Stacks statt Turingband**  $\rightarrow$  HMU, §8.5.2

– 2 Stacks + Zustand können jede Konfiguration  $(u,q,v)$  beschreiben

## Restriktionen vereinfachen Analysen von TM

Einfachere Annahmen und weniger Alternativen in Beweisen Kein Verlust der Ausdruckskraft: Simulation normaler TMs möglich

# 1. Halbseitig unendliches Band  $\rightarrow$  HMU, §8.5.1

- Beidseitig unendliches Band durch Tupelalphabet  $\Gamma^2$  simulierbar
- Im Paar  $(X_l, X_r)$  repräsentiert  $X_l$  die linke,  $X_r$  die rechte Bandhälfte
- Register (simulierbar im Zustand) <sup>g</sup>ibt an, welche H¨alfte aktiv ist

# 2. Binäres Bandalphabet  $\Gamma = \{1, B\}$

 $-$  Symbole beliebiger Alphabete als Strings über  ${1B,11}$  simulierbar

# **3. Zwei Stacks statt Turingband**  $\rightarrow$  HMU, §8.5.2

– 2 Stacks + Zustand können jede Konfiguration  $(u,q,v)$  beschreiben

# 4. Zählermaschinen  $\rightarrow$  HMU, §8.5.3/4

- Endliche Anzahl von Registern kann beliebig große Zahlen verarbeiten
- Operationen: Test auf Null, Addition oder Subtraktion von Eins
- Zähler können Stacks simulieren (aufwendige Codierung von Wörtern als Zahl)

#### Der Vergleich mit realen Computern

### • Computer können Turingmaschinen simulieren

- Repräsentiere binäres Bandalphabet und halbseitig unendliches Band
- (Endliche) reale Speicher k¨onnen nach Bedarf beliebig erweitert werden

#### Der Vergleich mit realen Computern

### $\bullet$  Computer können Turingmaschinen simulieren

- Repräsentiere binäres Bandalphabet und halbseitig unendliches Band
- (Endliche) reale Speicher k¨onnen nach Bedarf beliebig erweitert werden

# • Turingmaschinen können Computer simulieren

- Speicher wird durch einseitiges Band mit binärem Alphabet repräsentiert
- Register enthalten Programmz¨ahler, Speicheradressregister, etc.

#### Der Vergleich mit realen Computern

### $\bullet$  Computer können Turingmaschinen simulieren

- Repräsentiere binäres Bandalphabet und halbseitig unendliches Band
- (Endliche) reale Speicher k¨onnen nach Bedarf beliebig erweitert werden

# • Turingmaschinen können Computer simulieren

- Speicher wird durch einseitiges Band mit binärem Alphabet repräsentiert
- Register enthalten Programmz¨ahler, Speicheradressregister, etc.
- Aufsuchen einer Speicherzelle vom Bandanfang durch Z¨ahlen
- Gesuchter Speicherinhalt wird im Register abgelegt und analysiert
#### Der Vergleich mit realen Computern

## $\bullet$  Computer können Turingmaschinen simulieren

- Repräsentiere binäres Bandalphabet und halbseitig unendliches Band
- (Endliche) reale Speicher k¨onnen nach Bedarf beliebig erweitert werden

# • Turingmaschinen können Computer simulieren

- Speicher wird durch einseitiges Band mit binärem Alphabet repräsentiert
- Register enthalten Programmz¨ahler, Speicheradressregister, etc.
- Aufsuchen einer Speicherzelle vom Bandanfang durch Z¨ahlen
- Gesuchter Speicherinhalt wird im Register abgelegt und analysiert
- Identifizierte Anweisungen werden durch Unterprogramme ausgeführt

#### Der Vergleich mit realen Computern

## $\bullet$  Computer können Turingmaschinen simulieren

- Repräsentiere binäres Bandalphabet und halbseitig unendliches Band
- (Endliche) reale Speicher k¨onnen nach Bedarf beliebig erweitert werden

# • Turingmaschinen können Computer simulieren

- Speicher wird durch einseitiges Band mit binärem Alphabet repräsentiert
- Register enthalten Programmz¨ahler, Speicheradressregister, etc.
- Aufsuchen einer Speicherzelle vom Bandanfang durch Z¨ahlen
- Gesuchter Speicherinhalt wird im Register abgelegt und analysiert
- Identifizierte Anweisungen werden durch Unterprogramme ausgeführt
- Nach Ausführung wird Anweisungszähler angepaßt und die nächste Anweisung aus dem Speicher geholt

#### Der Vergleich mit realen Computern

# $\bullet$  Computer können Turingmaschinen simulieren

- Repräsentiere binäres Bandalphabet und halbseitig unendliches Band
- (Endliche) reale Speicher k¨onnen nach Bedarf beliebig erweitert werden

# • Turingmaschinen können Computer simulieren

- Speicher wird durch einseitiges Band mit binärem Alphabet repräsentiert
- Register enthalten Programmz¨ahler, Speicheradressregister, etc.
- Aufsuchen einer Speicherzelle vom Bandanfang durch Z¨ahlen
- Gesuchter Speicherinhalt wird im Register abgelegt und analysiert
- Identifizierte Anweisungen werden durch Unterprogramme ausgeführt
- Nach Ausf¨uhrung wird Anweisungsz¨ahler angepaßt und die nächste Anweisung aus dem Speicher geholt

# • Simulationsaufwand ist polynomiell  $\rightarrow$  HMU, §8.6.3

- $n$  Schritte des realen Computers benötigen maximal  $n^6$  Schritte
- $-$  Optimierungen möglich

- Deterministischer endlicher Automat mit unendlichem Speicherband
- "Beliebiger" Zugriff auf Speicherzellen
- Erkennung von W¨ortern durch Endzustand

# • Allgemeinstes Maschinenmodell

- Deterministischer endlicher Automat mit unendlichem Speicherband
- "Beliebiger" Zugriff auf Speicherzellen
- Erkennung von W¨ortern durch Endzustand

# • Verhaltensanalyse durch Konfigurationsübergänge

– Konfigurationen beschreiben Zustand, Bandinhalt & Kopfposition

- Deterministischer endlicher Automat mit unendlichem Speicherband
- "Beliebiger" Zugriff auf Speicherzellen
- Erkennung von W¨ortern durch Endzustand
- Verhaltensanalyse durch Konfigurationsübergänge
	- Konfigurationen beschreiben Zustand, Bandinhalt & Kopfposition
- Aquivalent zu realen Computern ¨
	- Register, mehrere B¨ander, Unterprogramme, etc. simulierbar
	- Beschr¨ankte Maschinenmodelle sind ebenfalls gleich <sup>m</sup>¨achtig

- Deterministischer endlicher Automat mit unendlichem Speicherband
- "Beliebiger" Zugriff auf Speicherzellen
- Erkennung von W¨ortern durch Endzustand
- Verhaltensanalyse durch Konfigurationsübergänge
	- Konfigurationen beschreiben Zustand, Bandinhalt & Kopfposition
- Aquivalent zu realen Computern ¨
	- Register, mehrere B¨ander, Unterprogramme, etc. simulierbar
	- Beschr¨ankte Maschinenmodelle sind ebenfalls gleich <sup>m</sup>¨achtig

- Deterministischer endlicher Automat mit unendlichem Speicherband
- "Beliebiger" Zugriff auf Speicherzellen
- Erkennung von W¨ortern durch Endzustand
- Verhaltensanalyse durch Konfigurationsübergänge
	- Konfigurationen beschreiben Zustand, Bandinhalt & Kopfposition
- Aquivalent zu realen Computern ¨
	- Register, mehrere B¨ander, Unterprogramme, etc. simulierbar
	- Beschr¨ankte Maschinenmodelle sind ebenfalls gleich <sup>m</sup>¨achtig